# **AMORTIGUAMIENTO EN ESTRUCTURAS DE ACERO UTILIZANDO MATERIALES VISCOELÁSTICOS.**

por

Jhon Jairo Gil Peláez

Tesis sometida como requisito parcial de los requerimientos para el grado de

#### **DOCTOR EN FILOSOFIA**

en

#### **INGENIERIA CIVIL**  UNIVERSIDAD DE PUERTO RICO RECINTO UNIVERSITARIO DE MAYAGÜEZ 2007

 $\mathcal{L}_\text{max}$  and the contract of the contract of the contract of the contract of the contract of the contract of the contract of the contract of the contract of the contract of the contract of the contract of the contrac

\_\_\_\_\_\_\_\_\_\_\_\_\_\_\_\_\_\_\_\_\_\_\_\_\_\_\_\_\_\_\_\_\_ \_\_\_\_\_\_\_\_\_\_\_\_\_\_\_

 $\mathcal{L}_\text{max}$  , and the contract of the contract of the contract of the contract of the contract of the contract of the contract of the contract of the contract of the contract of the contract of the contract of the contr

 $\mathcal{L}_\text{max}$  , and the contract of the contract of the contract of the contract of the contract of the contract of the contract of the contract of the contract of the contract of the contract of the contract of the contr

 $\mathcal{L}_\text{max}$  , and the contract of the contract of the contract of the contract of the contract of the contract of the contract of the contract of the contract of the contract of the contract of the contract of the contr

Aprobado por:

Luis E. Suárez Colche, Ph.D. Fecha Presidente, Comité Graduado

Ali Saffar, Ph.D. Fecha Miembro, Comité Graduado

Luis A. Godoy, Ph.D. Fecha Miembro, Comité Graduado

Ricardo R. López, Ph.D. Fecha Miembro, Comité Graduado

A. Basir Shafiq, Ph.D. Fecha Representante de Estudios Graduados

Prof. Ismael Pagán Trinidad Fecha Director del Departamento

### **RESUMEN**

En esta tesis se evaluó la efectividad de materiales viscoelásticos para disipar energía en edificios de acero mediante simulaciones numéricas con elementos finitos. El material se aplicó con tratamientos a cortante y utilizando amortiguadores viscoelásticos. Para estudiar el tratamiento a cortante se partió de la formulación propuesta por Rao y con ésta se estudio el efecto de los distintos parámetros que afectan el factor de pérdida. Se usaron además modelos de elementos finitos desarrollados en el programa ABAQUS para verificar los resultados y conclusiones y para estudiar casos más complicados. Los resultados encontrados mostraron que la efectividad del tratamiento tiene una fuerte dependencia con las características geométricas del elemento base. Se presentó un método sencillo basado en las ecuaciones de estado y los autovalores complejos para determinar los factores de pérdida globales logrados con amortiguadores viscoelásticos. Estos resultados se verificaron con los obtenidos de modelos de elementos finitos tridimensionales.

## **ABSTRACT**

This thesis examined by means of numerical simulations with finite elements the effectiveness of viscoelastic materials as a means to achieve energy dissipation in steel buildings. The material was applied by using shear treatments and viscoelastic dampers. The formulation proposed by Rao was used to study the shear treatments. This method was applied to investigate the effect of the different parameters that affect the loss factor. In addition, finite element models were developed in the program ABAQUS to verify the results and conclusions and to study more complicated structures. The results showed that the effectiveness of the damping treatment has a strong dependency on the base element geometry. A simple procedure based on the state equations and the complex eigenvalues was introduced to determine the global loss factors obtained with viscoelastic dampers. The results of the method were verified by comparing them with those obtained from three-dimensional finite element models.

## **DEDICATORIA**

A mi madre, mi hermano Willi y a mi hijo… sin lugar a duda sin su inmenso apoyo y valiosa ayuda no hubiese podido alcanzar este logro… gracias por estar ahí siempre.

## **AGRADECIMIENTOS**

Al Todopoderoso por darme esta otra oportunidad de seguir creciendo personal y profesionalmente. Por haberme abrazado y sostenido en los momentos más difíciles.

A la Universidad de Puerto Rico, Recinto Universitario de Mayagüez, que nos entrega a muchos extranjeros la oportunidad de continuar capacitándonos.

A la Dra. Rosana Martínez y a los doctores Luis E. Suárez y José A. Martínez les expreso mi más sincera gratitud por todo su apoyo en el momento más difícil de mi vida, es imposible para mi poder expresar en estas cortas líneas la inmensa gratitud que siento hacia ustedes, solo les diré que se me aguan los ojos y se me hace un nudo en mi garganta al recordar todo lo que hicieron por mi. Les guardo mucho cariño y respeto.

A Orlando Cundumi su apreciable apoyo me mantuvo claro en tiempos difíciles.

De nuevo al Dr. Luis Suárez gracias por ser mi consejero, gracias por su paciencia, confianza y orientación a lo largo de esta investigación. Mi admiración y respecto.

A los miembros del comité graduado, los doctores Ricardo López, Ali Saffar y Luis A. Godoy y al representante de estudios graduados, el Dr. Basir Shafiq, quienes también fueron en algún momento mis profesores estando siempre dispuestos a aportar su experiencia y conocimiento. Les expreso mi más sincera admiración y respeto.

A Maria Fernanda Serrano gracias por haber creído en mi aún sin conocerme, por brindarme su apoyo incondicional. y por supuesto por todos los momentos bonitos que ha compartido conmigo.

A mis compañeros de estudio, Alex Lammoglia, Amilcar Quispitupa, Norberto Rojas, Gustavo Cortés y Hermes Calderón, sus valiosas ideas ayudaron a enriquecer mi conocimiento. Finalmente, a todos mis compañeros graduados y a las personas que de una u otra forma contribuyeron a la realización de este proyecto.

# **CONTENIDO**

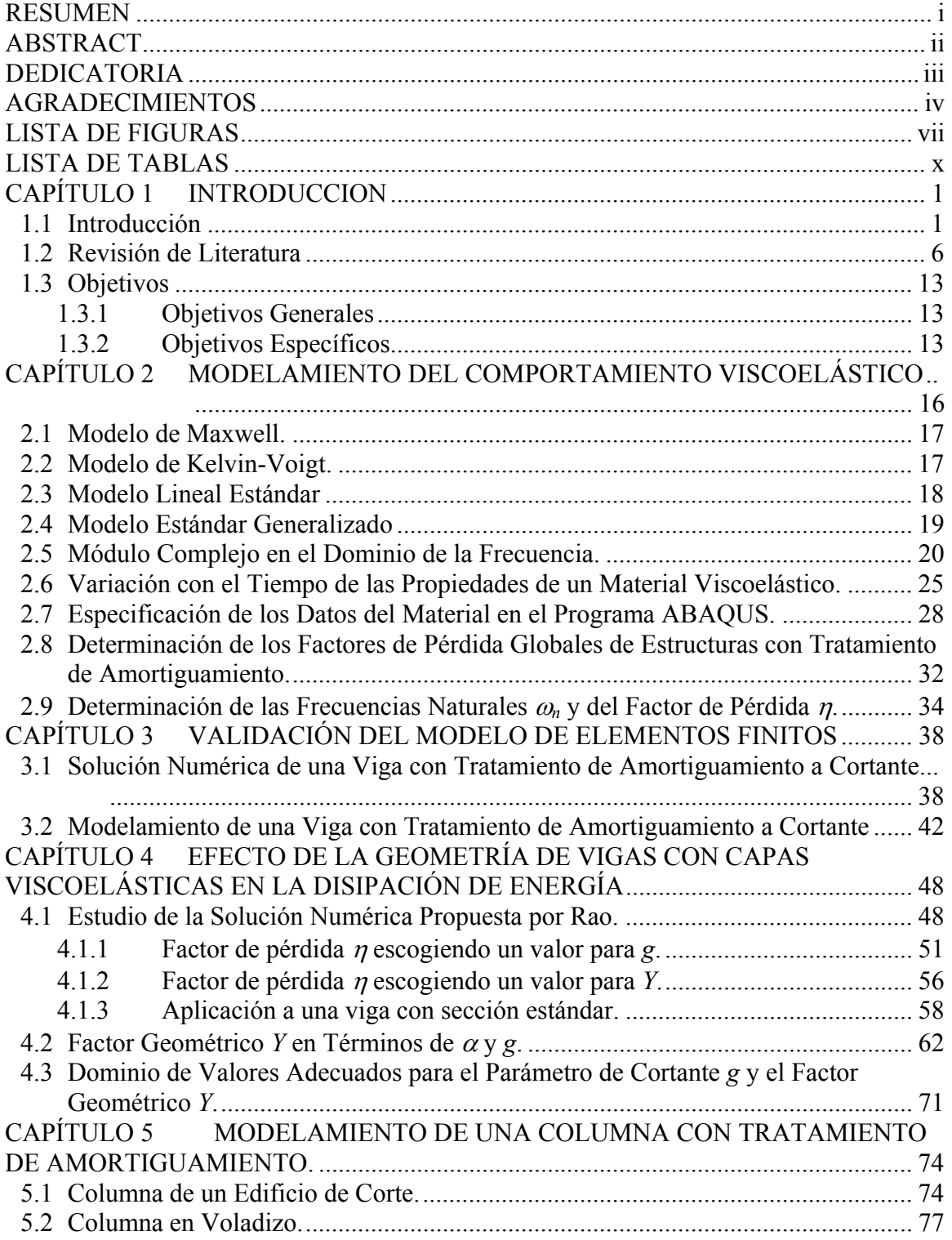

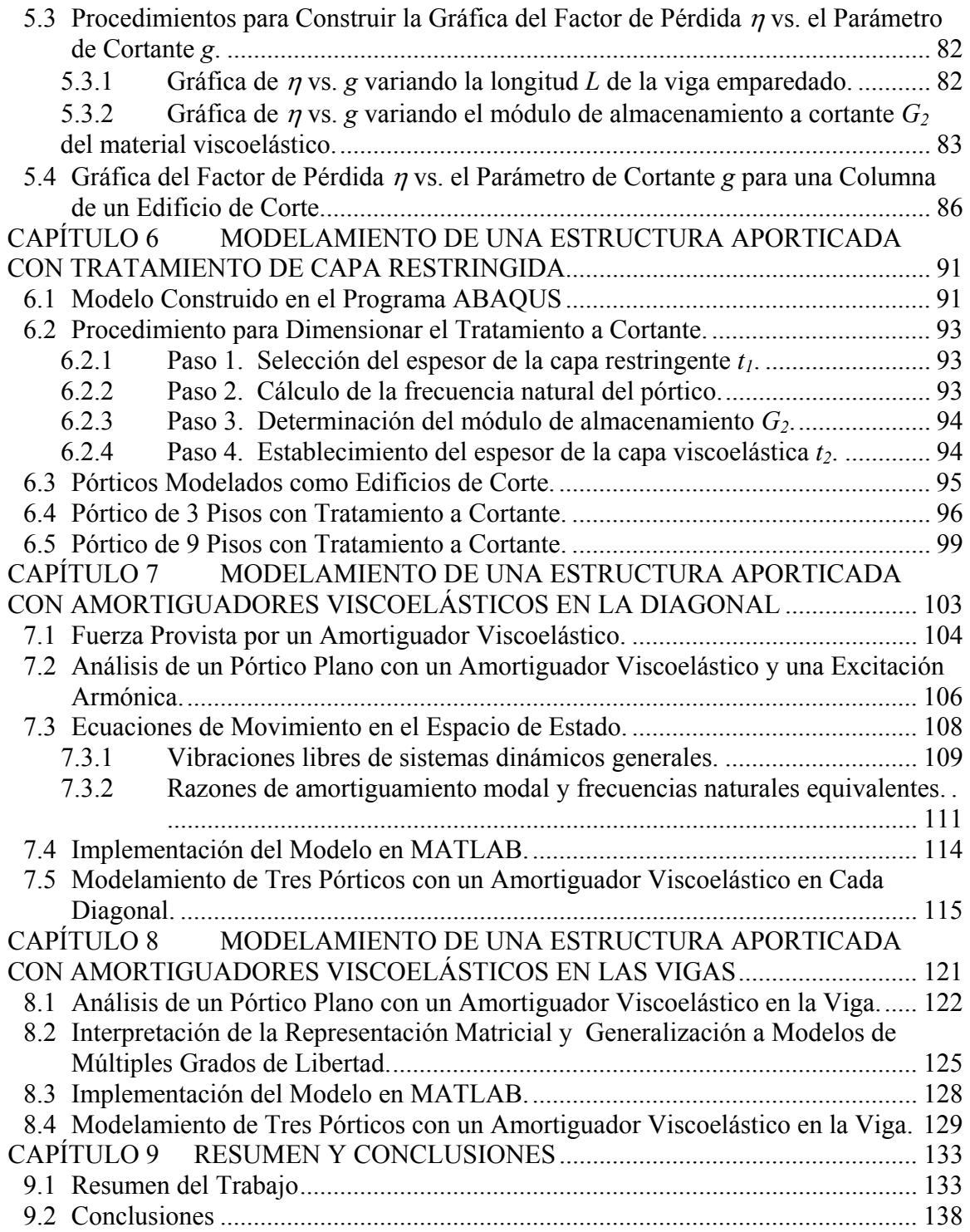

# **LISTA DE FIGURAS**

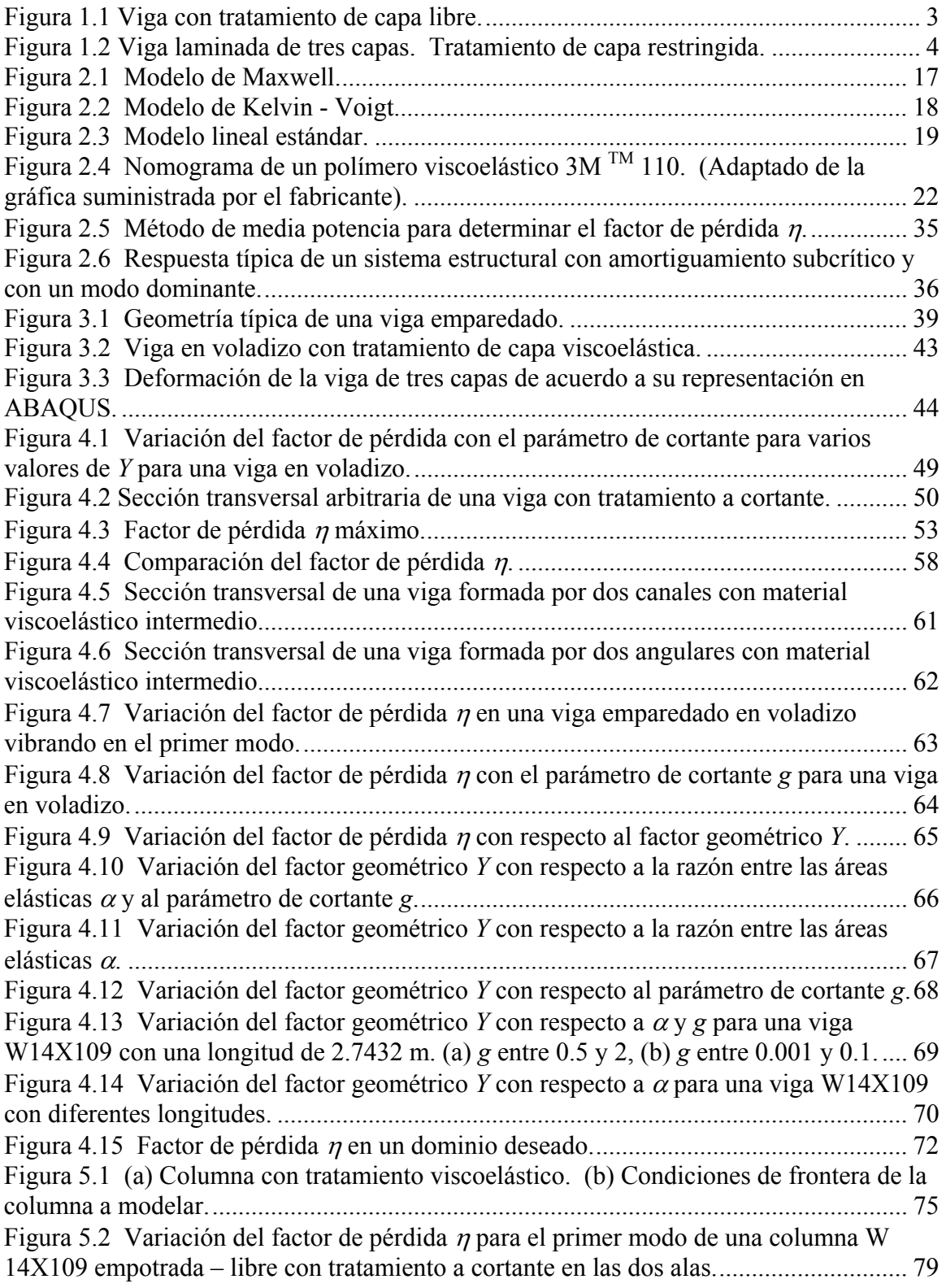

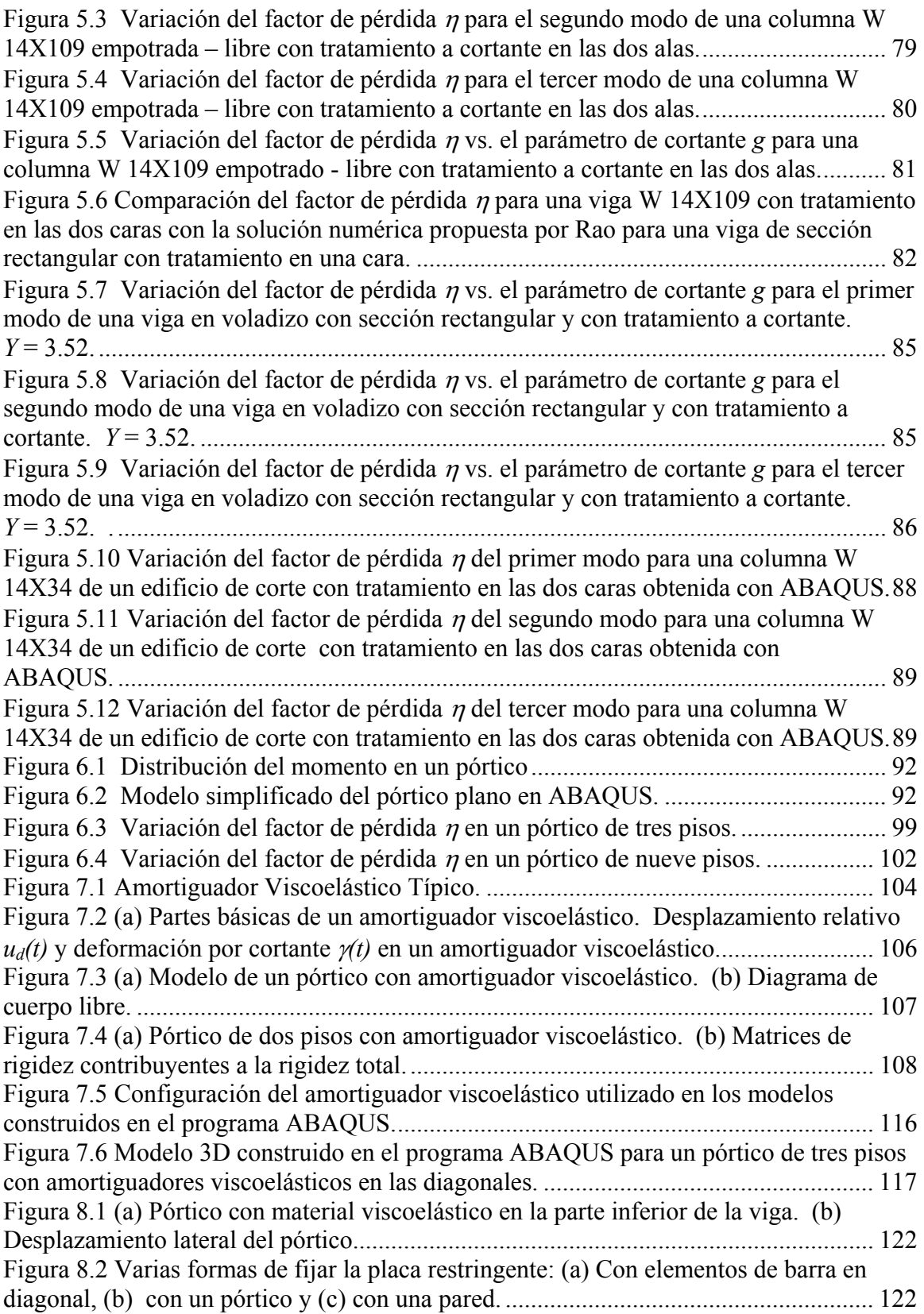

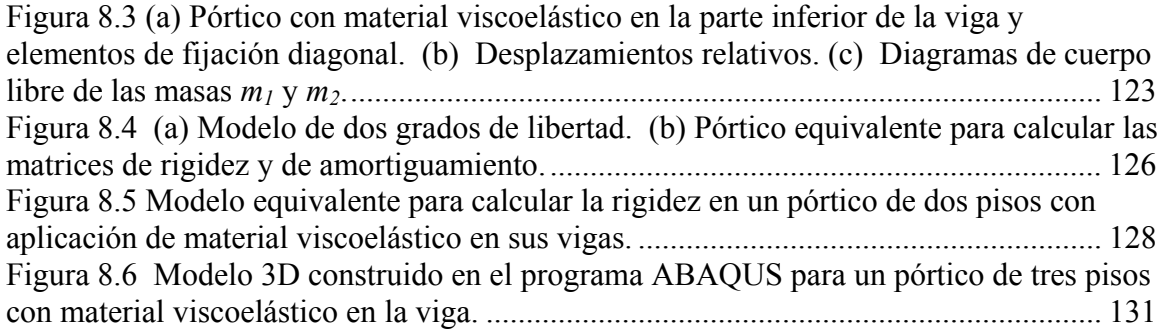

# **LISTA DE TABLAS**

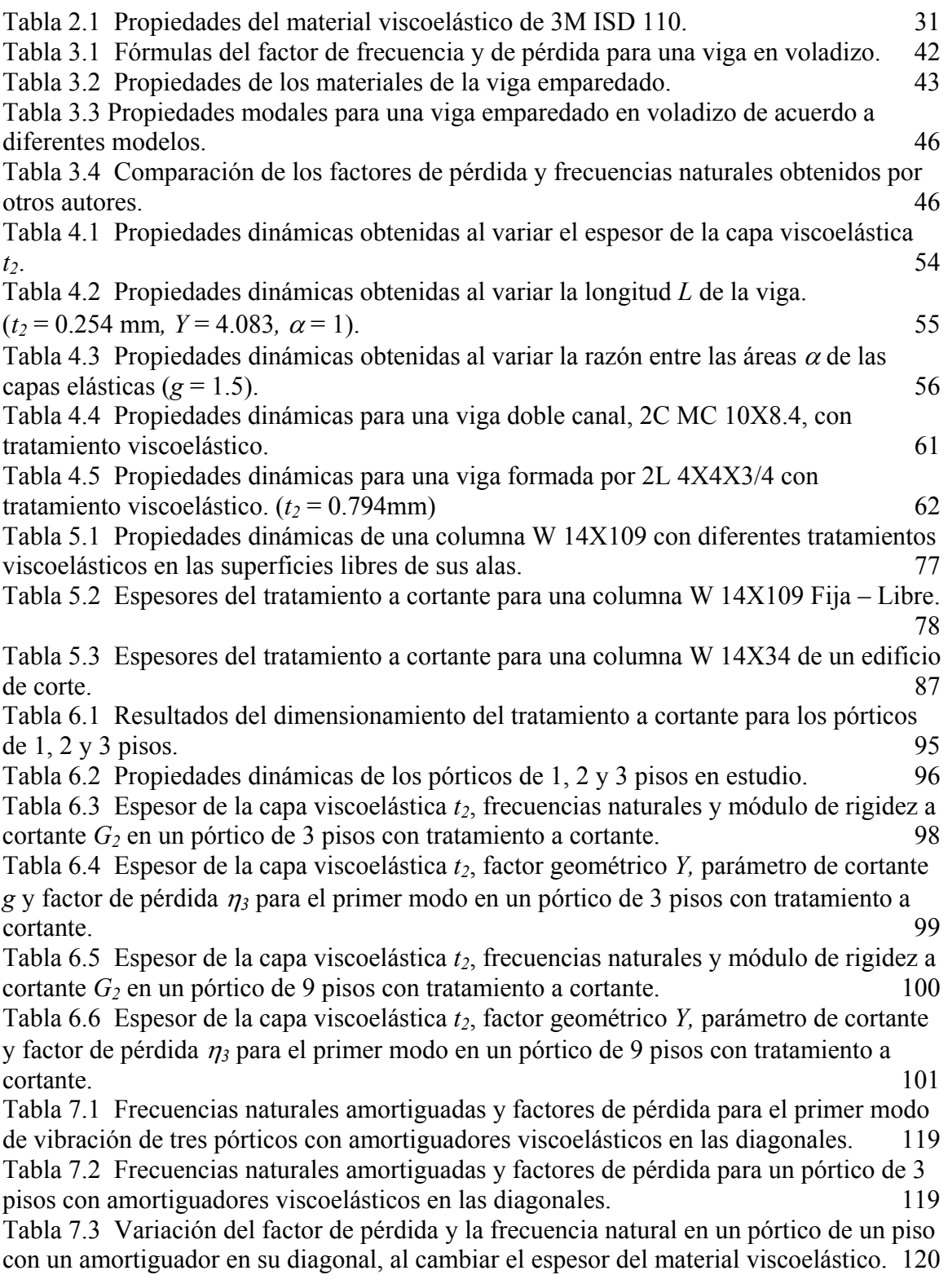

Tabla 8.1 Comparación de frecuencias naturales amortiguadas y factores de pérdida para el primer modo de vibración de tres pórticos con material viscoelásticos en las vigas. 130 Tabla 8.2 Frecuencias naturales amortiguadas y factores de pérdida para el primer modo de vibración de tres pórticos con material viscoelásticos en las vigas, con diagonales deformables y rígidas. 130

Tabla 8.3 Frecuencias naturales amortiguadas y factores de pérdida obtenidos con 2 programas diferentes en MATLAB. 132

## **CAPÍTULO 1 INTRODUCCION**

### **1.1 Introducción**

Los materiales viscoelásticos, debido a sus características de amortiguamiento, son muy usados en ingeniería aeroespacial e ingeniería mecánica para controlar las vibraciones en estructuras y máquinas y en ingeniería acústica para reducir el ruido. Los materiales viscoelásticos son aquellos que cuando son sometidos a una deformación, una parte de este trabajo se almacena y puede ser recuperado como energía elástica de deformación mientras que la otra parte se disipa sin deformaciones inelásticas (Christensen 1971). El amortiguamiento viscoelástico se observa en muchos polímeros como la goma, los que son materiales constituidos por cadenas moleculares grandes. La propiedad de amortiguamiento surge de la relajación y la recuperación del polímero después de que ha sido deformado. El comportamiento dinámico de un material viscoelástico se puede determinar mediante dos módulos de cortante, el módulo de almacenamiento *G´* y el módulo de pérdida *G´´*. Estos módulos son funciones de la frecuencia, la temperatura y algunas veces de la deformación por cortante. Una medida del amortiguamiento que es capaz de proveer un material se puede obtener considerando su capacidad de disipar energía bajo cargas cíclicas. La razón entre la energía disipada a la energía almacenada en un ciclo multiplicada por 1/2π se conoce como *factor de pérdida* <sup>η</sup> y es un índice de la efectividad de un tratamiento de amortiguamiento. Este factor η puede ser expresado en términos de los módulos de almacenamiento y de pérdida como  $\eta = G''/G'$  (Soong y Dargush 1997).

Los materiales amortiguadores se han usado mucho en ingeniería mecánica como un método para reducir las vibraciones inducidas por irregularidades del terreno en un vehículo, o aquellas transmitidas por el motor, etc. En ingeniería aeronáutica y aeroespacial también se han usado para disminuir las oscilaciones inducidas por la turbulencia, las vibraciones trasmitidas desde turbinas, o por los motores de cohetes, etc.

Los materiales viscoelásticos también se han usado en ingeniería civil para aumentar el amortiguamiento intrínseco de las estructuras y así reducir las oscilaciones inducidas por viento. En las dos últimas décadas también se han aplicado para mitigar la respuesta a cargas sísmicas (Aiken et al. (1990), Lobo et al. (1993), Shen et al. (1995), Chang et al. (1995) y Chang y Lin (2004)). Los materiales amortiguadores ofrecen una alternativa a otras técnicas usadas en estructuras civiles, como por ejemplo los amortiguadores de fluido viscoso y los amortiguadores de fricción. Cuando se usan materiales viscoelásticos en edificios, se instalan en la forma de láminas pequeñas (comparadas con la dimensión de la estructura) que se colocan entre placas de acero. Estos amortiguadores viscoelásticos, junto con los de otros tipos antes mencionados, se conocen con el nombre genérico de sistemas de control pasivo, por el hecho de que no necesitan de ninguna fuente de energía externa para funcionar.

Existen varios tipos de tratamientos de amortiguamiento dependiendo de la configuración de las capas sobre el elemento. El tipo de configuración más simple se conoce como tratamiento de amortiguamiento "de capa libre" o "no restringida" o "extensional", y es el más fácil de aplicar y el más económico. En este tipo de tratamiento la disipación de energía surge de la deformación extensional que se presenta en la viga cuando es sometida a una carga cíclica. La Figura 1.1 muestra un esquema simple de un tratamiento de capa libre.

El otro tipo de tratamiento de amortiguamiento se conoce como "a cortante" o "de capa restringida". Éste consiste en usar una capa delgada de metal sobre el material viscoelástico. De este modo, en un tratamiento de amortiguamiento a cortante se forma un emparedado constituido por dos capas elásticas externas y una capa viscoelástica entre ellas, como se muestra en la Figura 1.2. Cuando las dos capas externas experimentan flexión cíclica deforman por cortante la capa viscoelástica. La deformación por cortante es un mecanismo por el cual se disipa más energía que si la capa sólo tuviera deformaciones extensionales, lo cual permite que las oscilaciones estructurales se atenúen más rápido. Ross et al. (1959) demostraron que el tratamiento de amortiguamiento a cortante es más eficiente que el tratamiento de amortiguamiento de capa libre.

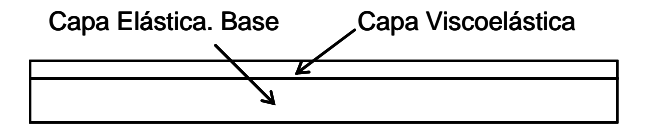

Configuración deformada

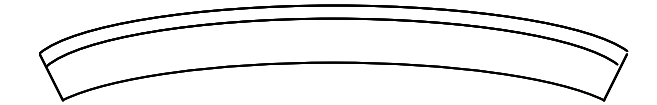

**Figura 1.1 Viga con tratamiento de capa libre.** 

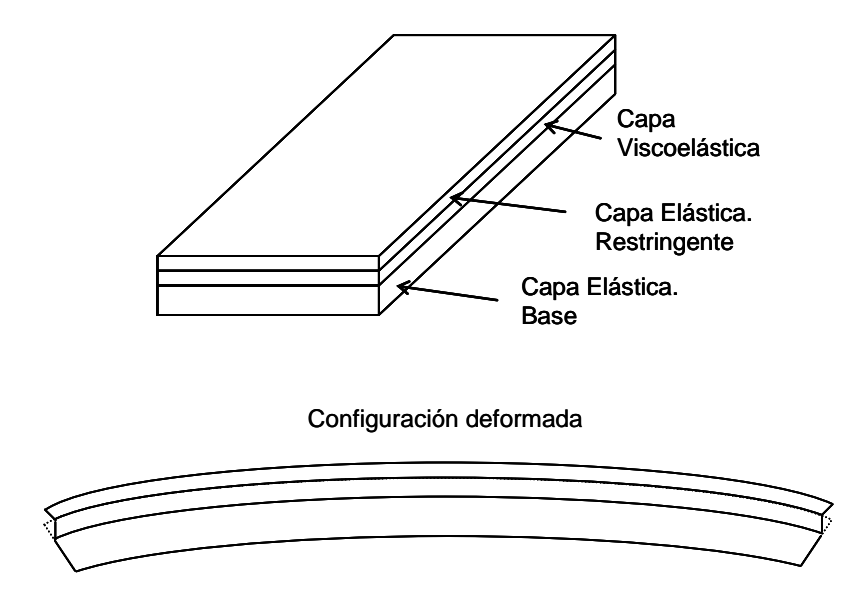

**Figura 1.2 Viga laminada de tres capas. Tratamiento de capa restringida.** 

La mayor ventaja de los tratamientos de amortiguamiento es la reducción en la respuesta dinámica que se logra sin alterar significativamente la masa y rigidez de la estructura. Como se mencionó anteriormente, en estructuras civiles ya se usan amortiguadores viscoelásticos en los cuales una capa de material amortiguador experimenta deformaciones por cortante. De hecho, la primera aplicación de los llamados amortiguadores pasivos consistió en la instalación de cerca de 10,000 amortiguadores en los edificios gemelos del World Trade Center en la ciudad de Nueva York en el año 1969 (Mahmoodi et al. 1987). El concepto que se propone y estudia en la primera parte de esta investigación es diferente porque las capas del material amortiguador se proponen instalar a lo largo de las columnas del edificio, a diferencia de los amortiguadores viscoelásticos en donde estos materiales se colocan entre dos placas relativamente pequeñas unidas a los elementos estructurales por medio de barras de arriostramiento. Los materiales amortiguadores utilizados en este último caso son elastómeros especialmente diseñados en forma tal que tengan un gran nivel de amortiguamiento. En las aplicaciones que se estudian en esta investigación la idea es usar simplemente goma (y posiblemente goma reciclada) que tiene menos amortiguamiento que los elastómeros comerciales. Por lo tanto, para lograr un nivel alto de amortiguamiento en la estructura se necesita más material, lo que en teoría se podría lograr mediante los tratamientos superficiales de amortiguamiento propuestos.

El primer paso para estudiar en forma analítica las vibraciones de vigas tipo "emparedado" formadas por una capa de metal, una capa de material amortiguador y el material elástico original, es obtener las ecuaciones de movimiento. El segundo paso es resolver estas ecuaciones, lo que sólo es posible para vigas con una geometría sencilla y con condiciones de borde estándar. Además, en general uno está limitado a estudiar las vibraciones libres o debido a cargas armónicas estacionarias. Y aún así, para los pocos casos en que fue posible obtener soluciones analíticas, éstas son largas y complicadas y por consiguiente no muy atractivas para aplicaciones prácticas.

Los avances en el desarrollo de programas computacionales para modelar materiales que tienen un comportamiento viscoelásticos permiten ahora realizar investigaciones en estructuras más complejas. Una técnica que se puede usar para estudiar estructuras más complicadas con tratamiento de amortiguamiento es la modelación mediante elementos finitos. El método de elementos finitos ha sido usado por autores como Johnson y Kienholz (1982), Soni y Bogner (1982), Luengo (1991), Alberts et al. (1992) y Sun et al. (1990) para estudiar la respuesta de estructuras amortiguadas con geometrías tanto simples como complejas. Muchas de las investigaciones se limitaron a estudiar la respuesta de vigas de secciones rectangulares de un tramo y con condiciones de borde sencillos. No se ha encontrado en la literatura técnica buscada casos de modelos de una estructura en acero usando secciones típicas como los perfiles W. Por lo tanto, en este trabajo se propone modelar con elementos finitos y un programa comercial adecuado una estructura de acero con tratamiento de capa restringida. El objetivo es estudiar el efecto de estos tratamientos en la respuesta dinámica. Para evaluar la efectividad de la técnica propuesta se calcularán y examinarán los factores de pérdida globales (o equivalentemente las razones de amortiguamiento) que se obtienen al colocar materiales amortiguadores en la estructura.

#### **1.2 Revisión de Literatura**

A continuación se presentan los resultados de una investigación bibliográfica sobre el tema de la tesis.

El tratamiento consistente en una capa de material viscoelástico adherida a la superficie de una estructura sometida a una carga cíclica fue estudiado primero por Oberts (1952) usando una viga con una capa viscoelástica en una y en dos caras. Según Lifshitz y Leibowitz (1987) la eficiencia del tratamiento no fue alta, debido a que el material viscoelástico estaba sometido a deformaciones por tensión/compresión a lo largo del eje de la viga, siendo las deformaciones por cortante muy bajas. Con este tratamiento de capa libre, las deformaciones por cortante en el material viscoelástico y la estructura son del mismo orden (Plunkett y Lee 1969). Esta configuración también ha sido estudiada por otros autores como Lunden (1980), Yildiz y Stevens (1985), Lumsdaine y Scott (1995) y Roy y Ganesan (1996).

El trabajo fundamental en el campo de tratamientos de amortiguamiento fue realizado por Ross et al. (1959) quienes desarrollaron la primera teoría para vigas tipo

emparedado amortiguadas de tres capas y con material viscoelástico en el núcleo. La teoría fue desarrollada basada en la ecuación diferencial de cuarto orden para vibraciones por flexión de una viga uniforme, pero usando una rigidez de flexión compleja equivalente.

DiTaranto (1965) también hizo una contribución importante estudiando las vigas laminadas de tres capas con material viscoelástico entre las dos capas elásticas y con condiciones de frontera arbitrarias. Este investigador derivó una ecuación diferencial de movimiento de sexto orden para vibraciones libres, en términos de los desplazamientos longitudinales en la viga. Su aporte contribuyó a hallar una solución al problema de encontrar las frecuencias naturales y el factor de pérdida de la viga.

Mead y Markus (1969) derivaron una ecuación diferencial de movimiento de sexto orden en términos del desplazamiento transversal para una viga compuesta de tres capas con núcleo en material viscoelástico. Estos autores también estudiaron las vibraciones forzadas bajo carga armónica.

Rao (1978) derivó las ecuaciones de movimiento y condiciones de frontera que gobiernan las vibraciones de vigas de tres capas usando el principio de Hamilton. Obtuvo unas expresiones para calcular el factor de pérdida y la frecuencia natural para vigas con diferentes condiciones de frontera. A través de ejemplos se mostró la aplicación de las gráficas y fórmulas derivadas a problemas típicos. Este trabajo es muy relevante para esta tesis y se discutirá en detalle en un próximo capítulo.

Nashif et al. (1985) describieron los fundamentos de la teoría, predicción y práctica del control de vibraciones por medio de materiales viscoelásticos. Además el texto discute el comportamiento y propiedades típicas de materiales de amortiguamiento, el modelamiento de la respuesta estructural de sistemas amortiguados, los diversos tratamientos de amortiguamiento y se proporcionan gráficas con las propiedades de algunos materiales viscoelásticos en función de la temperatura y frecuencia.

Sun y Lu (1995) presentaron una introducción de los fundamentos del amortiguamiento de las vibraciones, los tratamientos de amortiguamiento, la teoría de vibraciones de vigas, aros, placas y cáscaras cilíndricas con tratamiento de corte. También trataron los casos de material viscoelástico restringido, continuo y discontinuo sobre elementos estructurales usando el método de elementos finitos.

Soni y Bogner (1982) estudiaron el tratamiento por cortante y desarrollaron un programa computacional usando elementos finitos para analizar estructuras de naturaleza tridimensional y cáscaras. La efectividad del programa se verificó con tres ejemplos de interés práctico: una viga compuesta en voladizo, un tubo de escape de un motor jet y un panel cilíndrico. En el caso de la viga, las frecuencias amortiguadas y los correspondientes factores de pérdida modal obtenidos del análisis de elementos finitos se compararon con los medidos de experimentos. Los valores de la frecuencia amortiguada coincidieron bien con los experimentales y también los factores de pérdida, excepto para valores de amortiguamiento bajos. En el artículo se presenta una gráfica que muestra el efecto del tratamiento de amortiguamiento sobre la amplitud de la respuesta en las inmediaciones del segundo modo de un tubo de escape. Los resultados obtenidos del panel cilíndrico muestran cómo el desplazamiento máximo disminuye a medida que se incrementa el factor de amortiguamiento del material.

Teniendo en cuenta que las juntas son las principales disipadores de energía, Luengo (1991) presentó una aplicación de un material viscoelástico en una junta para

8

incrementar la capacidad de disipación de energía. El investigador llevó a cabo pruebas usando excitación sinusoidal y aleatoria. Los resultados mostraron que las estructuras con juntas conteniendo material viscoelástico tienen una gran reducción en la respuesta en todos los rangos de frecuencia. El autor argumenta que el incremento del amortiguamiento en las juntas permite reducir las vibraciones sin comprometer la rigidez global de la estructura.

Alberts et al. (1992) realizaron un análisis de elementos finitos y mostraron la efectividad de un tratamiento de amortiguamiento viscoelástico como control pasivo en un manipulador espacial flexible, el "*Remote Manipulator System*", el cual permite diseñar la estructura más liviana sin sacrificar su desempeño.

Johnson y Kienholz (1982) usaron el método de la energía modal implementado en NASTRAN aplicándolo a un número de elementos estructurales simples de tres capas, vigas, aros y placas. Los resultados obtenidos para las vigas se compararon con la teoría de cuarto orden de Ross et al. (1959) y con la sexto orden de DiTaranto (1965). Para las tres estructuras modeladas se encontró una buena coincidencia en los valores de las frecuencias naturales y los factores de pérdida modal con las soluciones disponibles.

Algunos autores han estudiado los efectos de los cambios en la longitud, espesor, localización y factor de amortiguamiento de la capa viscoelástica, con el fin de lograr una configuración óptima que reduzca la respuesta dinámica de la viga. Sun et al. (1990) desarrollaron un modelo de elementos finitos para análisis dinámico de una viga en voladizo laminada de tres capas con núcleo de material viscoelástico. Los resultados obtenidos fueron comparados con experimentos realizados y mostraron que el modelo de elementos finitos desarrollado logra una representación eficiente y precisa del comportamiento de la viga. Concluyeron que el uso de tratamientos de amortiguamiento con capa de material viscoelástico reduce significativamente la respuesta dinámica de la estructura. También mostraron, que para cada modo y espesor de capa restringente, existen una longitud, localización y espesor de la capa viscoelástica que maximizan el amortiguamiento.

Lifshitz y Leibowitz (1987) se propusieron desarrollar una herramienta automática para el diseñador que le permitiera seleccionar las propiedades del material y las dimensiones de la viga, de tal manera que el diseño tenga el máximo amortiguamiento. El problema fue resuelto numéricamente para el factor de amortiguamiento modal y es un procedimiento iterativo que encuentra el máximo amortiguamiento para las condiciones de frontera y restricciones particulares como el peso, rigidez, espesor total, propiedades de los materiales, etc.

Marceling et al. (1992) estudiaron el amortiguamiento óptimo de vigas con tratamiento de cortante cuando una o varias partes de la viga se cubren de material viscoelástico. La función objetivo a maximizar fue el factor de amortiguamiento modal y la optimización se realizó para los dos primeros modos de vibración. El objetivo fue producir la máxima energía de deformación por cortante en el material viscoelástico y de esta manera lograr un mayor amortiguamiento. Los autores demostraron que la máxima energía de deformación puede tomarse directamente como el principal objetivo del problema de optimización.

Bagely y Torvik (1985) usaron cálculo fraccional para modelar el comportamiento viscoelástico de la capa de amortiguamiento en una viga de tres capas simplemente soportada. Obtuvieron la respuesta transitoria para una carga escalón

10

unitario aplicada en el centro de la viga por dos medios: usando la formulación continua (resolviendo la ecuación diferencial del movimiento de sexto orden) y usando la formulación de elementos finitos. Las soluciones se obtuvieron en el dominio de la frecuencia y posteriormente fueron transformadas al dominio del tiempo. Los resultados mostraron que las soluciones alcanzadas fueron similares.

La aplicación de materiales viscoelásticos para reducir las vibraciones en estructuras civiles por medio de amortiguadores viscoelásticos es más reciente. Mahmoodi y Keel (1986) presentaron las expresiones utilizadas para calcular las propiedades de los amortiguadores viscoelásticos y los resultados obtenidos al estudiar 10 amortiguadores sometidos a varios desplazamientos periódicos de magnitudes diferentes. De la investigación realizada obtienen gráficas para encontrar los módulos de almacenamiento y de pérdida en función de la temperatura y de la amplitud de la deformación a cortante. Los resultados de las pruebas mostraron que existe una relación funcional exponencial inversa de estos módulos con la temperatura.

Aiken et al. (1990) estudiaron la respuesta de una estructura apórticada de 9 pisos y 3 luces, a ¼ de escala, con amortiguadores viscoelásticos sometida a una serie de terremotos simulados. Los amortiguadores se colocaron en las diagonales de los pórticos por medio de barras. Los resultados mostraron un aumento en el amortiguamiento de la estructura en todos los niveles de excitación. El análisis de los resultados indicó que la relación de amortiguamiento óptima para aplicaciones sísmicas es aproximadamente del 20%. Otros autores como Lobo et al. (1993), Chang et al. (1995), Shen et al. (1995), Chang et al. (1996), Chang y Lin (2004) también mostraron en sus estudios que la respuesta de edificios a terremotos puede ser reducida significativamente debido al notable incremento en el amortiguamiento estructural que proveen los amortiguadores viscoelásticos.

Bergman y Hanson (1993) realizaron pruebas dinámicas en 10 amortiguadores viscoelásticos. Las pruebas se efectuaron mediante desplazamiento controlado. Para definir los desplazamientos sinusoidales de las pruebas se utilizaron diferentes amplitudes y frecuencias constantes seleccionadas apropiadamente para aplicaciones sísmicas (de 0.1 a 3.0 Hz). Los datos de fuerza y desplazamiento se usaron para generar curvas de histéresis. Los resultados también se utilizaron para determinar los módulos de almacenamiento y de pérdida del material. Se mostró que las características histeréticas de los amortiguadores viscoelásticos son función de la deformación a cortante, de la frecuencia de excitación, del tipo y espesor del material viscoelástico y de la temperatura. Los autores también presentaron un método para diseñar amortiguadores viscoelásticos utilizando los valores promedios de los módulos de almacenamiento y de pérdida.

Min et al. (2004) estudiaron un pórtico de 5 pisos construido a escala completa con amortiguadores viscoelásticos y sometido a cargas armónicas. Para determinar las propiedades mecánicas en un amortiguador viscoelástico típico realizaron experimentos usando una excitación armónica. Se presentaron los resultados obtenidos para el módulo de almacenamiento y para el factor de pérdida cuando el amortiguador fue sometido a una excitación sinusoidal de  $0.5$  Hz a una temperatura de  $24$  °C y con varias amplitudes de deformación. Los resultados indicaron que el factor de pérdida no era sensitivo a la deformación a cortante máxima. Además los autores realizaron pruebas en el amortiguador viscoelástico manteniendo la amplitud de la deformación a cortante constante y variando la frecuencia para obtener el módulo de almacenamiento y el factor de pérdida. Las pruebas mostraron que el módulo de almacenamiento y el factor de pérdida tienen una significativa dependencia de la frecuencia. Los resultados encontrados fueron utilizados para diseñar los amortiguadores viscoelásticos que se instalaron en el pórtico. Los experimentos realizados utilizando el pórtico amortiguado demostraron la efectividad de los amortiguadores viscoelásticos para reducir la respuesta de la estructura.

#### **1.3 Objetivos**

#### **1.3.1 Objetivos Generales**

Los dos objetivos generales de esta investigación son estudiar mediante simulaciones numéricas con elementos finitos la factibilidad de reducir la respuesta de estructuras en aceros sometidas a cargas dinámicas, mediante un tratamiento a cortante, y verificar un método que se propone para estimar el amortiguamiento en edificios con dos configuraciones de amortiguadores viscoelásticos.

#### **1.3.2 Objetivos Específicos**

• Estudiar los modelos disponibles para representar el comportamiento viscoelástico de materiales amortiguadores e identificar la manera de introducir los parámetros característicos al programa que se usará para el modelamiento.

• Desarrollar un modelo de elementos finitos usando un programa de computadora comercial disponible para simular las vibraciones de una viga de tres capas, donde las propiedades del núcleo viscoelástico puedan ser funciones de la frecuencia.

• Validar un modelo simple generado con el programa comparándolo con los resultados obtenidos por otros investigadores. El modelamiento de materiales viscoelásticos y el cálculo del amortiguamiento global logrado es un proceso largo y relativamente complejo, lo que amerita que se valide el proceso.

• Estudiar con la formulación desarrollada por Rao y mediante simulaciones numéricas con elementos finitos, las combinaciones geométricas de una viga y el tratamiento a cortante con el fin de optimizar la disipación de energía.

• Definir las configuraciones a usar con un perfil de acero de sección transversal en forma de I, tales como posición, dimensiones y factor de pérdida del tratamiento de amortiguamiento.

• Analizar estas configuraciones para establecer con cuál de ellas se logra un mayor amortiguamiento usando los factores de pérdida modales como criterio de comparación.

• Modelar una columna de un pórtico con condiciones de frontera apropiadas y con una sección estándar de aceros, usando un programa comercial de elementos finitos apropiado para modelar materiales viscoelásticos.

• Utilizar el modelo de la columna como base para estudiar pórticos completos de edificios multipisos.

• Establecer conclusiones en cuanto a la efectividad que se puede esperar en la reducción de la respuesta dinámica en edificios con tratamiento de amortiguamiento en las columnas.

14

• Estudiar usando un modelo de elementos finitos que incluya un material amortiguador la eficiencia de dos dispositivos de amortiguadores viscoelásticos discretos como alternativa al tratamiento continúo propuesto.

• Usar una formulación basada en las ecuaciones de estado y los autovalores complejos para predecir los factores de pérdida globales que se logran con los dos amortiguadores viscoelásticos discretos y verificar su precisión comparando los resultados con modelos de elementos finitos.

## **CAPÍTULO 2 MODELAMIENTO DEL COMPORTAMIENTO VISCOELÁSTICO**

Todos los materiales de ingeniería disipan alguna cantidad de energía cuando son sometidos a una carga cíclica; sin embargo, los materiales viscoelásticos, tales como la goma, disipan mucha más energía por ciclo de deformación. Estos materiales tienen la capacidad de liberar energía vía relajación y recuperación de las cadenas moleculares sometidas a deformación. La teoría clásica de elasticidad lineal para pequeñas deformaciones expresa los esfuerzos como proporcionales a la deformación; sin embargo, el comportamiento de un material viscoelástico también depende de la rapidez de cómo tiene lugar la deformación. Por lo tanto, este material no puede representarse usando la ley de Hooke y se debe definir una relación más compleja entre los esfuerzos y deformaciones. Como su nombre lo indica, viscoelasticidad es una combinación de viscosidad y elasticidad. Si se restringe el estudio a materiales con comportamiento lineal, la componente viscosa puede ser modelada por un amortiguador con  $\sigma = F \cdot \dot{\varepsilon}$ , con  $\dot{\varepsilon} = d\varepsilon/dt$  y la componente elástica con un resorte lineal con  $\sigma = E \varepsilon$  (Flugge 1967). Las cantidades *E* y *F* son parámetros del material. En la teoría de viscoelasticidad existen tres modelos básicos y un modelo más complejo que se describen a continuación:

#### **2.1 Modelo de Maxwell.**

Cuando los dos componentes básicos, resorte y amortiguador, se combinan en serie, el arreglo se conoce como modelo de Maxwell y se muestra en la Figura 2.1. Puesto que ambos elementos están conectados en serie, la deformación total  $\varepsilon$  es la suma de las deformaciones individuales:

$$
\varepsilon = \varepsilon_s + \varepsilon_d \tag{2.1}
$$

donde <sup>ε</sup>*s* es la deformación elástica (en el resorte) y <sup>ε</sup>*d* es la deformación viscosa (en el amortiguador). Diferenciando ambos lados con respecto al tiempo, teniendo en cuenta que el esfuerzo es el mismo en los dos elementos y usando las relaciones entre el esfuerzo y la deformación de cada componente se obtiene la ecuación diferencial del modelo de Maxwell:

$$
\sigma + \frac{F}{E} \cdot \dot{\sigma} = F \cdot \dot{\varepsilon}
$$
 (2.2)

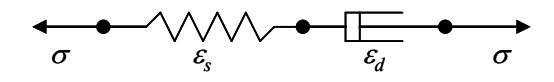

**Figura 2.1 Modelo de Maxwell.** 

#### **2.2 Modelo de Kelvin-Voigt.**

En este modelo los dos componentes básicos se combinan en paralelo como se muestra en la Figura 2.2. Puesto que ambos elementos están conectados en paralelo, la deformación es la misma en los dos elementos y la fuerza total es la suma de las fuerzas

individuales de cada elemento, por lo cual, se puede escribir la siguiente ecuación en términos de esfuerzos:

$$
\sigma = \sigma_s + \sigma_d \tag{2.3}
$$

donde <sup>σ</sup>*s* es el esfuerzo elástico (en el resorte) y <sup>σ</sup>*d* es el esfuerzo viscoso (en el amortiguador). Como ambos elementos tienen igual deformación, usando las relaciones entre el esfuerzo y la deformación de cada componente se logra el modelo de Kelvin-Voigt:

$$
\sigma = E \cdot \varepsilon + F \cdot \dot{\varepsilon} \tag{2.4}
$$

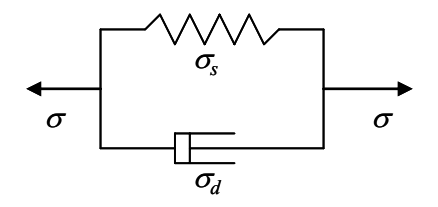

**Figura 2.2 Modelo de Kelvin - Voigt.** 

#### **2.3 Modelo Lineal Estándar**

Este modelo se muestra en la Figura 2.3 y se obtiene al combinar el modelo de Maxwell con un resorte lineal en paralelo. La ecuación diferencial para este modelo se obtiene al plantear el equilibrio, teniendo en cuenta las relaciones entre el esfuerzo y deformación y el hecho de que las deformaciones en el modelo de Maxwell y en el resorte en paralelo son las mismas. Se obtiene así la siguiente ecuación diferencial constitutiva:

$$
\sigma + \alpha \cdot \dot{\sigma} = E \cdot \varepsilon + E \cdot \beta \cdot \dot{\varepsilon}
$$
 (2.5)

donde *E,* α y β son parámetros del material.

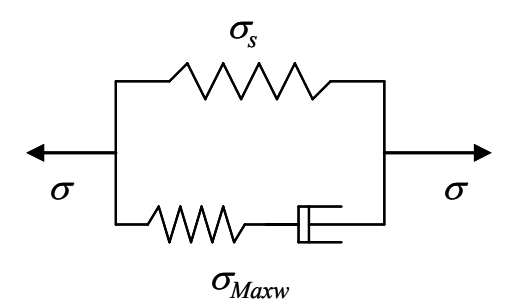

**Figura 2.3 Modelo lineal estándar.** 

#### **2.4 Modelo Estándar Generalizado**

El comportamiento viscoelástico de los materiales se puede representar mejor cuando se consideran en la ecuación constitutiva de los materiales derivadas de los esfuerzos y deformaciones de orden superior. Introduciendo derivadas de orden superior de  $\sigma$  y  $\varepsilon$  en el modelo lineal estándar, se obtiene la siguiente ecuación diferencial para este modelo:

$$
\sigma + \sum_{n=1}^{\infty} \alpha_n \cdot \frac{d^n \sigma}{dt^n} = E \cdot \varepsilon + E \cdot \sum_{n=1}^{\infty} \beta_n \cdot \frac{d^n \varepsilon}{dt^n}
$$
 (2.6)

donde *E,* <sup>α</sup>*n* y β*n* son parámetros del material.

De manera análoga se puede escribir una expresión para esfuerzos y deformaciones por cortante de la siguiente forma:

$$
\tau + \sum_{n=1}^{\infty} \alpha_n \cdot \frac{d^n \tau}{dt^n} = G \cdot \gamma + G \cdot \sum_{n=1}^{\infty} \beta_n \cdot \frac{d^n \gamma}{dt^n}
$$
\n(2.7)

donde *G,* α*n* y β*n* son parámetros del material.

#### **2.5 Módulo Complejo en el Dominio de la Frecuencia.**

Las propiedades de un material viscoelástico se encuentran normalmente en función de la frecuencia. De esta manera, es importante obtener expresiones para los módulos de rigidez en el dominio de la frecuencia.

Una manera de lograr estas expresiones consiste en utilizar la ecuación (2.6) obtenida para representar el modelo generalizado y asumir una excitación y una respuesta armónica de la forma  $\sigma = \sigma_o \cdot e^{i\omega t}$  y  $\varepsilon = \varepsilon_o \cdot e^{i\omega t}$  respectivamente (Nashif et al. 1985). Después de reemplazar estas expresiones para  $\sigma y \varepsilon$  se obtiene la siguiente expresión:

$$
\frac{\sigma_o}{\varepsilon_o} = \frac{E \cdot \left[ I + \sum_{n=1}^{\infty} \beta_n (i \cdot \omega)^n \right]}{\left[ I + \sum_{n=1}^{\infty} \alpha_n (i \cdot \omega)^n \right]}
$$
(2.8)

La ecuación (2.8) se puede reescribir para definir un módulo complejo  $E^*(\omega)$  de la forma:

$$
\sigma_o = [E'(\omega) + i \cdot E''(\omega)] \cdot \varepsilon_o = E^*(\omega) \cdot \varepsilon_o \tag{2.9}
$$

donde *E´(*ω*)* y *E´´(*ω*)* se conocen como el módulo de almacenamiento y de pérdida respectivamente. *E´(*ω*)* es una medida de la energía almacenada y recuperada por ciclo y *E´´(*ω*)* es una medida de la energía disipada por ciclo.

Las ecuaciones (2.8) y (2.9) ponen en evidencia de manera matemática la variación de las propiedades de los materiales amortiguadores con la frecuencia *ω* de la excitación (y de la respuesta). Para algunos materiales viscoelásticos hay disponibles datos experimentales de la variación con la frecuencia de *E´(*ω*)* y *E´´(*ω*)*.

En muchas aplicaciones en ingeniería mecánica la excitación es armónica pura y en régimen. Por lo tanto, en tal caso se puede considerar que los módulos son constantes si se evalúan para la frecuencia *ω* conocida de la carga. Desafortunadamente, éste no es el caso de estructuras civiles sometidas a cargas transitorias como los sismos, que son señales formadas por componentes con varias frecuencias diferentes. En estos casos se puede aproximar el problema evaluando los módulos en la frecuencia del modo fundamental de la estructura.

De manera análoga a cómo se definió el módulo *E\* (*ω*)* puede definirse un módulo de cortante complejo,  $G^*(\omega)$ :

$$
G^*(\omega) = G'(\omega) + i \cdot G''(\omega) \tag{2.10}
$$

donde *G´(*ω*)* y *G´´(*ω*)* son los módulos de almacenamiento y pérdida de cortante, respectivamente, asociados a *G\* (*ω*).* Otra manera de expresar los módulos complejos se logra introduciendo dos parámetros  $η_E$  y  $η_G$  conocidos como los factores de pérdida asociados con  $E^*(\omega)$  y  $G^*(\omega)$  respectivamente:

$$
\eta_E = \frac{E''(\omega)}{E'(\omega)}
$$

$$
\eta_G = \frac{G''(\omega)}{G'(\omega)}
$$

 $G'(\omega)$ 

*G*

con los cuales los módulos complejos se pueden expresar como:

$$
E^*(\omega) = E'(\omega) \cdot (1 + i \cdot \eta_E) \tag{2.11}
$$

$$
G^*(\omega) = G'(\omega) \cdot (1 + i \cdot \eta_G) \tag{2.12}
$$

Los parámetros <sup>η</sup>*E* y <sup>η</sup>*G* son muy usados para medir la capacidad de disipación de energía de un material viscoelástico. Estos factores se pueden obtener experimentalmente, o de gráficas provistas por el fabricante del material, o de gráficas disponibles en la literatura especializada, como Nashif et al. (1985) y Sun y Lu (1995). La Figura 2.4 muestra una gráfica típica para obtener las propiedades viscoelásticas en este caso, el factor de pérdida y el módulo de almacenamiento, en función de la temperatura y la frecuencia. Para obtener el factor de pérdida η y el módulo de almacenamiento *G´* usando esta gráfica se selecciona una frecuencia deseada (en Hz) y se extiende una línea horizontal desde esa frecuencia hasta que intercepte la isoterma de la temperatura de aplicación. Luego se extiende una línea vertical desde este primer punto de intersección tal que se corten las curvas del factor de pérdida  $\eta$  y del módulo de almacenamiento *G´*. Los valores para el factor de pérdida η y el módulo de almacenamiento *G´* se leen sobre la escala del lado izquierdo extendiendo una línea horizontalmente desde los segundos puntos de intersección.

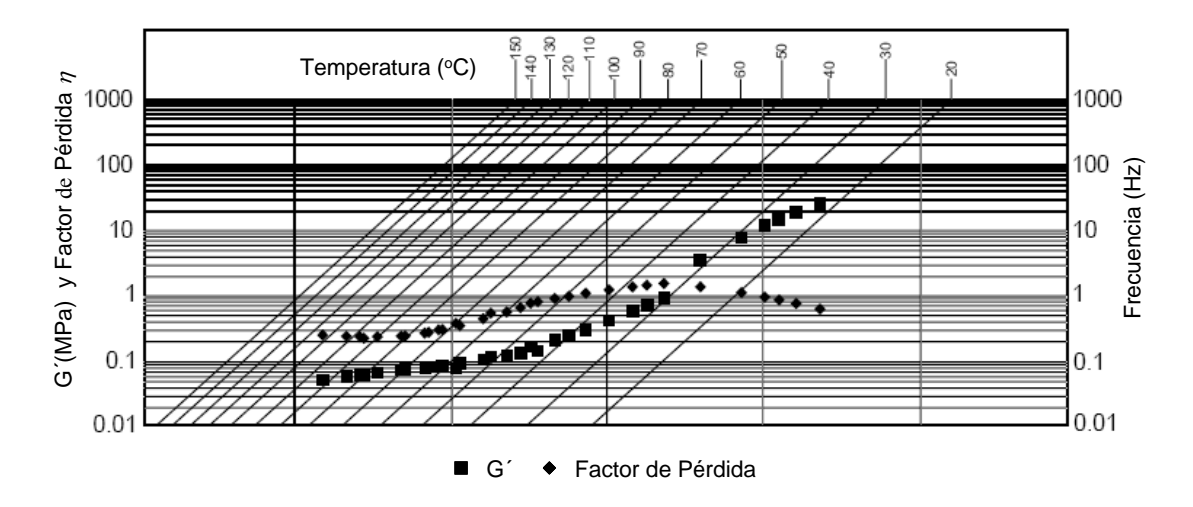

**Figura 2.4 Nomograma de un polímero viscoelástico 3M TM 110. (Adaptado de la gráfica suministrada por el fabricante).**

En un material viscoelástico el módulo de cortante complejo *G\** y el módulo de Young complejo  $E^*$  se relacionan usando la misma expresión de la teoría clásica de la elasticidad, o sea:

$$
E^* = 2(I + v^*)G^*(\omega)
$$
 (2.13)

donde <sup>ν</sup> *\** es la relación de Poisson compleja que depende de la frecuencia. Según Nashif et al. (1985)  $\eta_E \cong \eta_G$  con lo cual la parte imaginaria de  $v^*$  es muy pequeña. Por lo tanto, se puede usar  $\eta \approx \eta_E \approx \eta_G$ . Si se denota la relación de Poisson real por *v*, de la ecuación (2.13) se puede calcular como:

$$
v = \frac{E'}{2G'} - l \tag{2.14}
$$

Para un material con comportamiento lineal elástico, el módulo de bulbo *K*, conocido también como módulo de compresión, se relaciona al módulo de Young *E* mediante:

$$
K = \frac{E}{3(1 - 2v)}\tag{2.15}
$$

El comportamiento dinámico de los materiales viscoelásticos esta fuertemente relacionado con la frecuencia y la temperatura. En un gráfico del módulo de almacenamiento con respecto a la frecuencia se pueden definir 3 regiones. La región de altas frecuencias (o de bajas temperaturas) se conoce como *"región vítrea"*. En esta región el módulo de almacenamiento toma valores altos. En la región de bajas frecuencias (o de altas temperaturas) conocida como *"región blanda"* el módulo de almacenamiento toma valores bajos. En adición se define una región intermedia conocida como *"región de transición"* en la cual, el módulo de almacenamiento es altamente dependiente de la frecuencia (Christensen 1971). Los materiales viscoelásticos en la región blanda tienen normalmente un  $v \approx 0.5$  con lo cual se tiene un  $E \approx 3G$  (Nashif et al. 1985). De la ecuación (2.15) se nota que esto implica un módulo de bulbo infinito, es decir un material incompresible.

Otra manera de conseguir unas expresiones para los módulos de rigidez en el dominio de la frecuencia consiste en utilizar la transformada de Laplace (Christensen 1971). Aplicando la transformada de Laplace a la ecuación (2.6) la cual representa el modelo estándar generalizado y considerando las condiciones iniciales iguales a cero se obtiene después de reorganizar la siguiente expresión:

$$
\frac{\sigma(s)}{\varepsilon(s)} = E^*(s) = \frac{E \cdot \left[ I + \sum_{n=1}^{\infty} \beta_n s^n \right]}{\left[ I + \sum_{n=1}^{\infty} \alpha_n s^n \right]}
$$
(2.16)

Por conveniencia, la expresión para *E\* (s)* puede a su vez ser escrita de la siguiente forma:

$$
E^*(s) = E_o - E_o \sum_{n=1}^{N} e_n + E_o \sum_{n=1}^{N} \frac{e_n \tau_n s}{1 + \tau_n s}
$$
(2.17)

De manera análoga, cuando se escribe el modelo estándar generalizado para esfuerzos y deformaciones por cortante se puede definir una función *G\* (s)* de la siguiente manera:

$$
\frac{\tau(s)}{\gamma(s)} = G^*(s) \tag{2.18}
$$

$$
G^*(s) = G_o - G_o \sum_{n=1}^{N} g_n + G_o \sum_{n=1}^{N} \frac{g_n \tau_n s}{1 + \tau_n s}
$$
(2.19)

Es interesante notar la similitud de la ecuación (2.16) con respecto a la ecuación (2.8) obtenida anteriormente al tomar  $\sigma = \sigma_o \cdot e^{i\omega t}$  y  $\varepsilon = \varepsilon_o \cdot e^{i\omega t}$  en la ecuación del modelo estándar generalizado, donde aparece *i*ω en vez de *s*. De este modo las ecuaciones (2.17) y (2.19) se pueden utilizar para representar el módulo complejo si se reemplaza la *s* por *i*ω, donde *i* es la unidad imaginaria. Por suerte, esta sustitución es
posible hacerla debido a que corresponde a un caso particular de la transformada de Laplace, la llamada transformada de Fourier.

Las series en las ecuaciones (2.17) y (2.19) son conocidas como series de Prony de *N* términos. Los coeficientes  $e_n$ ,  $g_n$  y  $\tau_n$  son parámetros del material para ser determinados. Los parámetros *Eo* y *Go* son el módulo de Young y de cortante instantáneos, respectivamente. Todos estos parámetros se pueden ajustar usando datos experimentales o la información suministrada por el fabricante del polímero. Si se reemplaza  $s = i\omega$  en la ecuación (2.19) y se separan la parte real e imaginaria se pueden obtener las expresiones para *G´(*ω*)* y *G´´(*ω*)* de la siguiente manera:

$$
G'(\omega) = G_o - G_o \sum_{n=1}^{N} g_n + G_o \sum_{n=1}^{N} \frac{g_n \tau_n^2 \omega^2}{1 + \tau_n^2 \omega^2}
$$
 (2.20)

$$
G''(\omega) = G_o \sum_{n=1}^{N} \frac{g_n \tau_n \omega}{1 + \tau_n^2 \omega^2}
$$
 (2.21)

## **2.6 Variación con el Tiempo de las Propiedades de un Material Viscoelástico.**

Cuando se aplica en el tiempo *t = 0* y de forma repentina una deformación <sup>γ</sup>*o* a un espécimen de material viscoelástico y se mantiene la deformación constante por un largo tiempo, el esfuerzo cortante resultante se puede expresar como:

$$
\tau(t) = G_R(t) \gamma_o \tag{2.22}
$$

donde *GR(t)* se conoce como el *"módulo de relajación a cortante"* y el experimento descrito se denomina *"ensayo de relajación"*. Este módulo permite caracterizar el comportamiento del material viscoelástico en el dominio del tiempo. Eventualmente, para un tiempo suficientemente largo el esfuerzo cortante asume un valor constante. Esto implica que el módulo de relajación tiende a un valor constante, el que se denota como *G*∞ y se conoce como el *"módulo a largo plazo"*:

$$
\lim_{t \to \infty} G_R(t) = G_{\infty} \tag{2.23}
$$

El módulo de relajación a cortante  $G_R(t)$  se puede escribir de forma adimensional como:

$$
g_R = \frac{G_R(t)}{G_o} \tag{2.24}
$$

donde *Go* = *GR(0)* es el *"módulo de cortante instantáneo"*. Esta expresión adimensional tiene valores limites  $g_R(0) = 1$  y  $g_R(\infty) = G_\infty/G_o$ .

Supongamos ahora que la deformación angular se aplica a un tiempo *t´* y que su magnitud es *d*γ y se mantiene constante. El esfuerzo cortante resultante en un tiempo *t* posterior a *t*' se puede expresar como *G<sub>R</sub>(t - t')dγ*. Debido a que la respuesta viscoelástica es lineal se puede aplicar el principio de superposición para determinar la respuesta producida por una serie de deformaciones constantes aplicadas en distintos tiempos *ti´*. Si las deformaciones aplicadas se mantienen constantes por un largo tiempo, el esfuerzo cortante total τ*(t)* es la suma de todas las respuestas a cada deformación actuando en el tiempo  $t - t_i'$ . Entonces, el esfuerzo cortante  $\tau(t)$  puede ser expresado mediante la siguiente expresión que se conoce como la integral hereditaria:

$$
\tau(t) = \int_0^t G_R(t - t') \frac{d\gamma}{dt'} dt'
$$
\n(2.25)

Substituyendo la ecuación (2.24) en la ecuación (2.25) se obtiene una nueva expresión para el esfuerzo cortante como:

$$
\tau(t) = G_o \int_{o}^{t} g_R(t - t') \frac{d\gamma}{dt'} dt'
$$
\n(2.26)

Integrando por partes se puede demostrar que esta expresión del esfuerzo cortante se puede escribir como:

$$
\tau(t) = G_o \gamma(t) - G_o \int_{o}^{t} \dot{g}_R(t - t') \gamma(t - t') dt'
$$
\n(2.27)

De otro lado, si se aplica la transformada de Laplace a la ecuación (2.25) se puede obtener la siguiente expresión:

$$
\frac{\tau(s)}{\gamma(s)} = sG(s) \tag{2.28}
$$

Esta última ecuación es bien importante, pues al comparar este resultado con la ecuación (2.18) se obtiene la condición de equivalencia entre la ecuación (2.7) y la ecuación (2.25). Con la condición de la ecuación (2.18)  $sG(s) = G^*(s)$ , se puede obtener el módulo de relajación a cortante en función del tiempo  $G_R(t)$  al aplicar la transformada inversa de Laplace a la ecuación (2.19) multiplicada por *1/s*. El resultado que se obtiene es el siguiente:

$$
G_R(t) = G_o - G_o \sum_{n=1}^{N} g_n + G_o \sum_{n=1}^{N} g_n e^{\frac{-t}{\tau_n}}
$$
(2.29)

donde los coeficientes *gn* y <sup>τ</sup>*n* son parámetros del material.

Para modelar el comportamiento viscoelástico el programa ABAQUS usa el modelo estándar generalizado y considera que el módulo de corte del material viscoelástico está definido por una expansión de la forma dada en la ecuación (2.29) (ABAQUS 2006). Esta expresión se conoce como la *serie de Prony* del módulo de relajación a cortante en el dominio del tiempo. El programa ABAQUS usa la forma adimensional del módulo de relajación a cortante que se obtiene al dividir la ecuación  $(2.29)$  por  $G_0$ :

$$
g_R(t) = I - \sum_{n=1}^{N} g_n \left( I - e^{\frac{-t}{\tau_n}} \right)
$$
 (2.30)

La ecuación constitutiva del material viscoelástico se obtiene finalmente reemplazando la ecuación (2.30) en la expresión (2.27).

### **2.7 Especificación de los Datos del Material en el Programa ABAQUS.**

Los parámetros de relajación  $g_n$  y  $\tau_n$  en las ecuaciones (2.29) y (2.30) se pueden definir en el programa ABAQUS de cuatro formas: mediante la especificación directa de las parámetros de la serie de Prony, a través de la inclusión de datos experimentales de Creep, proveyendo los datos experimentales de un ensayo de relajación, o mediante propiedades en función de la frecuencia obtenidas con experimentos de oscilación sinusoidal. En esta investigación se usó la última opción y se utilizó la gráfica de la Figura 2.4. En este caso el programa ABAQUS utiliza las expresiones analíticas que relacionan las funciones de relajación en series de Prony con los módulos de almacenamiento *G´(*ω*)*, ecuación (2.20) y de pérdida *G´´(*ω*)*, ecuación (2.21). Estas expresiones se utilizan en un ajuste de mínimos cuadrados no lineal para determinar los parámetros de la serie de Prony. Se usan los datos obtenidos en *M* frecuencias <sup>ω</sup>*n* y se minimiza la función error:

$$
\chi^{2} = \sum_{n=1}^{M} \frac{1}{G_{\infty}^{2}} \Big[ (G'(\omega) - \overline{G}'(\omega))_{n}^{2} + (G''(\omega) - \overline{G}'(\omega))_{n}^{2} \Big] \tag{2.31}
$$

donde  $\overline{G}'(\omega)$  y  $\overline{G}''(\omega)$  son los datos suministrados para los módulos de almacenamiento *G´(*ω*)* y de pérdida *G´´(*ω*)*.

Los datos en el dominio de la frecuencia se deben suministrar al programa ABAQUS en forma tabular proveyendo la parte real e imaginaria de  $\omega g^*(\omega)$  donde  $\omega$  es la frecuencia circular. Las frecuencias deben proveerse en la tabla en unidades de ciclos por segundo. La función compleja *g\* (*ω*)* es la transformada de Fourier de la función de relajación a cortante adimensional definida como:

$$
g(t) = \frac{G_R(t)}{G_{\infty}} - 1
$$
 (2.32)

En términos del módulo de relajación  $g_R(t)$  esta nueva función se puede escribir como:

$$
g(t) = \frac{G_o}{G_o} g_R(t) - 1
$$
\n(2.33)

Reemplazando *gR(t)* de la nueva ecuación (2.30) en la ecuación (2.33) la función *g(t)* resulta:

$$
g(t) = \frac{G_o}{G_o} (1 - \sum_{n=1}^{N} g_n) - 1 - \frac{G_o}{G_o} \sum_{n=1}^{N} g_n e^{\frac{-t}{\tau_n}} \; ; \; t \ge 0 \tag{2.34}
$$

Aplicando la transformada de Fourier de esta función del tiempo se obtiene:

$$
g^*(\omega) = A_o \int_0^\infty e^{-i\omega t} dt + \sum_{n=1}^N A_n \int_0^\infty e^{-t/\tau_n} e^{-i\omega t} dt \qquad (2.35)
$$

donde:

$$
A_o = \frac{G_o}{G_o} (1 - \sum_{n=1}^{N} g_n) - 1 \quad ; \quad A_n = \frac{-G_o}{G_o} g_n \tag{2.36}
$$

Los limites inferior de las dos integrales son cero en vez de -∞ debido a que la función *g(t)* es cero para *t* < 0. Es sencillo demostrar que las dos transformadas de Fourier en la ecuación (2.35) (Brighem 1988) son:

$$
A_o \int_0^\infty e^{-i\omega t} dt = -i \frac{A_o}{\omega}
$$
  

$$
A_n \int_0^\infty e^{-t/\tau_n} e^{-i\omega t} dt = -\frac{A_n \tau_n}{1 + \tau_n^2 \omega^2} - i \frac{A_n \tau_n^2 \omega}{1 + \tau_n^2 \omega^2}
$$
 (2.37)

Por lo que la transformada de Fourier de *g(t)* resulta:

$$
g^{*}(\omega) = -\sum_{n=1}^{N} \frac{A_{n} \tau_{n}}{1 + \tau_{n}^{2} \omega^{2}} - i \left( \frac{A_{o}}{\omega} + \sum_{n=1}^{N} \frac{A_{n} \tau_{n}^{2} \omega}{1 + \tau_{n}^{2} \omega^{2}} \right)
$$
(2.38)

La parte real e imaginaria de  $g^*(\omega)$  son, luego de sustituir las constantes  $A_o \, y \, A_n$ :

$$
\Re(g^*) = \frac{G_o}{G_o} \sum_{n=1}^{N} \frac{g_n \tau_n}{1 + \tau_n^2 \omega^2}
$$
\n(2.39)

$$
\mathfrak{I}(g^*) = \frac{1}{\omega} \left[ 1 - \frac{G_o}{G_o} \left( 1 - \sum_{n=1}^N g_n \right) \right] + \frac{G_o}{G_o} \sum_{n=1}^N \frac{g_n \tau_n^2 \omega}{1 + \tau_n^2 \omega^2}
$$
(2.40)

Multiplicando la parte real e imaginaría de *g\** por la frecuencia circular ω, y comparando las expresiones resultantes con las ecuaciones (2.20) y (2.21) se obtiene que:

$$
\omega \mathfrak{R}(g^*) = \frac{G''(\omega)}{G_{\infty}}
$$
 (2.41)

$$
\omega \mathfrak{I}(g^*) = 1 - \frac{G'(\omega)}{G_{\infty}} \tag{2.42}
$$

Los datos de las propiedades del material viscoelástico en el dominio de la frecuencia que se usaron en esta investigación en los modelos desarrollados con el programa ABAQUS se obtuvieron utilizando las ecuaciones (2.41) y (2.42) junto con las curvas de la Figura 2.4. Los valores encontrados son presentados en la Tabla 2.1. En esta tabla se utilizó un valor de *G*∞ = 231 kPa el cual está asociado a una frecuencia de 5 Hz.

Antes de concluir con la modelación de los materiales viscoelásticos, debe tenerse presente que existen modelos aún más complicados y, presuntamente más precisos que los cuatro discutidos anteriormente. No obstante, estos modelos tienen en su definición demasiados parámetros que hay que obtener experimentalmente. Por lo tanto, su uso no está muy difundido.

| $\omega$ (Hz)  | $G^{\prime\prime}/G_{\infty}$ | $1-G'/G_{\infty}$ | $\omega$ (Hz) | $G^{\prime\prime}/G_{\infty}$ | $1-G'/G_{\infty}$ |
|----------------|-------------------------------|-------------------|---------------|-------------------------------|-------------------|
| 0.01           | 0.0438                        | 0.8009            | 6             | 0.8589                        | $-0.0736$         |
| 0.02           | 0.0500                        | 0.7619            | 7             | 0.9464                        | $-0.1472$         |
| 0.03           | 0.0518                        | 0.7532            | 8             | 0.9500                        | $-0.1515$         |
| 0.04           | 0.0536                        | 0.7446            | 9             | 1.1467                        | $-0.3333$         |
| 0.05           | 0.0581                        | 0.7359            | 10            | 1.2240                        | $-0.4069$         |
| 0.06           | 0.0600                        | 0.7273            | 20            | 1.8327                        | $-0.9394$         |
| 0.07           | 0.0627                        | 0.7273            | 30            | 2.4565                        | $-1.5325$         |
| 0.08           | 0.0673                        | 0.7229            | 40            | 2.9604                        | $-2.0519$         |
| 0.09           | 0.0712                        | 0.7186            | 50            | 3.4576                        | $-2.5281$         |
| 0.1            | 0.0754                        | 0.7100            | 60            | 3.9351                        | $-2.8961$         |
| 0.2            | 0.1039                        | 0.6753            | 70            | 4.3286                        | $-3.2857$         |
| 0.3            | 0.1285                        | 0.6450            | 80            | 4.6346                        | $-3.5887$         |
| 0.4            | 0.1463                        | 0.6190            | 90            | 4.9407                        | $-3.8918$         |
| 0.5            | 0.1635                        | 0.6061            | 100           | 5.2468                        | $-4.1948$         |
| 0.6            | 0.1926                        | 0.5671            | 200           | 7.7827                        | $-6.7056$         |
| 0.7            | 0.2255                        | 0.5152            | 300           | 9.6023                        | $-8.8485$         |
| 0.8            | 0.2247                        | 0.5368            | 400           | 10.7695                       | $-10.5801$        |
| 0.9            | 0.2265                        | 0.5541            | 500           | 11.9610                       | $-12.2900$        |
| 1              | 0.3039                        | 0.4156            | 600           | 13.3636                       | $-13.8485$        |
| $\overline{2}$ | 0.4495                        | 0.3030            | 700           | 14.4818                       | $-15.3636$        |
| 3              | 0.5586                        | 0.1905            | 800           | 15.2532                       | $-16.5325$        |
| $\overline{4}$ | 0.6896                        | 0.0866            | 900           | 15.1931                       | $-17.5281$        |
| 5              | 0.7780                        | 0.0000            | 1000          | 15.3074                       | $-18.1342$        |

**Tabla 2.1 Propiedades del material viscoelástico de 3M ISD 110.** 

Por último, debe mencionarse que los materiales amortiguadores también cambian sus propiedades con la temperatura, como puede verificarse en el monograma de la Figura 2.4. Este efecto debe tenerse en cuenta cuando se aplican tratamiento viscoelásticos en estructuras aeronáuticas y aeroespaciales donde los cambios de temperatura son usualmente grandes. En estructuras civiles el cambio de temperatura se debe a variaciones de la temperatura ambiente diarias y por las estaciones del año. No se espera que este efecto sea muy significativo en estas estructuras que son las que interesan para la presente investigación.

### **2.8 Determinación de los Factores de Pérdida Globales de Estructuras con Tratamiento de Amortiguamiento.**

Usualmente cuando se efectúa un análisis dinámico de una estructura el amortiguamiento se provee en la forma de razones de amortiguamiento *ξj* para cada modo de vibración. Estas razones de amortiguamiento se usan a la hora de resolver las ecuaciones de movimiento desacopladas de cada modo, o alternativamente, si se conocen los valores de *ξj* para uno o dos modos, se forma una matriz de amortiguamiento de Rayleigh. Como se sabe, estas formas de tener en cuenta la disipación de energía en una estructura son razonables dado que el amortiguamiento proviene de diversas fuentes que son difíciles de identificar y es más difícil aún cuantificar y modelar la contribución de cada una. El amortiguamiento intrínseco del material de la estructura, muy especialmente si es un metal, es muy bajo y contribuye muy poco al amortiguamiento global que se representa por las razones de amortiguamiento *ξj*.

Para el análisis de estructuras con tratamiento de amortiguamiento la situación es distinta. Lo que se conoce es el factor de pérdida *η* del material amortiguador (equivalentemente, se puede usar su razón de amortiguamiento). Los valores usuales de *η* para estos materiales son mucho mayor que los de los metales y dependiendo de la

32

estructura y dónde y cómo se instala el tratamiento, van a contribuir en forma significativa al amortiguamiento global. El problema es entonces el siguiente: si lo que se conoce es el amortiguamiento (definido por *ξ* o *η*) en parte de la estructura, ¿cuáles son los factores de pérdida (o razones de amortiguamiento) que el tratamiento provee a cada modo?

Una manera de hallar los factores de pérdida modales sería generar una matriz de amortiguamiento para toda la estructura, escribir las ecuaciones de movimiento tradicionales de segundo orden como ecuaciones de estado (de primer orden), resolver el problema de autovalores asociado a estas últimas ecuaciones, calcular los autovalores complejos y con ellos definir razones de amortiguamiento equivalentes. Este procedimiento se explica y se implementa en un programa de MATLAB en un capítulo posterior, pero limitado a estructuras modeladas como edificios de corte. Desafortunadamente, hasta el presente y hasta donde el autor tiene entendido, ninguno de los programas comerciales disponibles en el mercado tiene implementado el método antes descrito. Aquellos programas que sí permiten definir una matriz de amortiguamiento global [C] (por ej., ABAQUS, SAP2000), usan integración en el tiempo para resolver las ecuaciones de movimiento que tienen una matriz [C] arbitraria, o sea no desacoplan el sistema de ecuaciones diferenciales. Esto es todo lo que necesita si lo que se busca es obtener la respuesta en el tiempo a cargas dinámicas. Sin embargo, para esta investigación lo que se busca es establecer la efectividad de un tratamiento superficial de amortiguamiento, no comparando respuestas sino hallando los factores de pérdida globales que el tratamiento introduce en los modos más bajos.

33

Por lo tanto, dado que se va a usar el programa ABAQUS para modelar estructuras con tratamiento de amortiguamiento, los factores de pérdida globales se deben obtener utilizando un procedimiento indirecto. Hay básicamente dos métodos simples que permiten cuantificar el amortiguamiento en una estructura mediante un ensayo experimental: ellos son el *método de la media potencia* y el *método del decremento logarítmico*, los que se describen a continuación. Si bien, como se mencionó, estos métodos se basan en datos obtenidos de experimentos físicos, mediante ABAQUS se van a simular numéricamente los ensayos.

### **2.9 Determinación de las Frecuencias Naturales** <sup>ω</sup>*n* **y del Factor de Pérdida** η**.**

Un método muy usado para obtener las frecuencias naturales y el factor de pérdida de una viga, consiste en realizar un análisis de vibración forzada para una excitación armónica, en un rango de frecuencias que captura los modos de vibración de interés del sistema, con el fin de poder obtener la amplitud del desplazamiento vertical versus la frecuencia de la fuerza aplicada para un punto de la viga. La frecuencia natural amortiguada <sup>ω</sup>*j* y el factor de pérdida modal del sistema <sup>η</sup>*j* para un determinado modo "*j*" se deducen aproximadamente de la curva de respuesta. La curva presenta una amplitud máxima en cada frecuencia natural. Las frecuencias <sup>ω</sup>*a* y <sup>ω</sup>*b* por debajo y por arriba de una frecuencia natural en la cual la amplitud de la respuesta es  $\sqrt{2}/2$  veces la amplitud de la frecuencia de resonancia se conocen como *puntos de media potencia*. Estas frecuencias se muestran en la Figura 2.5. El factor de pérdida modal η*j* se puede calcular

aproximadamente usando el método de la media potencia, como la razón de la diferencia de las frecuencias <sup>ω</sup>*b* y <sup>ω</sup>*a* a la frecuencia natural amortiguada:

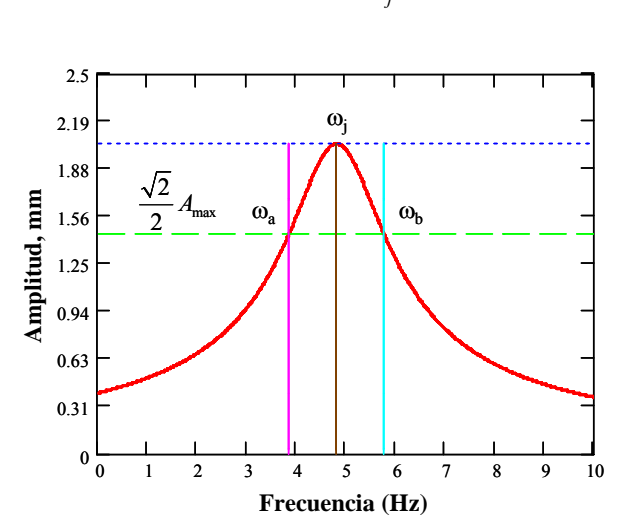

$$
\eta_j = \frac{\omega_b - \omega_a}{\omega_j} \tag{2.43}
$$

**Figura 2.5 Método de media potencia para determinar el factor de pérdida** η**.** 

Debe tenerse presente que para sistemas de múltiples grados de libertad el método de la media potencia es aproximado, debido a que se supone que a la amplitud en resonancia sólo contribuye el modo resonante. Esta es una suposición bastante precisa para los modos más bajos y para estructuras de edificios regulares. Para los modos más altos o para estructuras especiales, la suposición puede no producir buenos resultados.

De otro lado, en el dominio del tiempo puede usarse el decremento logarítmico como un método para medir el amortiguamiento del sistema. En la Figura 2.6 *Xn* y *Xn+m* son las amplitudes de oscilación separadas por *m* ciclos y *T* es el periodo amortiguado. El decremento logarítmico  $\delta$  se relaciona a la razón de la amplitud  $X_n$  a la amplitud  $X_{n+m}$ como:

$$
\delta = \frac{1}{m} \ln \frac{X_n}{X_{n+m}}
$$
\n(2.44)

Una vez que se conoce el decremento logarítmico, la razón de amortiguamiento o el factor de pérdida se puede calcular como:

$$
\eta = 2\zeta = \frac{\delta}{\sqrt{\left(2\pi\right)^2 + \delta^2}}\tag{2.45}
$$

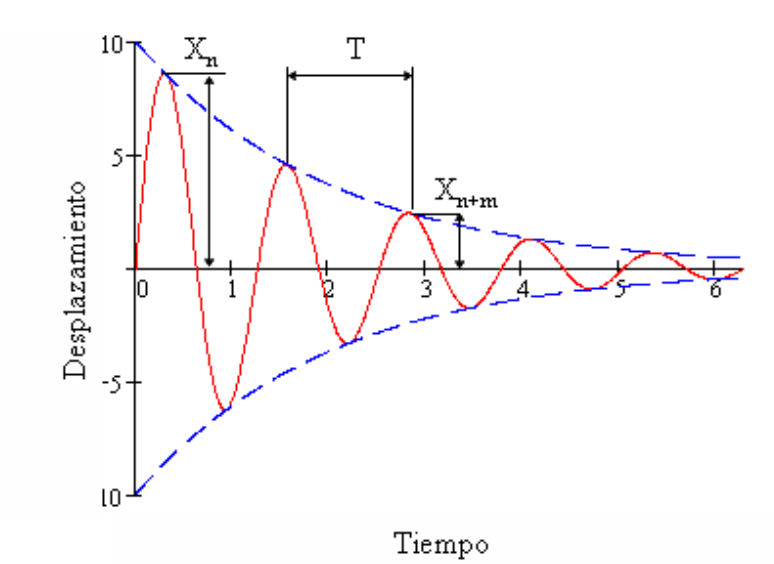

**Figura 2.6 Respuesta típica de un sistema estructural con amortiguamiento subcrítico y con un modo dominante.** 

El método del decremento logarítmico es estrictamente válido para una estructura que responde en un solo modo, o equivalentemente, para un sistema de un grado de libertad. Si la curva desplazamiento-tiempo se obtuviese de un ensayo de vibraciones libres de una estructura real, sería muy difícil hacer que la estructura respondiese en un modo superior, por ejemplo en el segundo modo. En teoría, esto se puede lograr deformando inicialmente la viga con una forma proporcional al segundo modo (o al modo que interese). Sin embargo, debido a inevitables diferencias entre la teoría y el ensayo, cuando la viga comienza a vibrar el modo fundamental (el primero en una viga o en un edificio regular) va a contribuir y eventualmente dominar la respuesta. Afortunadamente, este problema se minimiza cuando se hace una simulación numérica como la que se planea en esta investigación. Por lo tanto, se pueden obtener los factores de pérdida asociados al menos a los tres modos más bajos usando un análisis en el tiempo y el método del decremento logarítmico. No obstante lo mencionado, en el programa ABAQUS es más eficiente implementar el método de la media potencia. El método del decremento logarítmico sólo se usó para verificar en algunos casos iniciales los resultados obtenidos con el primer procedimiento.

# **CAPÍTULO 3 VALIDACIÓN DEL MODELO DE ELEMENTOS FINITOS**

Con el propósito de validar los modelos desarrollados en el programa ABAQUS en este capítulo se revisan los resultados encontrados por otros investigadores para una viga con tratamiento de amortiguamiento a cortante. Para esto se usa la solución numérica propuesta por Rao (1978) y la geometría de la viga que ha sido estudiada por otros autores como Soni y Bogner (1982), Sun et al. (1990) y Macé (1994).

### **3.1 Solución Numérica de una Viga con Tratamiento de Amortiguamiento a Cortante**

La ecuación del movimiento para una viga con tratamiento viscoelástico ha sido derivada por algunos autores como DiTaranto (1965), Mead y Markus (1969) y Rao (1978) entre otros. La ecuación diferencial obtenida es de sexto orden con coeficientes complejos y sólo en 1978 se publicó una solución debida a Rao para diferentes condiciones de frontera.

La Figura 3.1 muestra una viga emparedado típica formada por tres capas: dos capas elásticas con espesor 2*h1* y 2*h3* y rigidez flexural *E1I1* y *E3I3*, respectivamente, y una capa viscoelástica de espesor 2*h2*. Para tener en cuenta el amortiguamiento el módulo a cortante del material viscoelástico se representa mediante el módulo complejo,  $G_2^* = G_2(1 + j\eta_2)$  donde *j* es la unidad imaginaria. El coeficiente  $\eta_2$  es el factor de pérdida del material viscoelástico. Se supone que el amortiguamiento del material de las capas elásticas es despreciable comparado con el del material viscoelástico. La rigidez flexural combinada de las dos capas elásticas se denota como  $D = E_I I_I + E_3 I_3$ . Rao en su análisis usó las siguientes suposiciones:

- La deflexión es pequeña y uniforme a través de cualquier sección transversal.
- Los desplazamientos axiales son continuos.
- Las caras de las capas flexionan de acuerdo a la hipótesis de Euler.
- La capa viscoelástica se deforma principalmente a cortante y los esfuerzos normales que toma son despreciables.
- Los efectos de la inercia longitudinal y rotacional se ignoran.

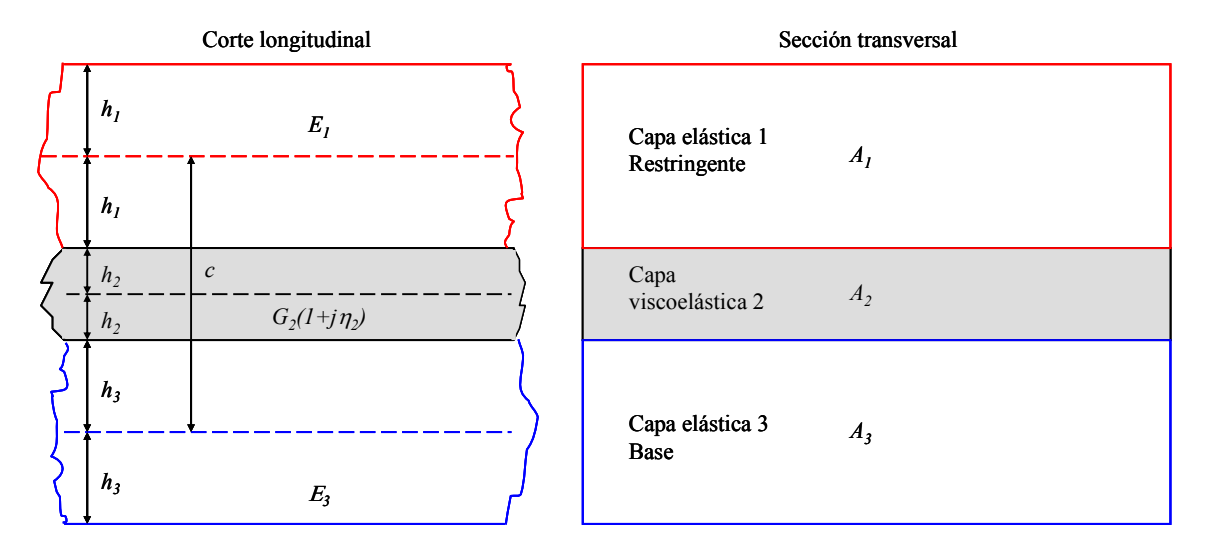

**Figura 3.1 Geometría típica de una viga emparedado.** 

Con estas suposiciones y teniendo en cuenta que las contribuciones importantes a la energía de deformación son debidas a la flexión y extensión de las capas elásticas y la debida al cortante del núcleo, Rao (1978) obtuvo la ecuación de movimiento (3.1) para la viga emparedado usando el principio de Hamilton. La ecuación para vibraciones libres es la siguiente:

$$
I - \frac{\partial^6}{\partial \overline{x}} + g^* (I + Y) \frac{\partial^4}{\partial \overline{x}} - \frac{\partial^2}{\partial \overline{t}} \left( \frac{\partial^4}{\partial \overline{x}} - g^* \right) J w = 0 \tag{3.1}
$$

donde:

- *w* = desplazamiento vertical de la viga.
- $\overline{x} = \frac{x}{x}$ coordenada adimensional.
- *x* = posición horizontal.

$$
L =
$$
 longitudinal de la viga.

$$
\overline{t} = \frac{t}{t_o}
$$
 variable de tiempo adimensional.

$$
t_o = \sqrt{\frac{mL^4}{D}}
$$

 *m* = masa por unidad de longitud de la viga emparedado.

 $g^* = g(1 + j\eta_2)$  parámetro a cortante complejo.

- *g* = parámetro de cortante definido en la ecuación (3.2).
- *Y* = factor geométrico definido en la ecuación (3.3).

Las expresiones obtenidas para estimar las frecuencias naturales amortiguadas y los factores de pérdida modal se expresan en términos del llamado *parámetro de cortante g*, definido por la siguiente expresión:

$$
g = \frac{G_2 A_2 L^2}{4h_2^2} \frac{(E_1 A_1 + E_3 A_3)}{E_1 A_1 E_3 A_3} \tag{3.2}
$$

y por otro factor denominado *factor geométrico Y* definido como:

$$
Y = \frac{c^2}{D} \frac{E_1 A_1 E_3 A_3}{E_1 A_1 + E_3 A_3}
$$
 (3.3)

donde:

*A1*, *A2* y *A3*, son las áreas de la sección transversal de las capas elástica restringente, viscoelástica y elástica base, respectivamente.

*E1* y *E3* son los módulos de elasticidad de las dos capas elásticas, restringente y base, respectivamente.

*c* es la distancia entre los planos medios de las capas elásticas (ver Figura 3.1).

La Tabla 3.1 resume las fórmulas encontradas por Rao (1978) para computar los factores de pérdida modal  $\eta$  y de frecuencia  $\Omega$  de una viga emparedado en voladizo. La precisión de estas fórmulas está dentro de un rango de 5% del valor exacto (Estas expresiones analíticas se obtuvieron a través de regresiones de una solución numérica). Las expresiones para  $\eta$  y  $\Omega$  para otras condiciones de frontera están disponibles en el artículo de Rao.

El factor de frecuencia  $\Omega$  es un parámetro adimensional que permite calcular la frecuencia natural amortiguada como:

$$
f = \frac{\Omega}{2\pi t_o} \tag{3.4}
$$

donde 4 *o*  $t_o = \sqrt{\frac{mL^4}{D}}$ . **Tabla 3.1 Fórmulas del factor de frecuencia y de pérdida para una viga en voladizo.** 

 $x = \log g$  **y**  $y = \log Y$ 

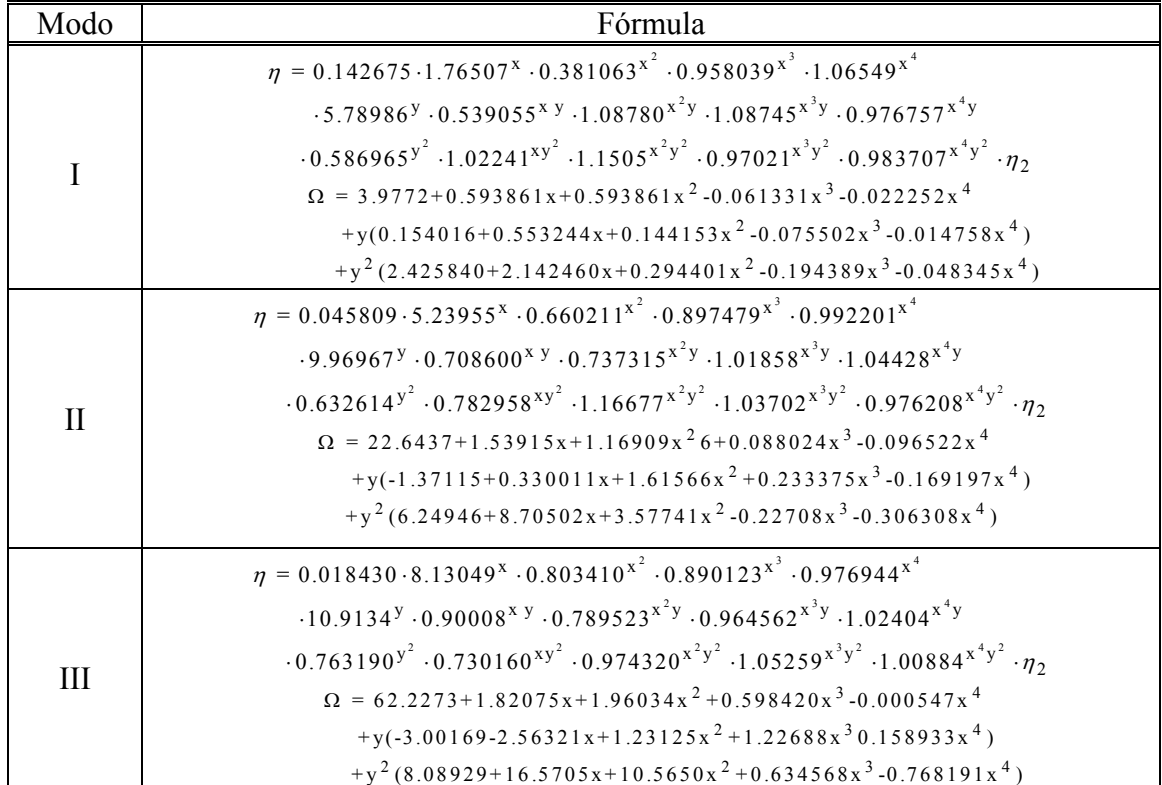

### **3.2 Modelamiento de una Viga con Tratamiento de Amortiguamiento a Cortante**

Para realizar la validación del programa ABAQUS se modeló una viga en voladizo de tres capas con un núcleo de material viscoelástico como se muestra en la Figura 3.2. Las propiedades de los materiales que la componen se resumen en la Tabla 3.2. Para el modelo, se usaron los mismos datos que consideraron otros investigadores como Soni y Bogner (1982), Sun et al. (1990) y Macé (1994): se considera que la viga emparedado tiene una longitud de 177.8 mm (7 pul) y un ancho de 25.4 mm (1 pul). El material viscoelástico tiene un módulo de almacenamiento a cortante  $G_2$  y un factor de pérdida <sup>η</sup>*2* constantes, o sea independientes de la frecuencia.

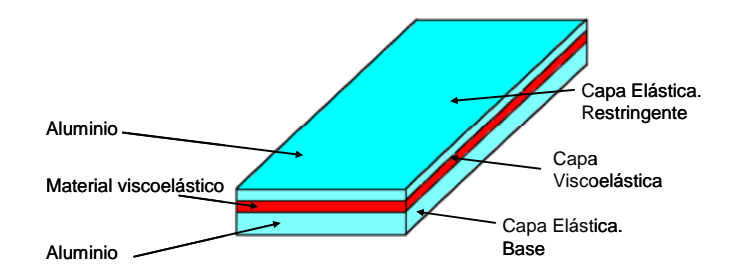

**Figura 3.2 Viga en voladizo con tratamiento de capa viscoelástica.** 

|                                 | Capas elásticas    | Capa viscoelástica  |
|---------------------------------|--------------------|---------------------|
| Espesor, mm                     | 1.524              | 0.127               |
| Módulo de elasticidad, $kN/m^2$ | $69 \times 10^{6}$ | $2.1 \times 10^{3}$ |
| Relación de Poisson             | 0.3                | 0.499               |
| Factor de pérdida               |                    |                     |
| Densidad de masa, $kg/m3$       | 2800               | 970                 |

**Tabla 3.2 Propiedades de los materiales de la viga emparedado.** 

Con el propósito de disminuir los grados de libertad, primero se desarrolló en el programa ABAQUS un modelo en dos dimensiones (2D). Cada capa elástica se modeló usando 20 elementos de viga tipo B21 y la capa viscoelástica se modeló con 20 elementos cuadriláteros, identificados como CPE4. El elemento de viga tipo B21 es un elemento bidimensional que tiene dos nodos, con tres grados de libertad en cada uno, dos asociados al desplazamiento,  $u_x y u_y$ , y uno asociado a la rotación  $\phi$ . ABAQUS define el elemento tipo CPE4 como un elemento cuadrilátero bilineal de cuatro nodos con deformación plana y dos grados de libertad en cada nodo, *ux* y *uy*.

La Figura 3.3 muestra una representación de las deformaciones y los elementos de la viga emparedado en el modelamiento 2D que se realizó en el programa ABAQUS. Cuando la viga es sometida a flexión, el centroide de la capa elástica 1 se desplaza una

cantidad  $u_1$  y rota una cantidad  $\phi_1$ ; una situación similar ocurre en la capa base 3. Puesto que se considera que no hay deslizamiento entre las interfases cuando la viga es sometida a flexión, los puntos *A* y *B* en la condición no deformada se desplazan a los puntos *A´* y *B´*, respectivamente. De esta manera, la capa viscoelástica se deforma como se muestra en la Figura 3.3 y los desplazamientos de estos extremos superiores e inferiores están determinados por:

$$
u_A = u_1 - h_1 \phi_1 \tag{3.5}
$$

$$
u_B = u_3 + h_3 \phi_3 \tag{3.6}
$$

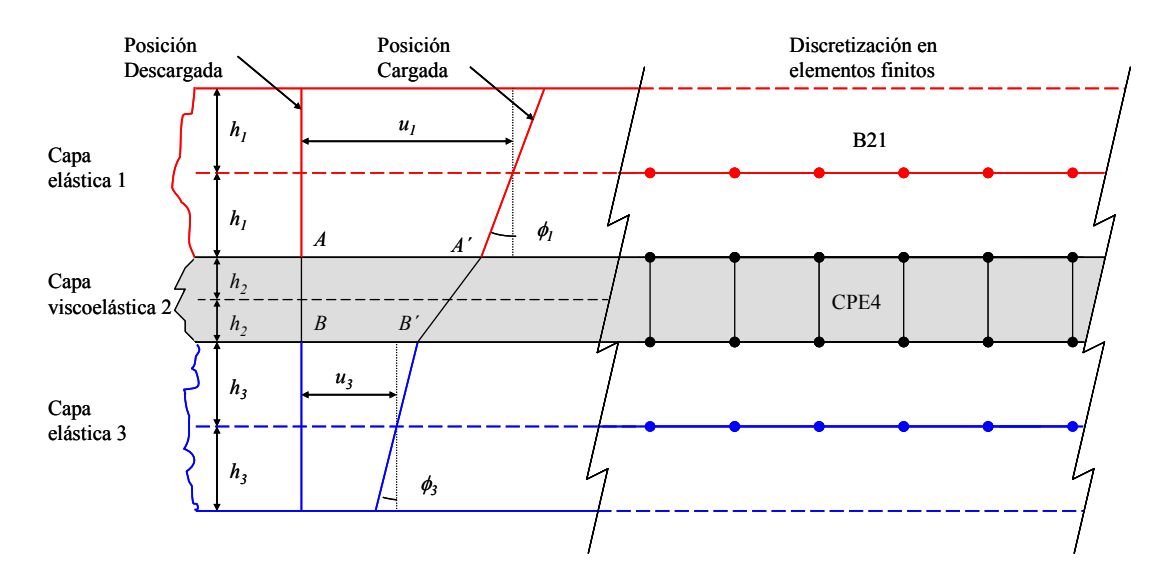

**Figura 3.3 Deformación de la viga de tres capas de acuerdo a su representación en ABAQUS.** 

Estas dos ecuaciones de restricción deben ser satisfechas en todos los nodos de las interfases en el modelo y por lo tanto deben ser ingresadas al modelo de elementos finitos nodo por nodo. Además, para satisfacer la primera hipótesis de Rao antes citada (deflexión vertical uniforme), debe incluirse en cada uno de estos nodos una ecuación de restricción para asegurar que los desplazamientos verticales en los nodos sean iguales. Si bien es cierto que este modelo en dos dimensiones tiene un costo computacional menor, también es cierto que su construcción se hace tediosa conforme se aumenta el número de elementos utilizados en la discretización. Esto se debe a la necesidad de ingresar las condiciones de restricción citadas en muchos nodos del modelo, nodo a nodo. Estos inconvenientes se pueden evitar fácilmente con un modelo en tres dimensiones (3D), gracias a la opción gráfica y a las alternativas de restricción disponibles en ABAQUS/CAE. Por consiguiente, también se creó un modelo en 3D en donde se representan tanto las capas elásticas como la viscoelástica con elementos tipo C3D20: estos son elementos sólidos (tipo "ladrillo") de orden cuadrático con 20 nodos. Realizando varias pruebas numéricas pudo mostrarse que un modelo en el programa ABAQUS de 2D o de 3D con 20 elementos en cada capa produce resultados que no varían significativamente con respecto a los valores que se obtienen cuando se incrementa el número de elementos utilizados para representar la viga de validación.

Con el fin de obtener las frecuencias naturales amortiguadas y los factores de pérdida a través del *método de la media potencia* (Craig Jr. 1981), se realizó en el programa ABAQUS, tanto para el modelo bidimensional como el tridimensional, un análisis de vibración forzada para una excitación armónica en un rango de frecuencias que captura los tres primeros modos de vibración de la viga. Este procedimiento se explica en detalle en la Sección 2.9. La Tabla 3.3 muestra los resultados encontrados al aplicar el método de la media potencia a los dos modelos creados, el 2D y el 3D. Las frecuencias <sup>ω</sup>*a* y <sup>ω</sup>*b* son las usadas en el método de la media potencia para calcular las frecuencias naturales <sup>ω</sup>*j*.

Además se encontraron las frecuencias naturales amortiguadas y los factores de pérdida modal utilizando la solución numérica propuesta por Rao para la misma viga

45

emparedado en voladizo. Reemplazando las propiedades geométricas y de los materiales en las expresiones de los parámetros del modelo (*g* y *Y*) y de la constante *to*, se obtuvieron los siguientes valores para los mismos:

$$
g = 3.267
$$

$$
Y = 3.521
$$

$$
t_o = 0.015
$$
 seg.

A su vez, se reemplazaron estos tres valores en las ecuaciones dadas en la Tabla 3.1. Los resultados obtenidos se muestran en la Tabla 3.3, en el mismo orden que los resultados obtenidos con el programa ABAQUS para su comparación.

**Tabla 3.3 Propiedades modales para una viga emparedado en voladizo de acuerdo a diferentes modelos.** 

|      |                                                                         | <b>ABAQUS 2D</b> |            |                                   | <b>ABAQUS 3D</b> |             |              |                | Fórmula de Rao |       |
|------|-------------------------------------------------------------------------|------------------|------------|-----------------------------------|------------------|-------------|--------------|----------------|----------------|-------|
| Modo | $\omega_a$<br>$\omega_{\scriptscriptstyle 0}$<br>$\omega_{\rm i}$<br>n: |                  | $\omega_a$ | $\omega_{\scriptscriptstyle\! h}$ | $\omega_i$       | $\pmb{n}$ i | $\omega_{i}$ | $\pmb{\eta}_i$ |                |       |
|      | 59.789                                                                  | 73.343           | 67         | 0.202                             | 61.896           | 76.563      | 69.5         | 0.211          | 61.52          | 0.285 |
|      | 275.605                                                                 | 336.74           | 304        | 0.201                             | 288.876          | 351.544     | 318.5        | 0.197          | 292.65         | 0.243 |
|      | 703.21                                                                  | 808.306          | 749.5      | 0.140                             | 744.646          | 850.434     | 791.5        | 0.134          | 736.69         | 0.153 |

La Tabla 3.4 resume los valores encontrados por otros autores, en particular Soni y Bogner (1982), Johnson y Kienholz (1982), Sun et al. (1990) y Macé (1994), para el factor de pérdida y la frecuencia natural para el mismo modelo de viga en voladizo.

**Tabla 3.4 Comparación de los factores de pérdida y frecuencias naturales obtenidos por otros autores.** 

|      | Soni y Bogner |         | Johnson y Kienholz |         | Sun et al    |         | <b>Mace</b>  |         |
|------|---------------|---------|--------------------|---------|--------------|---------|--------------|---------|
| Modo | $\omega_i$    | $n_{i}$ | $\omega_{i}$       | $n_{i}$ | $\omega_{i}$ | $n_{i}$ | $\omega_{i}$ | $n_{i}$ |
|      | 67.4          | 0.2019  | 64.5               | 0.285   | 67.5         | 0.1997  | 64.3         | 0.2646  |
| 2    | 307           | 0.218   | 301.9              | 0.245   | 298.1        | 0.2117  | 296.7        | 0.2172  |
| 2    | 762           | 0.15    | 719.9              | 0.148   | 752.8        | 0.1452  | 744.3        | 0.1328  |

Los resultados que se muestran en la Tabla 3.4 comparados con los de la Tabla 3.3 evidencian que existe una buena correspondencia con los logrados por otros autores. De este modo, se considera que a base del acuerdo obtenido en las comparaciones efectuadas se puede establecer la validez de la implementación de los modelos que se estarán creando en el programa ABAQUS para verificar la efectividad de un tratamiento de amortiguamiento.

## **CAPÍTULO 4 EFECTO DE LA GEOMETRÍA DE VIGAS CON CAPAS VISCOELÁSTICAS EN LA DISIPACIÓN DE ENERGÍA**

La disipación de energía que se logra al aplicar un tratamiento de capa restringida a una viga está fuertemente asociada a las características geométricas de cada una de las partes que forman la viga emparedado. Es importante conocer, para una viga de geometría determinada y con condiciones de borde específicas, si es posible o no disipar una cantidad de energía razonable mediante el uso de un material viscoelástico, y de ser posible, con cuál combinación de áreas, inercia, longitud y material se podría lograr la mayor cantidad de disipación. En este capítulo se parte de la formulación propuesta por Rao y se estudia el efecto de los distintos parámetros que afectan el factor de pérdida global de una estructura con tratamiento de amortiguamiento superficial. En varios casos se usa además un modelo de elementos finitos desarrollado en el programa ABAQUS para verificar los resultados y establecer conclusiones.

#### **4.1 Estudio de la Solución Numérica Propuesta por Rao.**

El estudio de las expresiones derivadas por Rao (1978) para calcular el factor de pérdida  $\eta$  y la frecuencia natural  $\omega = \Omega t_0$  de una viga emparedado puede ayudar a comprender mejor el mecanismo del fenómeno de disipación de energía en vigas con este tratamiento. Como se mostró en el capítulo anterior, las expresiones de  $\Omega$  y  $\eta$  dependen de dos parámetros: el factor geométrico *Y* y el parámetro de cortante *g* los cuales a su vez

dependen de las propiedades geométricas y de los materiales que componen la viga emparedado. La Figura 4.1 muestra cómo varía el factor de pérdida  $\eta$  con respecto al factor de cortante *g* para una viga en voladizo vibrando en el primer modo y con un valor de  $\eta_2 = 1$ . Se recuerda que con este valor de  $\eta_2$  la razón de amortiguamiento para la capa amortiguadora es de ξ*2* = 0.5. En esta figura se puede notar que para un valor de *Y* constante, existe un valor de *g* para el cual el factor de pérdida es máximo. De otro lado, también se nota que para un mismo valor de *g*, el valor del factor de pérdida η aumenta a medida que aumenta el valor de *Y*. Rao mostró que el valor de *g* para lograr una mayor disipación de energía depende de las condiciones de frontera de la viga y del modo de vibración que se considere. Como se aprecia en la figura, en el caso particular de una viga en voladizo, valores de *g* cercanos a 1 permiten alcanzar los máximos valores del factor de pérdida para el primer modo. Curvas similares se pueden obtener para vigas con otras condiciones de apoyo.

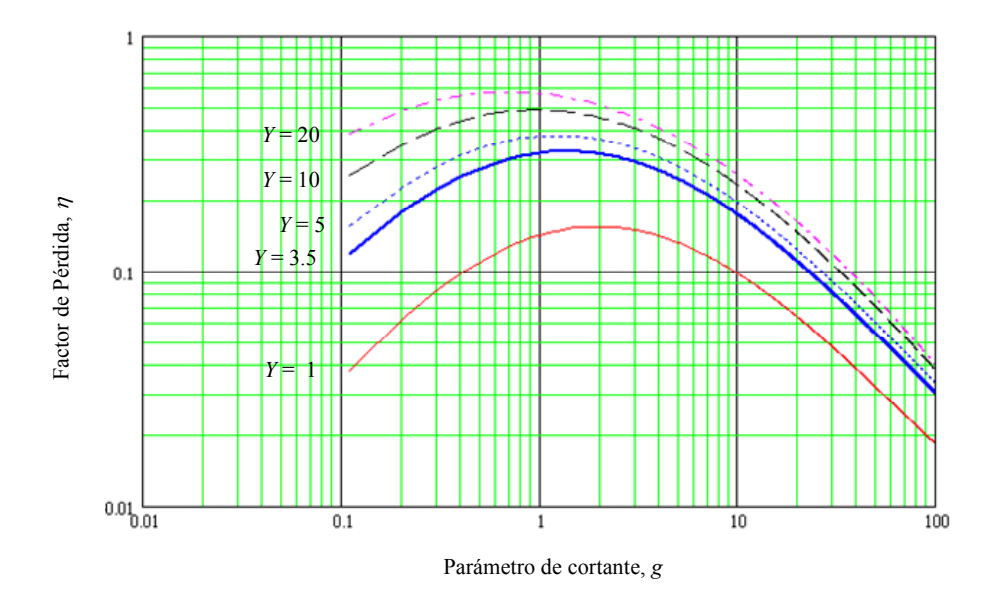

**Figura 4.1 Variación del factor de pérdida con el parámetro de cortante para varios valores de** *Y* **para una viga en voladizo.** 

Si bien las expresiones derivadas por Rao están asociadas a una viga de sección rectangular, es posible definir unos factores equivalentes para *g* y *Y* para una sección más general de ancho constante *b* como la que se muestra en la Figura 4.2.

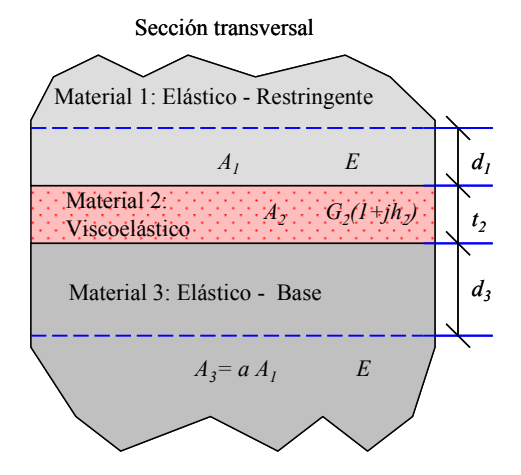

**Figura 4.2 Sección transversal arbitraria de una viga con tratamiento a cortante.** 

Para simplificar el problema reduciendo la cantidad de variables se propone considerar que los dos materiales elásticos son iguales, o sea que: *E1* = *E3* = *E*. Además por conveniencia se relacionan las áreas de las dos capas elásticas a través de un factor α ≥ *1*  como:

$$
\alpha = \frac{A_3}{A_1}
$$

Reemplazando los dos módulos de Young, introduciendo el factor  $\alpha$  y tomando  $A_2 = b t_2$ en la ecuación (3.2) del parámetro de cortante, éste se reduce a:

$$
g = \frac{G_2 b L^2}{t_2} \frac{\left(1 + \alpha\right)}{E A_3} \tag{4.1}
$$

De manera similar, si se reemplazan en la ecuación (3.3) los mismos parámetros antes definidos se encuentra una nueva expresión para calcular el factor geométrico *Y*. Ésta resulta ser:

$$
Y = \frac{(d_1 + t_2 + d_3)^2}{I_1 + I_3} \frac{A_3}{I + \alpha}
$$
 (4.2)

donde *d1* y *d3* son, respectivamente, las distancias desde el extremo superior e inferior de la capa viscoelástica al eje neutro de las capas restringente y del material base, y  $t_2$  es el espesor de la capa viscoelástica. Las dimensiones  $d_1$ ,  $t_2$  y  $d_3$  se muestran en la Figura 4.2.

Se nota que la expresión encontrada para *Y* depende exclusivamente de las características *geométricas* de la sección transversal de cada una de las partes que componen la viga emparedado. Dependiendo de la variable que se considere conocida, se pueden implementar dos procedimientos para obtener la magnitud del espesor de la capa viscoelástica *t2*, a partir del cual es posible determinar el factor de pérdida η. En un procedimiento se supone conocido el valor de *g* y en el otro se considera conocido el valor de *Y*.

#### **4.1.1 Factor de pérdida** η **escogiendo un valor para** *g***.**

Despejando  $t_2$  de la ecuación (4.1) se puede obtener una expresión para calcular el espesor de la capa viscoelástica de la siguiente manera:

$$
t_2 = \frac{G_2}{Eg} \frac{b(1+\alpha)}{A_3} L^2
$$
\n
$$
(4.3)
$$

la cual representa la ecuación de una parábola si se considera a *L* como la variable independiente.

En la práctica, uno conoce las características geométricas y las propiedades del material de la viga base, o sea *E*, *b*, *d3*, *I3* y *A3*. Para hacer uso de la formulación de Rao y comprender lo que podría ocurrir en un caso más general, se supone a manera de ejemplo

que se tiene una viga rectangular con las características geométricas y del material conocidas. Inicialmente se puede definir un valor razonable para el factor  $\alpha = A_3/A_1$ . De la ecuación (4.3) se nota que el espesor de la capa viscoelástica es directamente proporcional al factor *α*. Asumiendo que el material viscoelástico tiene un módulo *G2* constante (independiente de la frecuencia) y basado en las expresiones de Rao representadas en forma gráfica, se puede determinar un valor aproximado del parámetro de cortante *g* que maximiza el factor de pérdida η de la viga emparedado para unas condiciones de apoyo dadas. Llamando *gr* a este valor del parámetro de cortante y reemplazando las demás variables en la ecuación (4.3) se puede calcular el valor del espesor requerido, *t2r*, para una longitud determinada. Ahora bien, al especificar estos factores queda completamente definida la geometría de la viga emparedado, con lo cual se puede calcular el factor geométrico *Y* y consecutivamente el factor de pérdida <sup>η</sup> (usando las fórmulas de la Tabla 3.1).

A manera de ejemplo se estudia la misma viga en voladizo discutida en el capítulo anterior cuyas propiedades están resumidas en la Tabla 3.2. Esta configuración tiene un espesor de la capa viscoelástica  $t_2$  = 0.127 mm con el cual se obtuvo un valor de *Y* = 3.521,  $g = 3.267$  *y*  $\eta = 0.285$  en el primer modo. En la Figura 4.3 se muestra la variación del factor de pérdida con el parámetro a cortante *g* para el valor de  $Y = 3.521$ asociado a la viga emparedado de la Tabla 3.2 y se indica el punto con coordenadas *g* = 3.267, η = 0.285. En esta gráfica se puede notar que el valor de *g* que produce un mayor amortiguamiento es aproximadamente igual a 1.5. Entonces, sustituyendo en la ecuación (4.3) un valor de *g* igual a 1.5 y manteniendo los mismos valores de las demás variables se puede encontrar un espesor de la capa viscoelástica que aumenta la disipación de

energía. Los nuevos valores encontrados son los siguientes:  $t_2$  = 0.2765 mm,  $Y$  = 4.187 y <sup>η</sup> = 0.3486. En la Figura 4.3 se muestra la curva de η en función de *g* para el nuevo valor de *Y* = 4.187. Es importante notar que se ha tomado un valor de *g* = 1.5 como un valor aproximado, pues cada curva de *Y* tiene su propio punto máximo. Como se puede observar en la curva de trazos de la Figura 4.3, el valor *g* asociado al punto máximo de la curva para  $Y = 4.187$  es ligeramente menor que *g* que 1.5.

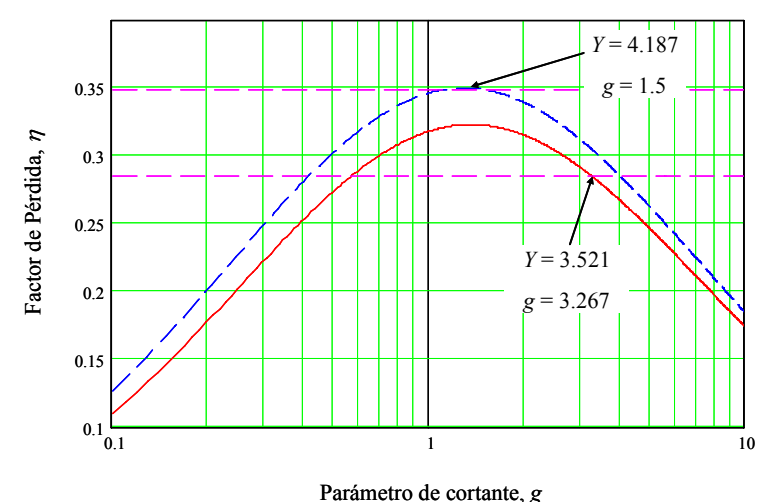

**Figura 4.3 Factor de pérdida** η **máximo.** 

Al escoger un valor de *g*, el valor del factor geométrico *Y* queda condicionado al espesor  $t_2$  calculado y es posible que este *Y* sea muy bajo, con lo cual, no se lograría una disipación de energía favorable. Rao (1978) sugiere usar valores de *Y* mayores o iguales a 15. Se puede concluir de la ecuación (4.2) que si se desea incrementar el valor de *Y* manteniendo constantes tanto las secciones transversales de las partes elásticas como las propiedades de los materiales, sólo es posible hacerlo aumentando el valor del espesor *t2*. Para esto uno tiene dos opciones: se puede incrementar directamente el espesor  $t_2$  y recalcular el valor de *g* con la ecuación (4.1), o la otra opción es tomar un valor de *g* fijo pero aumentar la longitud de la viga y calcular el valor de  $t_2$  con la ecuación (4.3). La

Tabla 4.1 resume los resultados conseguidos al aumentar el espesor de la capa viscoelástica y adoptar la primera opción (recalcular *g*). En esta tabla se puede observar el incremento del factor de pérdida  $\eta_l$  del primer modo de vibración con  $t_2$  y *Y*. En este caso, un aumento en el espesor de la capa viscoelástica  $t_2$  conlleva un aumento en el factor de pérdida del primer modo  $\eta_i$ ; sin embargo, como se muestra más adelante, esto no siempre ocurre. De hecho, como se observa en la Tabla 4.1 los factores de pérdida del segundo y tercer modo disminuyen con  $t_2$ . En general no puede asegurarse que al aumentar el espesor de la capa viscoelástica  $t_2$  se va a lograr una mayor disipación de energía.

| $t_2$ (mm) | Y       | g    | $\omega_I$ (Hz) | $\eta_I$ | $\omega_2$ (Hz) | $\eta_2$ | $\omega_3$ (Hz) | $\eta_3$ |
|------------|---------|------|-----------------|----------|-----------------|----------|-----------------|----------|
| 0.0726     | 3.2921  | 5.72 | 64.6237         | 0.2269   | 310.3420        | 0.2717   | 769.2415        | 0.2014   |
| 0.0847     | 3.3422  | 4.90 | 63.7525         | 0.2435   | 305.1627        | 0.2649   | 759.4414        | 0.1873   |
| 0.1016     | 3.4130  | 4.08 | 62.7331         | 0.2628   | 299.3322        | 0.2556   | 748.6826        | 0.1712   |
| 0.1270     | 3.5205  | 3.27 | 61.5150         | 0.2853   | 292.6391        | 0.2430   | 736.6465        | 0.1527   |
| 0.1693     | 3.7033  | 2.45 | 60.0172         | 0.3119   | 284.7292        | 0.2257   | 722.7528        | 0.1312   |
| 0.2540     | 4.0830  | 1.63 | 58.0974         | 0.3431   | 274.8993        | 0.2015   | 705.6543        | 0.1060   |
| 0.5080     | 5.3330  | 0.82 | 55.4549         | 0.3791   | 261.0691        | 0.1677   | 680.0821        | 0.0769   |
| 2.5400     | 21.3340 | 0.16 | 50.1192         | 0.4645   | 230.8990        | 0.1684   | 604.8374        | 0.0666   |

Tabla 4.1 Propiedades dinámicas obtenidas al variar el espesor de la capa viscoelástica  $t_2$ .

Ahora bien, si se implementa la segunda opción, o sea si se mantienen las secciones transversales con un espesor  $t_2$  = 0.254 mm, pero se permite variar la longitud de la viga, se encuentran los resultados mostrados en la Tabla 4.2. Puesto que no cambia ninguna de las variables involucradas en el factor geométrico *Y* de la ecuación (4.2), éste se mantiene constante con un valor *Y* = 4.083. Por conveniencia la longitud de la viga se define como  $L = \lambda L_o$ , donde  $\lambda$  es una constante y  $L_o = 177.8$  mm es la longitud de la viga inicial. Aquí se puede observar que longitudes mayores o menores a 0.9*Lo* generan factores de pérdida menores para el primer modo de vibración. De esta manera podemos concluir que existe una longitud *L* que maximiza la disipación de energía para cada modo, asociada a cada sección transversal que se forma cuando se define un espesor de la capa viscoelástica. Nótese que el máximo factor de pérdida para el segundo modo se logra cuando  $L = 3L_o$ , mientras que para el tercer modo el factor  $\eta_3$  crece con *L*, al menos hasta *L* = 5*Lo* que es la máxima longitud considerada en la Tabla 4.2.

| $L/L_o$ | g       | $\omega_I$ (Hz) | $\eta_I$ | $\omega_2$ (Hz) | $\eta_2$ | $\omega_3$ (Hz) | $\eta_3$ |
|---------|---------|-----------------|----------|-----------------|----------|-----------------|----------|
| 0.2     | 0.0653  | 980.4437        | 0.0882   | 6033.4778       | 0.0170   | 16831.7530      | 0.0053   |
| 0.4     | 0.2614  | 278.8637        | 0.2286   | 1514.1672       | 0.0595   | 4171.9773       | 0.0212   |
| 0.6     | 0.5881  | 138.4474        | 0.3121   | 697.6491        | 0.1102   | 1874.6049       | 0.0453   |
| 0.8     | 1.0456  | 84.8574         | 0.3431   | 410.4713        | 0.1590   | 1076.1101       | 0.0745   |
| 0.9     | 1.3233  | 69.4814         | 0.3459   | 331.8313        | 0.1811   | 860.3992        | 0.0901   |
| 1.0     | 1.6337  | 58.0974         | 0.3431   | 274.8993        | 0.2015   | 705.6543        | 0.1060   |
| 2.0     | 6.5350  | 17.6176         | 0.2309   | 82.5603         | 0.3125   | 200.1474        | 0.2493   |
| 3.0     | 14.7036 | 8.5470          | 0.1438   | 41.3948         | 0.3199   | 98.9621         | 0.3300   |
| 5.0     | 40.8435 | 3.2903          | 0.0665   | 17.2273         | 0.2521   | 41.8011         | 0.3481   |

**Tabla 4.2 Propiedades dinámicas obtenidas al variar la longitud** *L* **de la viga.**   $(t_2 = 0.254$  mm,  $Y = 4.083$ ,  $\alpha = 1$ .

Los resultados anteriores (en las Tablas 4.1 y 4.2) se obtuvieron manteniendo un valor de  $\alpha = A_3/A_1 = 1$ , es decir, el área transversal de la viga base era igual al de la capa restringente. Ahora bien, si se permite variar la razón entre las áreas  $\alpha$  y se calcula el nuevo espesor de la capa viscoelástica requerido para alcanzar un valor de *g* = 1.5, manteniendo los demás parámetros fijos, se logran los resultados que se presentan en la Tabla 4.3. En esta tabla se puede observar que el factor geométrico *Y* comienza disminuyendo hasta un valor de  $\alpha = 8$ , a partir del cual empieza de nuevo a

incrementarse. Puesto que se ha fijado el valor de *g*, el factor de pérdida η sólo depende del factor geométrico *Y*. La Tabla 4.3 muestra que *g* sigue el mismo comportamiento de *Y*. Este patrón se observa para los tres modos de vibración. Estos resultados sugieren que se debería usar un área *A1* menor para la capa restringente (o sea usar un valor de <sup>α</sup> grande); sin embargo, puesto que según la ecuación  $(4.3)$   $t_2$  es directamente proporcional a α, esto implica usar un área mayor en la capa viscoelástica para poder mantener el valor de *g* constante.

| $\alpha$ |        | $t_1$ (mm) $ t_2$ (mm) | Y      | $\omega_I$ (Hz) | $\eta_I$ | $\omega_2$ (Hz) | $\eta_{2}$ | $\omega_3$ (Hz) | $\eta_3$ |
|----------|--------|------------------------|--------|-----------------|----------|-----------------|------------|-----------------|----------|
|          | 1.5236 | 0.2766                 | 4.1877 | 57.727          | 0.3486   | 273.01          | 0.1967     | 702.33          | 0.1015   |
| 3        | 0.5079 | 0.5533                 | 3.0664 | 45.203          | 0.3017   | 224.4           | 0.1567     | 589.95          | 0.0774   |
| 6        | 0.2539 | 0.9683                 | 2.5336 | 43.497          | 0.2735   | 222.08          | 0.1351     | 590.42          | 0.0652   |
| 8        | 0.1905 | .2449                  | 2.5313 | 43.101          | 0.2734   | 220.09          | 0.1350     | 585.15          | 0.0651   |
| 10       | 0.1524 | 1.5216                 | 2.6122 | 42.832          | 0.2780   | 217.73          | 0.1384     | 577.89          | 0.0670   |
| 15       | 0.1016 | 2.2132                 | 2.9552 | 42.386          | 0.2962   | 211.59          | 0.1523     | 557.55          | 0.0749   |
| 20       | 0.0762 | 2.9048                 | 3.3758 | 42.093          | 0.3161   | 205.91          | 0.1684     | 537.95          | 0.0842   |

**Tabla 4.3 Propiedades dinámicas obtenidas al variar la razón entre las áreas** α **de**  las capas elásticas ( $g = 1.5$ ).

#### **4.1.2 Factor de pérdida** η **escogiendo un valor para** *Y***.**

Otro procedimiento para definir la configuración de la viga emparedado puede lograrse si se supone conocido el valor del factor geométrico *Y*. Partiendo de la ecuación  $(4.2)$  se puede despejar el espesor de la capa viscoelástica  $t_2$  asociado a un valor dado de *Y*. Si se llama *Yo* a este valor del factor geométrico, se tiene la siguiente expresión:

$$
t_2 \ge \sqrt{\frac{Y_o\left(I_1 + I_3\right)\left(1+\alpha\right)}{A_3}} - \left(d_1 + d_3\right) \tag{4.4}
$$

Ahora bien, puesto que los valores de  $t_2$  deben ser mayores que cero, de la ecuación (4.4) se obtiene que el valor de *Yo* debe satisfacer la siguiente inecuación:

$$
Y_o \ge \frac{A_3 (d_1 + d_3)^2}{(I_1 + I_3)(1 + \alpha)}
$$
\n(4.5)

Para efectos de comparación se aplica este procedimiento a la viga en voladizo estudiada en la sección anterior. Reemplazando los datos en la ecuación (4.5) se encuentra un valor mínimo para  $Y_0$  igual a 3. Se propone entonces usar un valor de  $Y_0 = 15$ , como sugiere Rao. Utilizando la ecuación (4.4) se obtiene un valor de  $t_2 = 1.883$  mm, con el cual  $g =$ 0.22 y de la fórmula de Rao se obtiene  $\eta = 0.437$ . En la curva superior de la Figura 4.4 se muestran estos resultados encontrados en un gráfico de η versus *g*. En esta figura también se muestran para propósitos de comparación el punto inicial obtenido en el capítulo 3 ( $Y = 3.521$ ,  $g = 3.267$  y  $\eta = 0.285$ ) y el punto logrado en la sección anterior al mantener el valor de *g* constante (*Y* = 4.187, *g* = 1.5 y  $\eta$  = 0.3486). Si bien se ha logrado incrementar el factor de pérdida, se puede notar sin embargo de la gráfica superior en la Figura 4.4 que el punto no corresponde al valor máximo de la curva *Y* = 15. La razón se debe a que sólo se permitió variar el espesor de la capa viscoelástica *t2*.

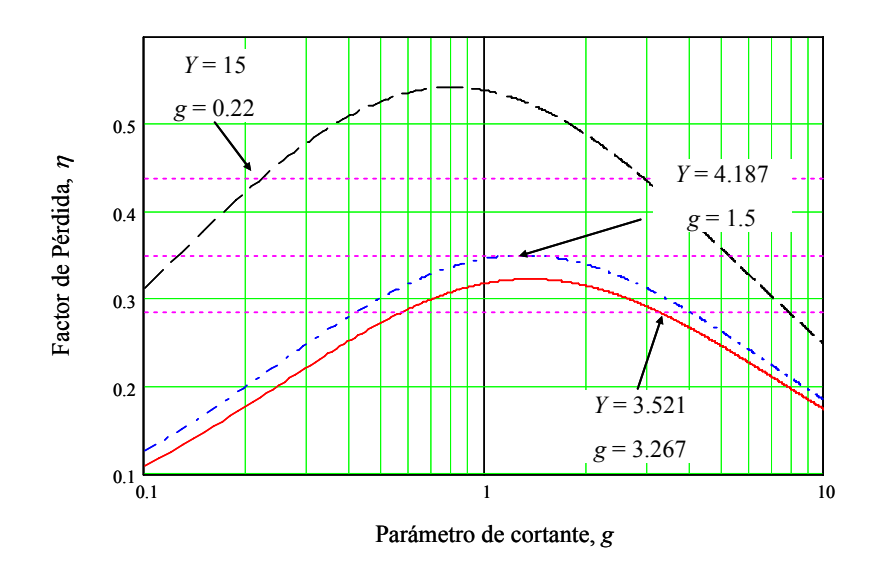

**Figura 4.4 Comparación del factor de pérdida** η**.** 

#### **4.1.3 Aplicación a una viga con sección estándar.**

Hasta el momento se consideró una viga de sección rectangular; sin embargo, en aplicaciones de ingeniería civil, las secciones de acero típicamente usadas tienen forma de I (Perfiles W), C (Canales) y L (Angulares). Por lo tanto, a continuación se estudia una viga W 14X109 con una longitud *L* = 2.7432 m (9 pies) en voladizo. Esta viga tiene una sección transversal  $A_3 = 20645.12$  mm<sup>2</sup>, un momento de inercia  $I_3 = 5.1613E+08$ mm<sup>4</sup> y un ancho del ala  $b = 370.967$  mm. El objetivo es estimar el espesor de la capa viscoelástica  $t_2$  que se requerie para usar un tratamiento a cortante en la superficie exterior de un ala de la viga que provea un factor de pérdida razonable.

Se procede a escoger un valor de  $Y = 15$  y un espesor de la capa restringente  $t_1$ igual al espesor del ala, 21.844 mm (con el cual  $\alpha$  = 2.526). Utilizando la ecuación (4.4) con las propiedades de la sección, se obtiene que el espesor  $t_2$  requerido es de 956.22 mm, el cual por supuesto es totalmente irreal. Aún si se admitiera este espesor tampoco

se lograría un factor de pérdida favorable debido a que el valor del parámetro de cortante asociado a esta configuración es muy bajo: *g* = 0.000581. Entonces, de primera intención se debe tratar de disminuir el espesor requerido para el material viscoelástico  $t_2$ , y por otro lado aumentar el parámetro de cortante *g*. Revisando la expresión (4.4) se observa que una manera de disminuir el espesor  $t_2$  consiste en disminuir  $\alpha = A_3/(bt_1)$ , lo cual implica tener que usar un espesor de capa restringente  $t_1$  mayor. Si se toma  $\alpha = 1$ , el nuevo espesor de la capa viscoelástica es  $t_2$  = 659.93 mm con un valor de  $g = 0.000477$ , el cual sigue siendo bajo y  $t_2$  extremadamente alto. Puesto que se ha disminuido el valor de  $\alpha$  hasta un valor mínimo práctico, la opción que queda para disminuir el espesor de la capa viscoelástica  $t_2$  es tomar un valor más bajo para *Y*. Adoptando un valor de *Y* = 5 con  $\alpha = 1$ , el nuevo valor para  $t_2$  es 292.48 mm con el cual el parámetro de cortante *g* sigue tomando un valor bajo, esta vez igual a 0.001078.

Hasta este punto se puede concluir que a pesar de que se están tomando una placa restringente y una capa viscoelástica de espesores irrealistas en la práctica no es posible lograr una disipación de energía favorable con el tratamiento de amortiguamiento. Revisando una vez más la ecuación (4.1) se puede concluir que para una sección transversal dada de la viga emparedado, un aumento del parámetro de cortante *g* va a ser posible sólo si se continúa disminuyendo el espesor de la capa viscoelástica  $t_2$  o si se aumenta la longitud *L* de la viga. La primera opción se descarta porque al disminuir el espesor de la capa viscoelástica *t2*, también disminuye el factor geométrico *Y* (ver la ecuación (4.2)) lo cual conlleva a una menor disipación de energía. Por lo tanto, para un espesor fijo de la capa viscoelástica  $t_2$  asociado a un valor adecuado de *Y*, sólo se podrá alcanzar una mayor disipación de energía si la viga tiene una longitud *L* apropiada.

Considerando una longitud de 27.432 m, un valor de  $\alpha = 1$  y un  $Y = 5$  (que equivale a *t2* = 292.48 mm), el valor del parámetro de cortante *g* toma un valor de 0.107807, el cual está asociado a valores del factor de pérdida  $\eta$  con interés práctico. Por supuesto, en la práctica se espera tener un espesor de la capa viscoelástica  $t_2$  mucho menor que el presentado hasta ahora. De este modo, se puede continuar disminuyendo el valor del factor geométrico *Y*, por ejemplo si se toma  $Y = 1$  ( $t_2 = 15$  mm), el valor del parámetro de cortante es *g* = 2.102150, el cual es un valor aceptable. Inicialmente uno tendería a pensar que al usar un espesor de la capa viscoelástica mayor se logra una mayor disipación de energía, lo cual es falso como se ha mostrado en la discusión anterior. De otro lado, los estudios presentados muestran que tampoco es necesario un valor del factor geométrico mayor o igual a 15, como sugirió Rao.

A continuación se estudian dos aplicaciones más de vigas con secciones estándar y una capa viscoelástica. Ambos casos se analizan utilizando las fórmulas de Rao y se modelan las vigas con el programa ABAQUS en 3D. Se considera en los dos casos que las vigas vibran en la dirección vertical (perpendicular a la capa viscoelástica). Primero se considera una viga en voladizo con una longitud de 2.7432 m, formada por dos perfiles en C, MC 10X8.4, separados entre sí por un material viscoelástico de espesor  $t_2 = 2.8$ mm, (*Y* = 0.8197, *g* = 1). La sección transversal de la viga compuesta se muestra en la Figura 4.5. Los resultados logrados con la fórmula y con el modelo de elementos finitos se presentan en la Tabla 4.4 y muestran buena correspondencia. Para el caso donde se toma  $Y = 15$  se encuentra un espesor  $t_2 = 64.17$  mm y un valor de  $g = 0.043672$ , con los cuales, se obtiene un factor de pérdida  $\eta$  de 0.1868 en el primer modo de vibración.
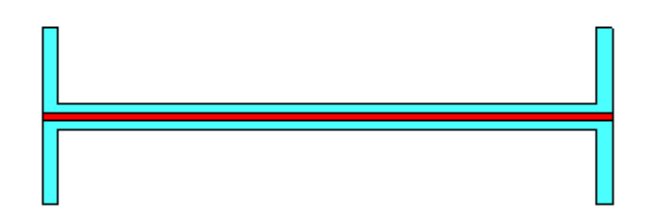

**Figura 4.5 Sección transversal de una viga formada por dos canales con material viscoelástico intermedio.** 

| Modo | Fórmula de Rao |        | <b>ABAQUS</b> |        |  |
|------|----------------|--------|---------------|--------|--|
|      | Wi             |        | Оì            | Пi     |  |
|      | 4.33           | 0.1221 | 4.48          | 0.1100 |  |
|      | 24.83          | 0.0368 | 25.65         | 0.0341 |  |
|      | 68.08          | 0.0149 | 70.12         | 0.0134 |  |

**Tabla 4.4 Propiedades dinámicas para una viga doble canal, 2C MC 10X8.4, con tratamiento viscoelástico.** 

Como otra aplicación se tiene una viga también en voladizo con una longitud de 2.7432 m, formada por dos perfiles angulares, 2L 4X4X3/4, con un material viscoelástico intermedio. La Figura 4.6 muestra la sección transversal de la viga emparedado. Para estimar el espesor se puede inicialmente suponer un *Y* = 15 como recomienda Rao, con lo cual se obtiene un espesor  $t_2$  = 169 mm; no obstante, este valor hace que el parámetro de cortante *g* tome un valor muy bajo igual a 0.002982 ocasionando así un factor de pérdida también bajo igual a 0.01392. Sin embargo, si suponemos que  $g = 1$  se obtiene  $t_2 = 0.504$ mm, con lo cual se logra un valor de  $Y = 1.164$ . Si bien este valor de *Y* es bajo comparado con 15, el factor de pérdida logrado en este caso es 0.159912, siendo éste un valor aceptable para una aplicación práctica. De nuevo se puede notar que el aumento en el espesor de la capa viscoelástica no garantiza un incremento en la disipación de energía y tampoco es estrictamente necesario que el valor del factor geométrico *Y* tome valores mayores o iguales a 15. La Tabla 4.5 resume los resultados (frecuencias naturales

amortiguadas y factores de pérdida) encontrados con la fórmula de Rao y con un modelo 3D en el programa ABAQUS al usar una capa viscoelástica con un espesor  $t_2$  = 0.794 mm, (*Y* = 1.175). También aquí se observa que el modelo de ABAQUS entrega resultados similares a los obtenidos con la fórmula numérica propuesta por Rao.

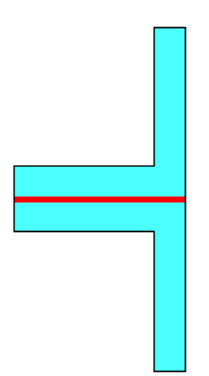

**Figura 4.6 Sección transversal de una viga formada por dos angulares con material viscoelástico intermedio.** 

**Tabla 4.5 Propiedades dinámicas para una viga formada por 2L 4X4X3/4 con tratamiento viscoelástico.** ( $t_2$  = **0.794mm)** 

| Modo | Fórmula de Rao                   |        | <b>ABAQUS</b>  |          |  |
|------|----------------------------------|--------|----------------|----------|--|
|      | $\omega_i(Hz)$<br>$\pmb{\eta}_i$ |        | $\omega_i(Hz)$ | $\eta_i$ |  |
|      | 12.48                            | 0.1399 | 13.17          | 0.1278   |  |
|      | 71.76                            | 0.0377 | 74.91          | 0.0343   |  |
|      | 198.75                           | 0.0143 | 202.33         | 0.0125   |  |

## **4.2 Factor Geométrico** *Y* **en Términos de** α **y** *g***.**

Se ha mostrado que dependiendo de los parámetros del modelo que se modifiquen se pueden lograr diferentes soluciones. Surge entonces la pregunta: ¿cuál combinación permite lograr una mayor disipación?. Para responder a esta pregunta se propone graficar la expresión del factor de pérdida η derivada por Rao para el primer modo en términos del parámetro de cortante *g* y del factor geométrico *Y*. Se considera que la viga está en voladizo. Una discusión similar podría darse para otras condiciones de apoyo. La Figura 4.7 muestra la superficie obtenida. En esta superficie se nota que valores de *Y* altos con valores de *g* bajos están asociados a factores de pérdida favorables.

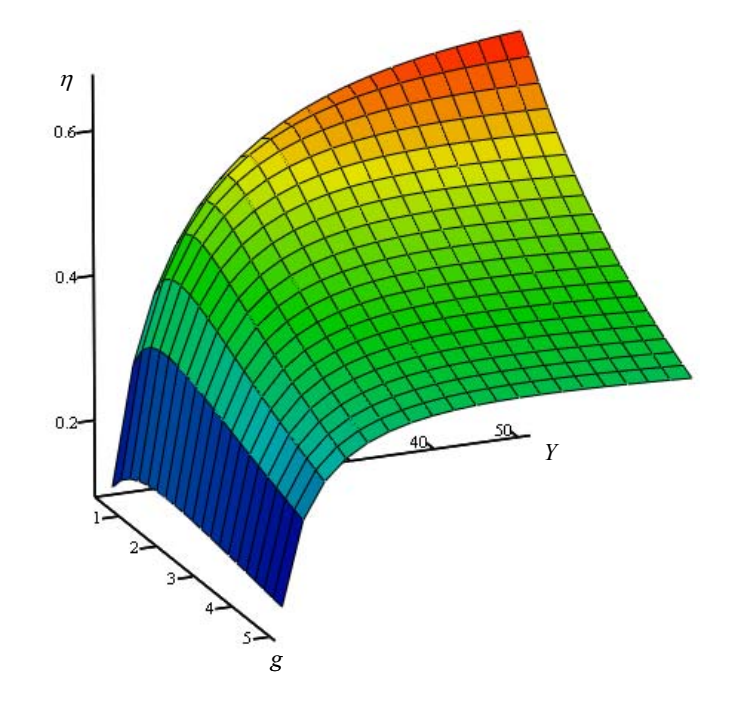

**Figura 4.7 Variación del factor de pérdida** η **en una viga emparedado en voladizo vibrando en el primer modo.** 

Con la intención de aclarar mejor el comportamiento del factor de pérdida  $\eta$  se muestra en la Figura 4.8 la variación de η versus *g* para varios valores de *Y*. Se nota que valores del parámetro de cortante *g* cercanos a 1 son adecuados para conseguir valores altos del factor de pérdida η.

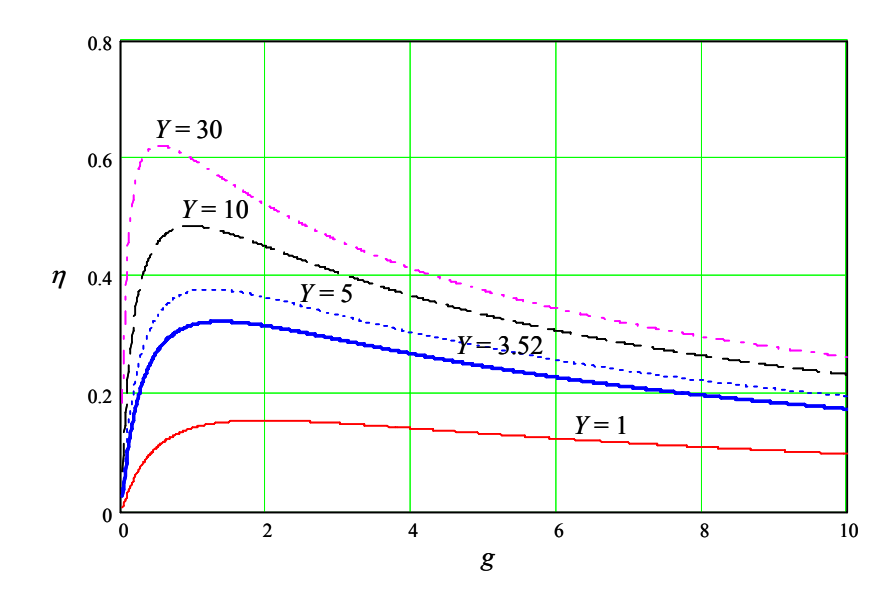

**Figura 4.8 Variación del factor de pérdida** η **con el parámetro de cortante** *g* **para una viga en voladizo.** 

En la Figura 4.9 se muestra la variación de η versus *Y* para varios valores del parámetro de cortante *g*. De esta gráfica se nota la conveniencia de usar valores bajos para *g*. Por ejemplo, valores de *g* entre 0.5 y 1.0 podrían usarse para iniciar un proceso de iteración. También se observa que tampoco es conveniente tomar valores muy altos de *Y*, pues en esta zona el factor de pérdida o se mantiene aproximadamente constante o empieza a disminuir. Para este tipo de viga valores del factor geométrico *Y* mayores o iguales a 2 están asociados a factores de pérdida  $\eta$  mayores o aproximadamente iguales a 0.2. Nótese además que si el valor del factor geométrico *Y* es bajo, por ejemplo  $Y \le 4$ , se observa que todas las curvas de η para distintos *g* son prácticamente coincidentes, por lo que en este caso sería razonable tomar un valor de *g* = 3 por ejemplo.

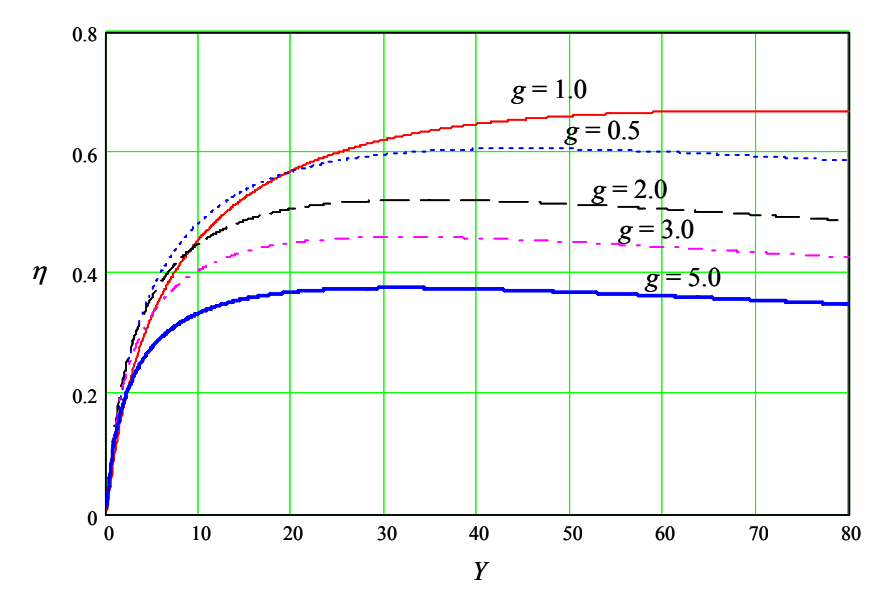

**Figura 4.9 Variación del factor de pérdida** η **con respecto al factor geométrico** *Y***.** 

Lo anterior nos da una idea de los valores adecuados que se deben tener para el factor geométrico *Y* y para el parámetro de cortante *g*. Ahora bien, surge la pregunta: ¿cómo lograr estos valores? Para esto se propone encontrar una expresión que relacione los dos parámetros estudiados anteriormente, *g* y *Y*, y adicionalmente la relación entre las áreas,  $\alpha = A_3/A_1$ . La expresión se puede obtener de la siguiente manera:

Primero se expresa el espesor de la capa restringente,  $t_1$ , en términos de  $\alpha$ .

$$
t_1 = \frac{A_3}{\alpha b} \tag{4.6}
$$

Con este valor de  $t_1$  se calcula la inercia  $I_1$  y la distancia  $d_1$  como:

$$
I_1 = \frac{1}{12} b t_1^3 = \frac{1}{12b^2} \frac{A_3^3}{\alpha^3}
$$
 (4.7)

Reemplazando estas dos últimas ecuaciones junto con la expresión para  $t_2$ , ecuación (4.3), en la ecuación (4.2) que define a *Y* se obtiene:

$$
Y = \frac{\left(\frac{A_3}{2\alpha b} + \frac{G_2 b L^2}{g} \frac{(1+\alpha)}{EA_3} + d_3\right)^2}{\frac{1}{12b^2} \frac{A_3^2}{\alpha^3} + I_3} \frac{A_3}{1+\alpha}
$$
(4.8)

Debido a que en la práctica se conoce las propiedades de los materiales  $(G_2 \, y \, E)$  y las dimensiones (*A3*, *I3*, *d3*, *b* y *L*) de la viga a la cual se le quiere aplicar el tratamiento a cortante, esta ecuación permite obtener una función para *Y* en términos de α y *g*. A manera de ejemplo se usan las propiedades de los materiales y las dimensiones de la viga base presentadas en la Tabla 3.2 para calcular el factor geométrico *Y* con la ecuación (4.8). La superficie que se obtiene se muestra en la Figura 4.10.

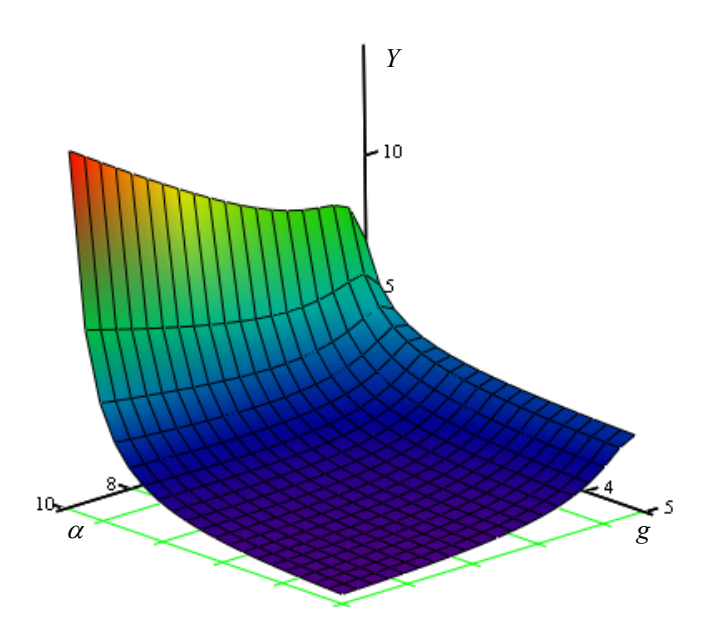

**Figura 4.10 Variación del factor geométrico** *Y* **con respecto a la razón entre las áreas elásticas** α **y al parámetro de cortante** *g***.** 

Para observar mejor el comportamiento se muestra en la Figura 4.11 una gráfica de *Y* versus α para diferentes valores de *g*. Se puede observar que a medida que <sup>α</sup> aumenta se presenta inicialmente una disminución del factor geométrico *Y*; sin embargo,

después de un valor posterior a 5 aproximadamente, *Y* empieza a incrementar nuevamente. Valores altos de  $\alpha$  implican un menor espesor de la capa restringente  $t_i$  (ver ecuación (4.6)), lo cual es conveniente debido a que no se desea modificar significativamente la rigidez ni el peso de la estructura cuando se aplica un tratamiento de cortante. Sin embargo, aumentar  $\alpha$  manteniendo  $g$  constante implica incrementar el espesor de la capa viscoelástica  $t_2$ , lo cual puede ocasionar espesores inadecuados. Esto se puede comprobar observando la ecuación (4.3). En esta gráfica también se nota que valores del parámetro de cortante *g* menores a 1, hacen que aumente más rápidamente el valor del factor geométrico *Y* a medida que se incrementa el valor de  $\alpha$ , lo cual es deseable pues se quieren valores altos para *Y*.

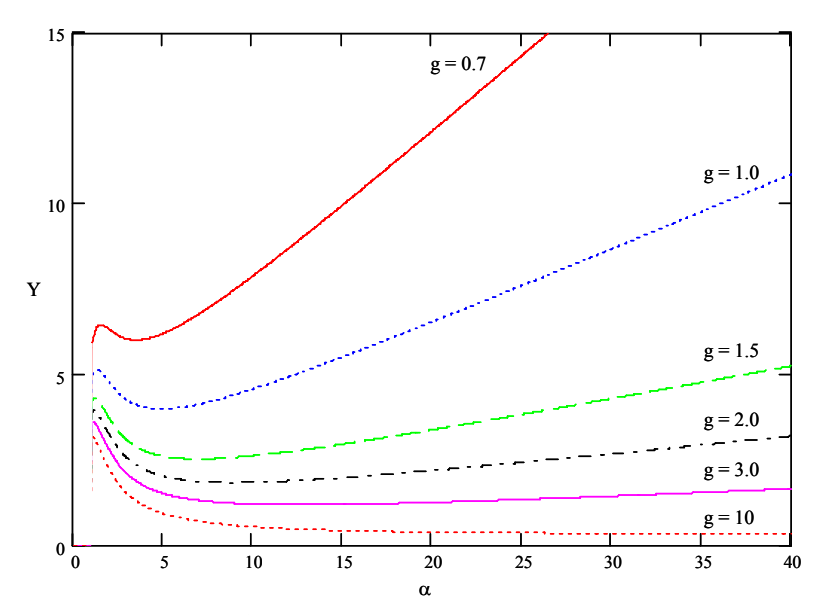

**Figura 4.11 Variación del factor geométrico** *Y* **con respecto a la razón entre las áreas elásticas** α**.** 

La Figura 4.12 muestra la variación del factor geométrico *Y* con respecto al parámetro de cortante *g*, para diferentes valores de α. En esta figura se aprecia mejor el efecto de *g* en el valor de *Y*: valores menores de 1 están asociados a valores altos de *Y*.

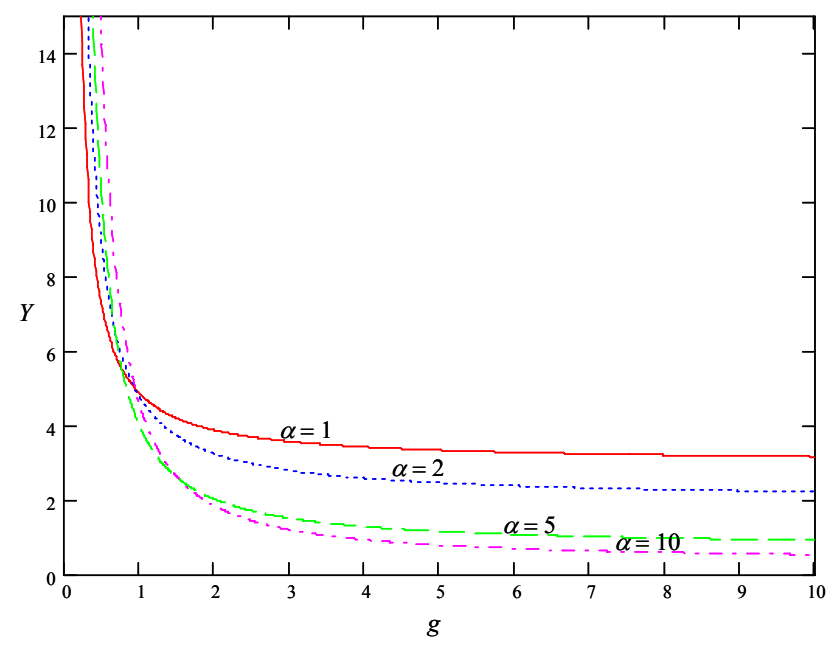

**Figura 4.12 Variación del factor geométrico** *Y* **con respecto al parámetro de cortante** *g***.** 

Retomando la viga W 14X109 con una longitud de 2.7432 m y usando la expresión (4.8) se procedió a graficar la variación de *Y* con respecto a *g* y α. La superficie ha sido primero generada para valores de *g* en el intervalo de [0.5, 2] y se muestra en la Figura 4.13 (a). Se puede notar que no es posible lograr valores altos para el factor geométrico *Y*, siendo el más alto aproximadamente igual a 0.87. Para conseguir este valor se requiere un valor de  $\alpha = 1$ , es decir, usar la misma área de la viga original en la capa restringente, lo cual evidentemente no es práctico. Se puede decir que para las dimensiones que tiene la viga, no es factible lograr una disipación de energía significativa mediante un tratamiento a cortante. Vale la pena notar que un aumento en  $\alpha$  disminuye aún más el factor geométrico *Y* y por otro lado, esto implica un mayor espesor de la capa viscoelástica *t2* para un valor del parámetro de cortante *g* dado.

La Figura 4.13 (b), al igual que la Figura 4.13 (a), muestra la variación de *Y* con <sup>α</sup> y *g* pero aquí se considera un intervalo para *g* de [0.001, 0.01]. Esta gráfica muestra que es posible lograr valores altos de *Y*, pero estos valores de *g* están asociados a valores del factor de pérdida  $\eta$  que no tienen un interés práctico, lo cual puede verificarse al observar la Figura 4.1 y por otro lado, para lograrlos, se requieren espesores de la capa viscoelástica *t*<sub>2</sub> exagerados (véase la ecuación (4.3)).

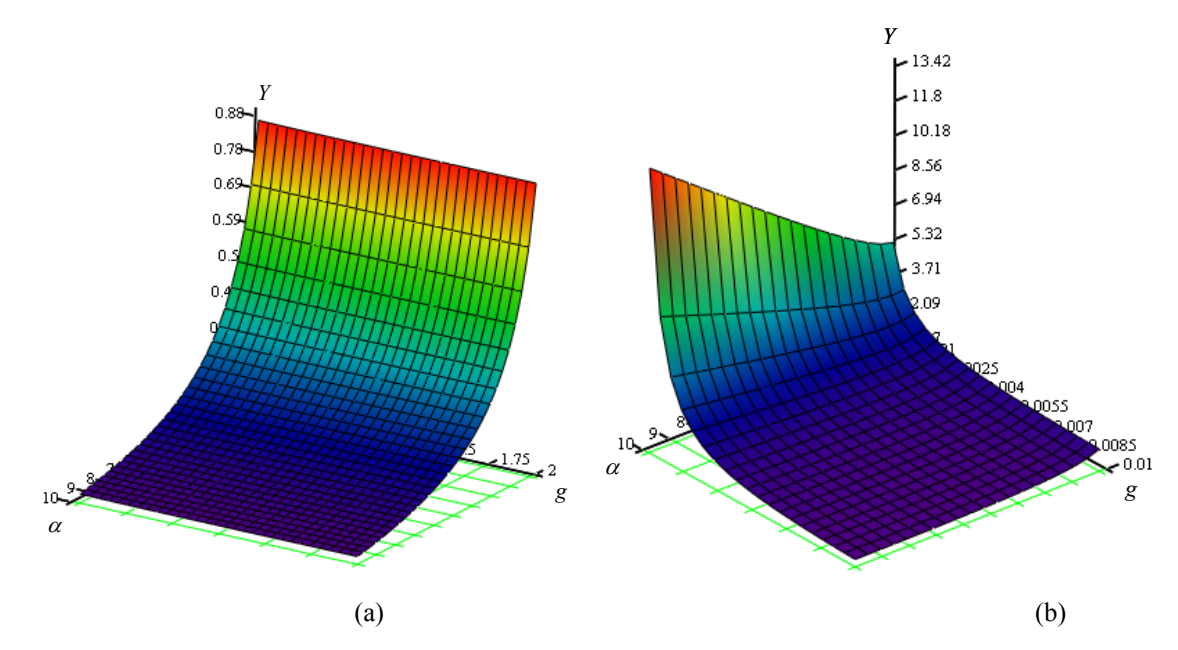

**Figura 4.13 Variación del factor geométrico** *Y* **con respecto a** α **y** *g* **para una viga W14X109 con una longitud de 2.7432 m. (a)** *g* **entre 0.5 y 2, (b)** *g* **entre 0.001 y 0.1.** 

A continuación se considera para una viga W 14X109 en voladizo, el efecto de la longitud en el factor geométrico *Y* utilizando distintos valores para el parámetro de cortante *g*. Se consideraron cuatro valores de *g*: 0.5, 1.0, 1.5 y 2.0 para construir las curvas. Los resultados se muestran en las tres gráficas resumidas en la Figura 4.14. En la Figura 4.14 (a) que corresponde a una viga con una longitud *L* = 2.7432 m las cuatro curvas se superponen en una sola. Como se muestra en las Figuras 4.14 (b) y (c), a medida que se aumenta la longitud de la viga, las curvas para diferentes valores de *g*

empiezan a diferenciarse. También se nota que es posible lograr valores mayores para *Y*, especialmente para valores de *g* menores de 1; sin embargo, esto implica tener que usar un mayor valor para el espesor de la capa viscoelástica *t2*. (véase la ecuación (4.3)).

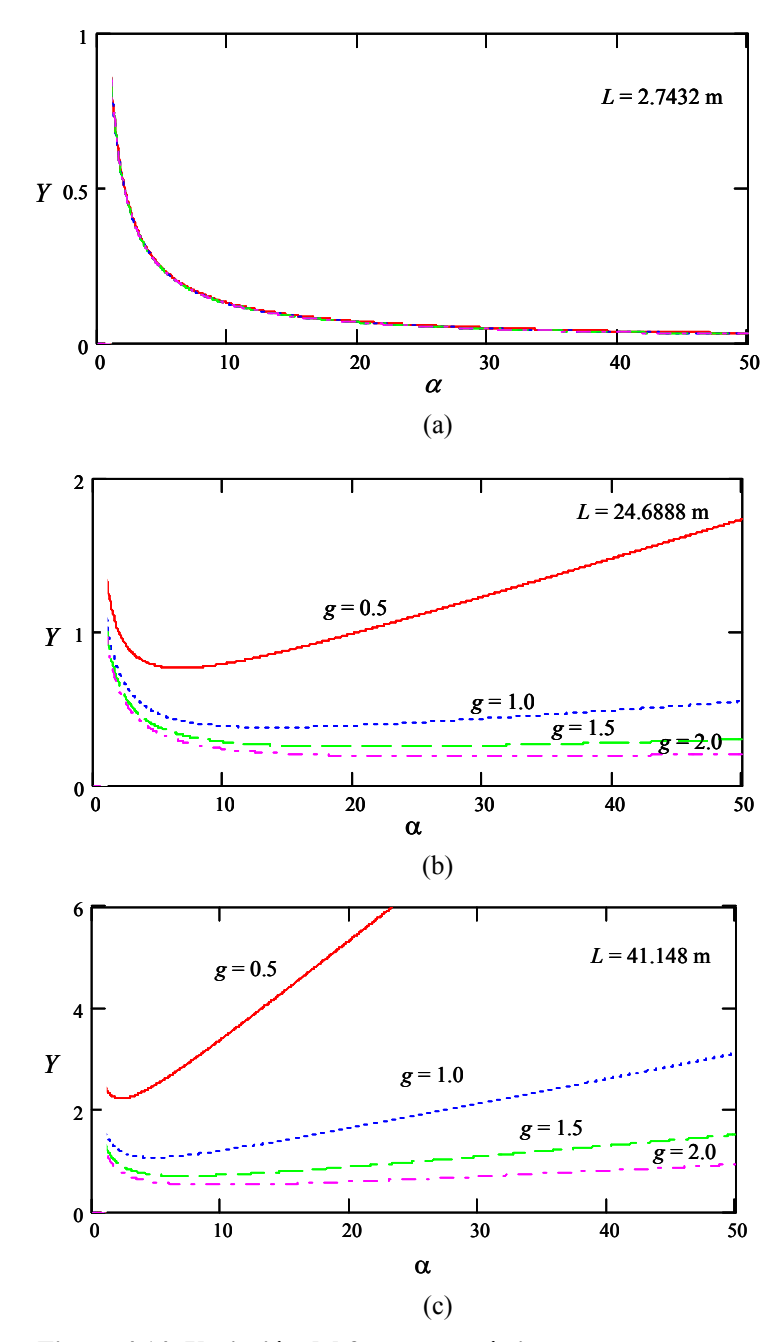

**Figura 4.14 Variación del factor geométrico** *Y* **con respecto a** α **para una viga W14X109 con diferentes longitudes.** 

Se puede afirmar que la longitud de la viga va a limitar la cantidad de energía que se pueda disipar mediante un tratamiento a cortante. Los resultados muestran que las longitudes requeridas para lograr una disipación de energía razonable en una viga W 14X109 son grandes. Sin embargo, en edificios de acero, los cuales son las estructuras de interés en esta investigación, es posible tener longitudes de esta magnitud, si se considera la altura total del edificio.

# **4.3 Dominio de Valores Adecuados para el Parámetro de Cortante** *g* **y el Factor Geométrico** *Y***.**

Basado en los resultados anteriores, se nota que es posible encontrar varias soluciones manteniendo algunos parámetros fijos, siendo unas más eficientes que otras. De este modo, es importante definir un dominio de valores para el parámetro de cortante *g* y el factor geométrico *Y* con los cuales se puede establecer alguna característica de la viga emparedado como el espesor de la capa viscoelástica  $t_2$  e identificar los valores máximos y mínimos del factor de pérdida  $\eta$  que se puedan alcanzar con las secciones que se formen. La Figura 4.15 muestra una región de soluciones favorables. Para definir la región se especifican dos límites para el parámetro de cortante *g*, uno inferior y otro superior, *ga* y *gb*, respectivamente. Reemplazando *ga* y *gb* en la ecuación (4.2) se obtienen  $t_a$  y  $t_b$  respectivamente, los cuales determinan un intervalo de valores  $[t_b, t_a]$  para el espesor de la capa viscoelástica. Con la ecuación (4.4) y *ta* y *tb* se puede calcular los factores geométricos *Ya* y *Yb* respectivamente que sirven para definir dos curvas límites para el factor geométrico *Y*. Conociendo estos valores del factor geométrico *Ya* y *Yb* se

puede saber cuánto es el valor máximo y mínimo del factor de pérdida η que se puede alcanzar en el diseño de la viga emparedado.

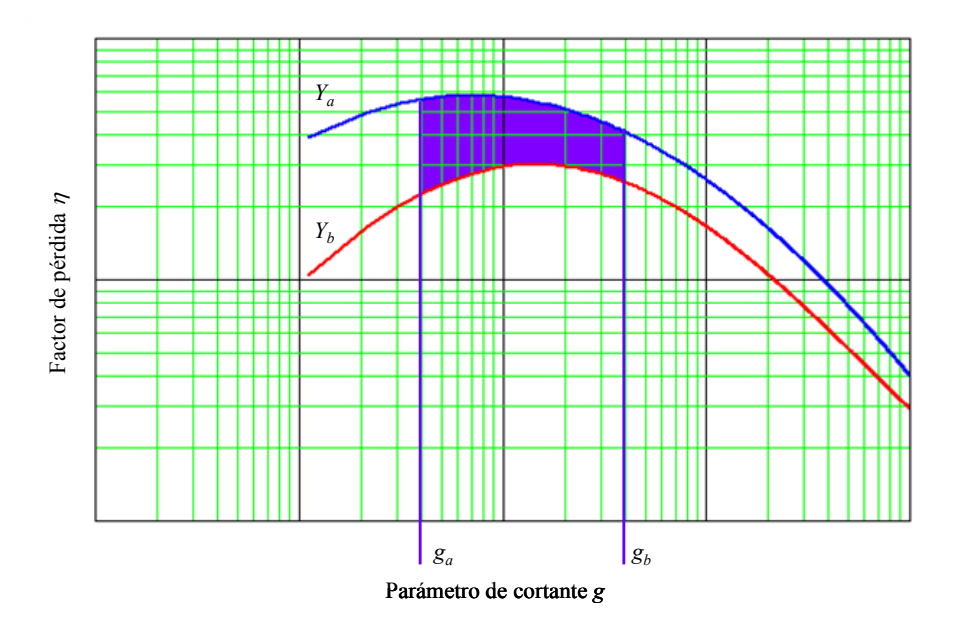

**Figura 4.15 Factor de pérdida** η **en un dominio deseado.** 

A manera de ejemplo se usan de nuevo los datos de la viga en voladizo con las propiedades definidas en la Tabla 3.2 pero ahora se permite variar el espesor de la capa viscoelástica  $t_2$ . Se toma  $g_a = 0.1$  y  $g_b = 1$ , con lo cual de la ecuación (4.3) resulta un intervalo [*tb*, *ta*] para el espesor de la capa viscoelástica de [0.4149, 4.149] mm. Los valores del factor de geométrico *Y* calculados con los espesores  $t_a = 4.149$  mm y  $t_b =$ 0.4149 mm y la ecuación (4.2) son  $Y_a = 41.56$  y  $Y_b = 4.85$  respectivamente. En este caso es posible lograr un valor para el factor geométrico  $Y = 15$  si se toma un espesor  $t_2 =$ 1.883 mm. Si se selecciona un valor de  $t_2 = 3.5$  mm, los valores obtenidos son los siguientes:  $g = 0.118$ ,  $Y = 32.602$  y  $\eta = 0.507$ . Si bien este valor es más alto que los encontrados previamente, se requiere sin embargo un espesor de la capa viscoelástica  $t_2$ mayor. En este caso considerado la razón entre las áreas elásticas  $\alpha = A_3/A_1$  es 1. Ahora

bien, si se mantiene el espesor de la capa viscoelástica  $t_2$  y se toma un valor de  $\alpha = 4$ , se obtiene:  $g = 0.296$ ,  $Y = 20.165$  y  $\eta = 0.532$ . Este valor de  $\eta$  es mayor que el anterior, con la ventaja de que ahora se usa un área *A1* cuatro veces menor en la capa restringente. Esta situación se presenta en este caso debido a que el valor de *Y* aumenta a medida que aumenta α para valores de *g* menores que 1, como se muestra en la Figura 4.11 lo cual no siempre ocurre como el caso que se mostró en la Figura 4.14 (a); por supuesto en este caso se puede tomar un valor mayor a 4 para  $\alpha$ .

Finalmente de la ecuación (4.3) se puede observar que el espesor de la capa viscoelástica  $t_2$  es directamente proporcional a  $L^2$  y a  $\alpha$ . De este modo, puesto que las longitudes reales de los perfiles estructurales tienen valores relativamente altos, por ejemplo 3 m en una columna de un edificio típico, y como se desea tomar valores de  $\alpha \geq$ 1 (para obtener espesores de placa restringente  $t_1$  bajos) para poder disipar más energía en una sección W es lógico esperar tener que usar grandes valores para el espesor de la capa viscoelástica *t2*. Sin embargo, puesto que no es práctico usar valores exagerados ni en la capa viscoelástica ni en la capa restringente, se hace necesario definir unos espesores racionales y evaluar su efectividad en el amortiguamiento estructural que se logra.

Lograr un diseño óptimo que produzca la mayor disipación de energía puede tornarse en un proceso más o menos complejo, dependiendo de si se dispone o no de un modelo que permita orientar el proceso de iteración para el dimensionamiento de los parámetros o variables que se puedan modificar. Por otro lado, si se tiene en cuenta que la propiedad del material viscoelástico es una función de la frecuencia el proceso de lograr un diseño óptimo puede ser aún más complicado.

# **CAPÍTULO 5 MODELAMIENTO DE UNA COLUMNA CON TRATAMIENTO DE AMORTIGUAMIENTO.**

### **5.1 Columna de un Edificio de Corte.**

El objetivo principal de este capítulo es estudiar la factibilidad de aplicar un tratamiento de amortiguamiento a edificios de acero para así disminuir la respuesta a cargas dinámicas. Como se describe en este capítulo es conveniente modelar estas estructuras como edificios de corte. En tal caso se va requerir disponer de una curva para calcular el factor de pérdida  $\eta$  en donde se tenga en cuenta las condiciones de borde especiales de las columnas. A fin de comenzar a acercarnos a las condiciones que se encuentran en las columnas de edificios, en esta sección se considera una columna W 14X109 con tratamiento viscoelástico a cortante en las dos superficies exteriores a sus alas y con una longitud *L* = 2.7432 m (9 pies). La columna se modela con el programa ABAQUS utilizando elementos finitos tridimensionales y se consideran diferentes espesores de tratamiento: tres espesores para la capa elástica restringente y siete para la capa viscoelástica. En la Figura 5.1 (a) se muestra un esquema de la columna a modelar con dos capas viscoelásticas. La columna tiene su extremo inferior empotrado y su extremo superior libre de desplazarse horizontalmente, pero con la rotación restringida, como se muestra en la Figura 5.1 (b). El modelo tiene en cuenta la variación de las propiedades mecánicas del material viscoelástico con respecto a la frecuencia de vibración. Estas propiedades se obtienen de la Figura 2.4 y se suministraron al programa ABAQUS con el formato que se presenta en la Tabla 2.1.

Se calcularon las frecuencias naturales amortiguadas para los primeros tres modos de vibración y los respectivos factores de pérdida a través de un análisis de vibración forzada con una excitación armónica y con el método de la media potencia descrito en la Sección 2.9. Los resultados obtenidos se resumen en la Tabla 5.1.

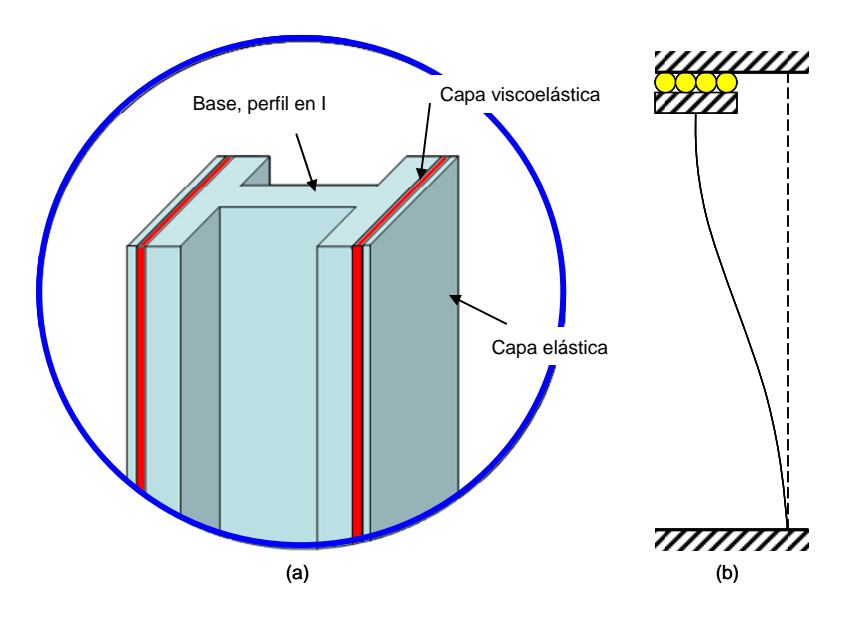

**Figura 5.1 (a) Columna con tratamiento viscoelástico. (b) Condiciones de frontera de la columna a modelar.** 

Cuando se mantiene fijo el espesor  $t_1$  de la capa restringente y se aumenta el espesor *t2* de la capa viscoelástica, los resultados en la Tabla 5.1 muestran que se presenta una disminución tanto de las frecuencias naturales amortiguadas como de los factores de pérdida para los tres primeros modos. Estos resultados confirman el hecho de que al aumentar el espesor de la capa viscoelástica no necesariamente se logra un aumento en el factor de pérdida  $\eta$ . El modelo con un espesor en la capa restringente  $t_1 = 22.225$  mm y un espesor de la capa viscoelástica  $t_2$  = 3.175 mm (tercer caso en la Tabla 5.1) es el que tiene los mayores factores de pérdida. Sin embargo, dichos valores (0.0336, 0.0181, 0.0098) son bajos para aplicaciones de ingeniería civil.

Una justificación del porqué disminuye la disipación de energía al aumentar la cantidad de material viscoelástico puede encontrarse si se calcula el valor del parámetro de cortante *g*. A pesar de que en este caso se tiene un tratamiento en ambas caras, si se calcula el parámetro de cortante *g* para el caso en que se tiene un solo tratamiento, se encuentra para el caso de mayor disipación, el valor de *g* es 0.173 que está muy por debajo de *g* = 7, valor en el cual se espera la mayor disipación de energía según se va a mostrar en la Figura 5.10 de la Sección 5.4. De la ecuación (4.1) (repetida abajo para facilitar su referencia) se nota que aumentar el espesor de la capa viscoelástica  $t_2$  se reduce más este parámetro *g* alejándose del valor óptimo disminuyendo así la disipación de energía.

$$
g = \frac{G_2 b L^2}{t_2} \frac{(1+\alpha)}{EA_3}
$$

De manera similar, si se considera un tratamiento en una sola cara de la columna y se calcula el valor de  $\alpha = A_3/A_1$  para los tres espesores considerados,  $t_1 = 3.175$  mm;  $t_1$ = 12.7 mm y  $t_1$  = 22.225 mm, se obtiene, respectivamente,  $\alpha$  = 17.38,  $\alpha$  = 4.34 y  $\alpha$  = 2.48. Recuérdese que, según se presentó en la Sección 4.1, a medida que aumenta el factor geométrico *Y* se obtiene un aumento del factor de pérdida η y se va a presentar de nuevo en la Sección 5.4 para la condición de borde especial de la columna estudiada en esta sección. Entonces retomando la Figura 4.14 (a) se puede notar que el modelo con el menor valor de α tiene un mayor factor geométrico *Y* y por lo tanto, con el valor más alto para el factor de pérdida η efectivamente ha sido mostrado en la Tabla 5.1.

| Espesor de capa     |               | Propiedades dinámicas |          |                 |          |                |          |
|---------------------|---------------|-----------------------|----------|-----------------|----------|----------------|----------|
| <b>Restringente</b> | Viscoelástica |                       |          |                 |          |                |          |
| $t_1$ (mm)          | $t_2$ (mm)    | $\omega_I$ (Hz)       | $\eta_1$ | $\omega_2$ (Hz) | $\eta_2$ | $\omega_3(Hz)$ | $\eta_3$ |
| 3.175               | 3.175         | 76.3                  | 0.0188   | 293.1           | 0.0093   | 547.8          | 0.0056   |
|                     | 6.350         | 75.3                  | 0.0139   | 290.3           | 0.0069   | 543.2          | 0.0039   |
|                     | 9.525         | 74.6                  | 0.0109   | 288.1           | 0.0056   | 539.1          | 0.0031   |
|                     | 12.700        | 74                    | 0.0092   | 286.1           | 0.0048   | 535.3          | 0.0028   |
|                     | 15.875        | 73.5                  | 0.0080   | 284.2           | 0.0043   | 531.6          | 0.0025   |
|                     | 19.050        | 73.1                  | 0.0072   | 282.4           | 0.0039   | 527.9          | 0.0024   |
|                     | 22.225        | 72.6                  | 0.0064   | 280.6           | 0.0036   | 524.2          | 0.0024   |
| 12.7                | 3.175         | 66.9                  | 0.0310   | 257.4           | 0.0159   | 479.3          | 0.0085   |
|                     | 6.350         | 66                    | 0.0181   | 254.7           | 0.0096   | 474            | 0.0054   |
|                     | 9.525         | 65.5                  | 0.0130   | 252.8           | 0.0072   | 469.5          | 0.0044   |
|                     | 12.700        | 65.1                  | 0.0104   | 251.1           | 0.0059   | 465.1          | 0.0041   |
|                     | 15.875        | 64.8                  | 0.0089   | 249.6           | 0.0052   | 460.8          | 0.0040   |
|                     | 19.050        | 64.4                  | 0.0077   | 248.1           | 0.0047   | 456.5          | 0.0042   |
|                     | 22.225        | 64.1                  | 0.0068   | 246.6           | 0.0043   | 452.2          | 0.0045   |
| 22.225              | 3.175         | 60.4                  | 0.0336   | 232.4           | 0.0181   | 432.1          | 0.0098   |
|                     | 6.350         | 59.6                  | 0.0187   | 229.9           | 0.0105   | 426.1          | 0.0063   |
|                     | 9.525         | 59.2                  | 0.0133   | 228.2           | 0.0078   | 420.8          | 0.0053   |
|                     | 12.700        | 58.9                  | 0.0107   | 226.6           | 0.0064   | 415.7          | 0.0052   |
|                     | 15.875        | 58.6                  | 0.0089   | 225.2           | 0.0056   | 410.7          | 0.0054   |
|                     | 19.050        | 58.3                  | 0.0077   | 223.8           | 0.0052   | 405.7          | 0.0058   |
|                     | 22.225        | 58.1                  | 0.0071   | 222.4           | 0.0048   | 400.7          | 0.0065   |

**Tabla 5.1 Propiedades dinámicas de una columna W 14X109 con diferentes tratamientos viscoelásticos en las superficies libres de sus alas.** 

# **5.2 Columna en Voladizo.**

La columna W 14X109 anterior se modeló de nuevo pero esta vez con el extremo superior libre. El objetivo es estudiar el efecto del largo de la columna en el factor de pérdida η y además comparar la variación de η con el parámetro *g* de esta columna con la curva obtenida por Rao (1978) para una viga con las mismas condiciones de apoyo. Para la columna W 14X109 se consideran tres tratamientos a cortante los que

generan tres secciones transversales identificadas como  $A$ ,  $B$  y  $C$ . Los espesores  $t_1$  para la capa restringente y  $t_2$  para la capa viscoelástica usados en cada sección se resumen en la Tabla 5.2. Se calculó el factor de pérdida  $\eta$  para diferentes valores de la longitud de la columna y los resultados encontrados para los tres primeros modos se muestran en las Figura 5.2 a 5.4. Cada figura corresponde a uno de los tres primeros modos de vibración. En estas gráficas se puede observar que para cada sección transversal *A*, *B* y *C* y para cada modo de vibración existe una longitud específica para la cual se obtiene la mayor disipación de energía. Para poder identificar y apreciar mejor la longitud para la máxima disipación, las longitudes *L* se variaron hasta 46 m, si bien estos valores altos no tienen interés práctico. Identificar la longitud óptima para una sección dada es importante para conocer si se debe o no extender la longitud del tratamiento a toda la columna. También se puede observar en las Figura 5.2 a 5.4 el máximo valor posible que puede alcanzar el factor de pérdida η. Esto nos permite predecir que para ciertas geometrías no será posible lograr una disipación de energía favorable con un determinado tratamiento a cortante.

**Tabla 5.2 Espesores del tratamiento a cortante para una columna W 14X109 Fija – Libre.** 

| Sección | $t_1$ (mm) | $t_2$ (mm) |
|---------|------------|------------|
|         | 6.35       | 3.175      |
| R       | 6.35       | 22.225     |
|         | 22.225     | 3.175      |

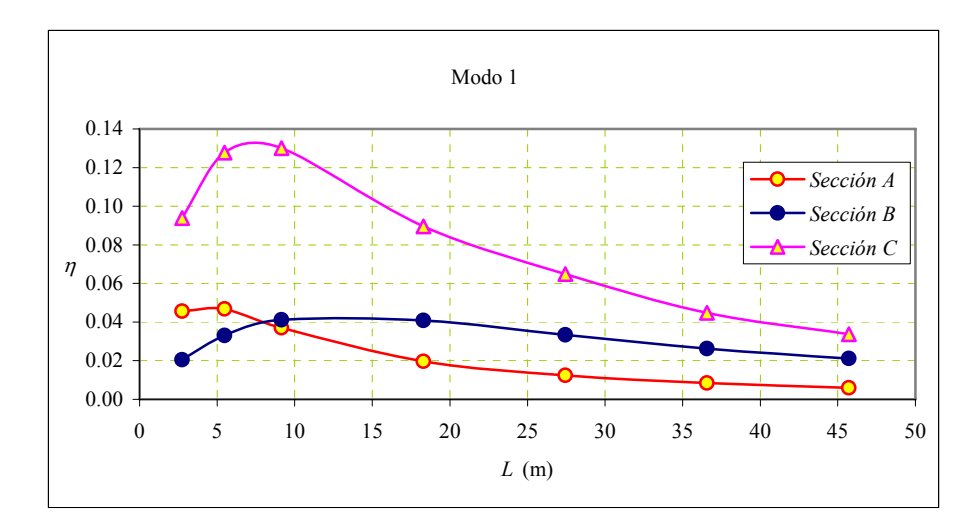

**Figura 5.2 Variación del factor de pérdida** η **para el primer modo de una columna W 14X109 empotrada – libre con tratamiento a cortante en las dos alas.** 

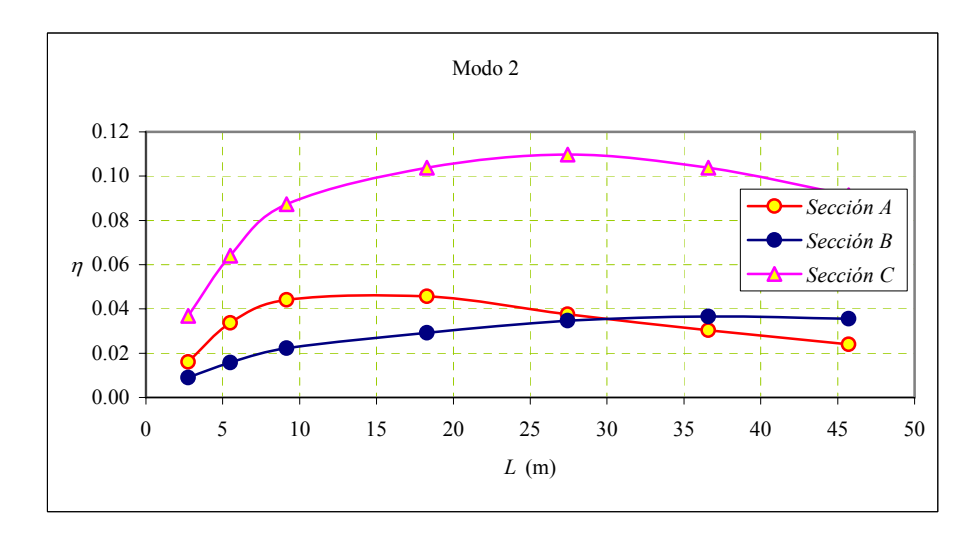

**Figura 5.3 Variación del factor de pérdida** <sup>η</sup> **para el segundo modo de una columna W 14X109 empotrada – libre con tratamiento a cortante en las dos alas.** 

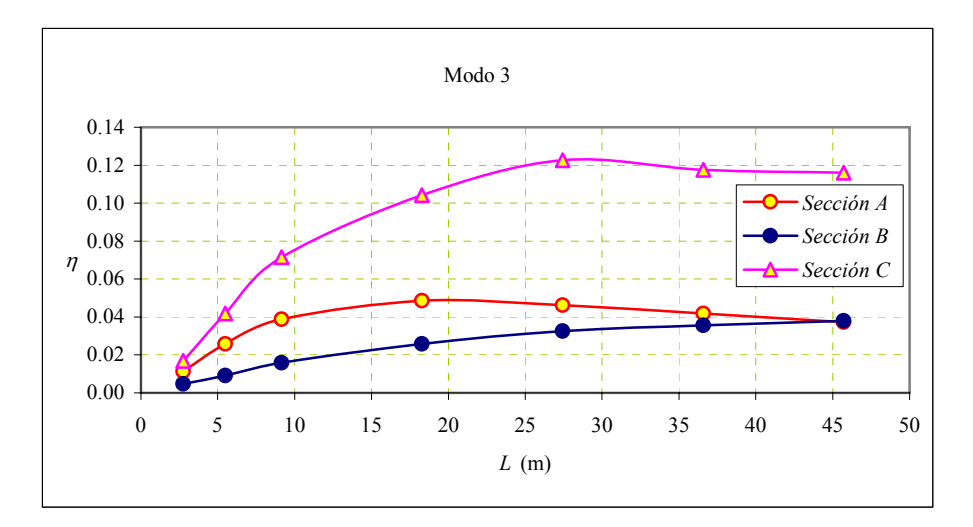

**Figura 5.4 Variación del factor de pérdida** <sup>η</sup> **para el tercer modo de una columna W 14X109 empotrada – libre con tratamiento a cortante en las dos alas.** 

Ahora, si se calcula para las tres secciones transversales formadas con los tratamientos a cortante, el parámetro de cortante *g* y el factor geométrico *Y* definidos en las expresiones (4.1) y (4.2) respectivamente, se pueden obtener gráficas de η versus *g* similar a las mostradas en la Figura 4.8 para una sección rectangular. Se obtienen así las curvas que se presentan en la Figura 5.5 las que muestran el factor de pérdida η para el primer modo de vibración. De manera similar a los casos estudiados anteriormente, se nota que es favorable usar valores bajos para *g*, al igual que es deseable tener el valor más alto posible para *Y*.

Las expresiones obtenidas por Rao (1978) para el factor de pérdida  $\eta$  como función de *g* y de *Y* que se presentaron en la Tabla 3.1 fueron derivadas para el caso donde se tiene un tratamiento a cortante en un solo lado de una viga en voladizo con una sección rectangular. Sin embargo, es interesante mostrar en una sola gráfica la curva obtenida con la fórmula numérica de Rao para el tratamiento a cortante en una cara junto con la curva calculada con el programa ABAQUS para tratamientos en ambas caras de la

viga. Estas curvas se muestran en la Figura 5.6 donde se observa que el valor máximo del factor de pérdida η en ambos casos ocurre para un mismo valor de *g* aproximadamente. De este modo, la solución numérica de Rao podría utilizarse para estimar aproximadamente el espesor adecuado a utilizar en el tratamiento viscoelástico para una columna con el extremo libre.

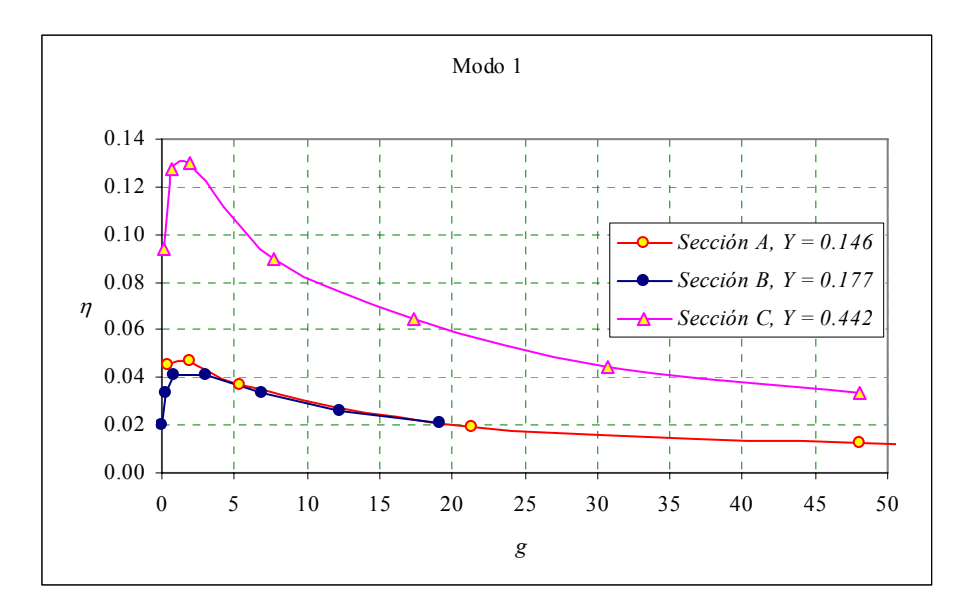

**Figura 5.5 Variación del factor de pérdida** η **vs. el parámetro de cortante** *g* **para una columna W 14X109 empotrado - libre con tratamiento a cortante en las dos alas.** 

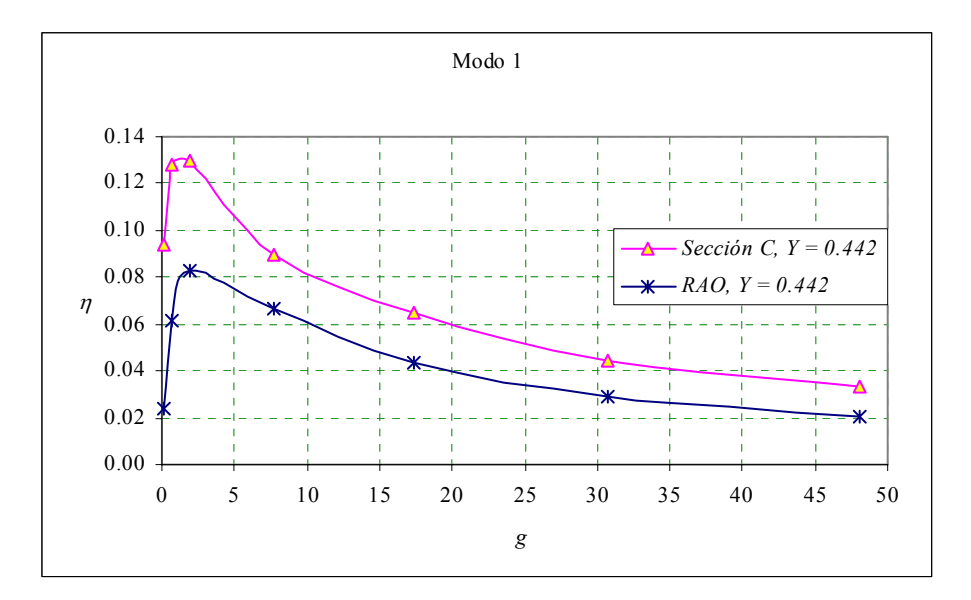

**Figura 5.6 Comparación del factor de pérdida** η **para una viga W 14X109 con tratamiento en las dos caras con la solución numérica propuesta por Rao para una viga de sección rectangular con tratamiento en una cara.** 

# **5.3 Procedimientos para Construir la Gráfica del Factor de Pérdida** η **vs. el Parámetro de Cortante** *g***.**

Según las expresiones numéricas encontradas por Rao (1978) y resumidas en la Tabla 3.1, el factor de pérdida  $\eta$  para una viga con tratamiento a cortante se puede calcular una vez que se dispone de los valores para el parámetro de cortante *g* y el factor geométrico *Y*. Este hecho se puede usar para proponer dos métodos para construir la curva de variación del factor de pérdida η con respecto al parámetro de cortante *g*. Éstos se describen a continuación:

### **5.3.1 Gráfica de** η **vs.** *g* **variando la longitud** *L* **de la viga emparedado.**

Un método que se puede utilizar para crear la gráfica del factor de pérdida  $\eta$ como función del parámetro de cortante *g* consiste en considerar una viga emparedado

con las propiedades del material conocidas y con una sección transversal determinada. De este modo se obtiene un valor fijo para el factor geométrico *Y* definido por la ecuación (3.3). Observando las ecuaciones obtenidas por Rao en la Tabla 3.1 para una viga en voladizo, se nota que el factor de pérdida del material viscoelástico <sup>η</sup>*2* aparece como una constante que multiplica a la expresión que define el factor de pérdida  $\eta$  de la viga emparedado. Para otras condiciones de apoyo ocurre lo mismo. Por lo tanto, se puede tomar <sup>η</sup>*2* = 1 para crear la curva y cuando se utilice la misma en caso de que el valor de <sup>η</sup>*<sup>2</sup>* sea diferente de 1, los resultados calculados con la curva pueden multiplicarse por dicho valor. Revisando la ecuación (3.2) que define a *g* (copiada a continuación) se nota que una forma de obtener diferentes valores para el parámetro de cortante *g* consiste en variar la longitud *L* de la viga manteniendo los demás parámetros constantes.

$$
g = \frac{G_2 A_2 L^2}{4h_2^2} \frac{(E_1 A_1 + E_3 A_3)}{E_1 A_1 E_3 A_3}
$$

Para lograr el objetivo de obtener η vs. *g* se va a seguir un proceso inverso: se escoge un valor del parámetro de cortante *g* y se resuelve la ecuación (3.2) para *L*. a continuación, para esta viga con la longitud *L* encontrada se calcula el factor de pérdida <sup>η</sup> siguiendo el procedimiento acostumbrado (modelación, calculo de la respuesta en régimen bajo cargas armónicas, aplicación del método de la media potencia). Luego se toma otro valor de *g*, se calcula el *L* correspondiente y se repite el proceso.

### **5.3.2 Gráfica de** η **vs.** *g* **variando el módulo de almacenamiento a cortante**  *G2* **del material viscoelástico.**

Otro método para construir la gráfica de η vs. *g* se basa en lo siguiente: si se mantienen constantes las dimensiones (*A1*, *A2*, *A3*, *h2*, *L*) de la viga emparedado y los

módulos de Young *E1* y *E3* de los materiales elásticos, pero se permite variar al módulo de almacenamiento a cortante *G2* del material viscoelástico se pueden crear diferentes valores del parámetro de cortante *g* definido por la ecuación (3.2). Como en el método anterior, se obtiene un valor del factor geométrico *Y* constante y el factor de pérdida del material viscoelástico  $\eta_2$  se considera igual a 1. Para definir un punto de la gráfica  $\eta$  vs. *g*, se escoge un valor para el parámetro de cortante *g* y se resuelve la ecuación (3.2) para *G2*. Así queda definida una viga emparedado para la cual se puede calcular el factor de pérdida η a través del método de la media potencia explicado en la Sección 2.9. Para estos se deben realizar varios análisis de vibración forzada con una excitación armónica, en un rango de frecuencias que contiene los primeros tres modos de vibración de cada modelo.

A manera de ejemplo se construyó la gráfica de η vs. *g* para una viga en voladizo con una sección rectangular. Usando el programa ABAQUS se modeló en 3D la viga emparedado con las características geométricas y propiedades del material definidas en la Tabla 3.2 pero permitiendo en un caso variar la longitud *L* y en otro caso el módulo de almacenamiento a cortante *G2*. Los resultados encontrados para los tres primeros modos de vibración se presentan en las Figura 5.7 a 5.9. Se puede notar que con los dos métodos propuestos se obtiene la misma curva. En estas gráficas también se presenta la solución numérica encontrada por Rao (1978).

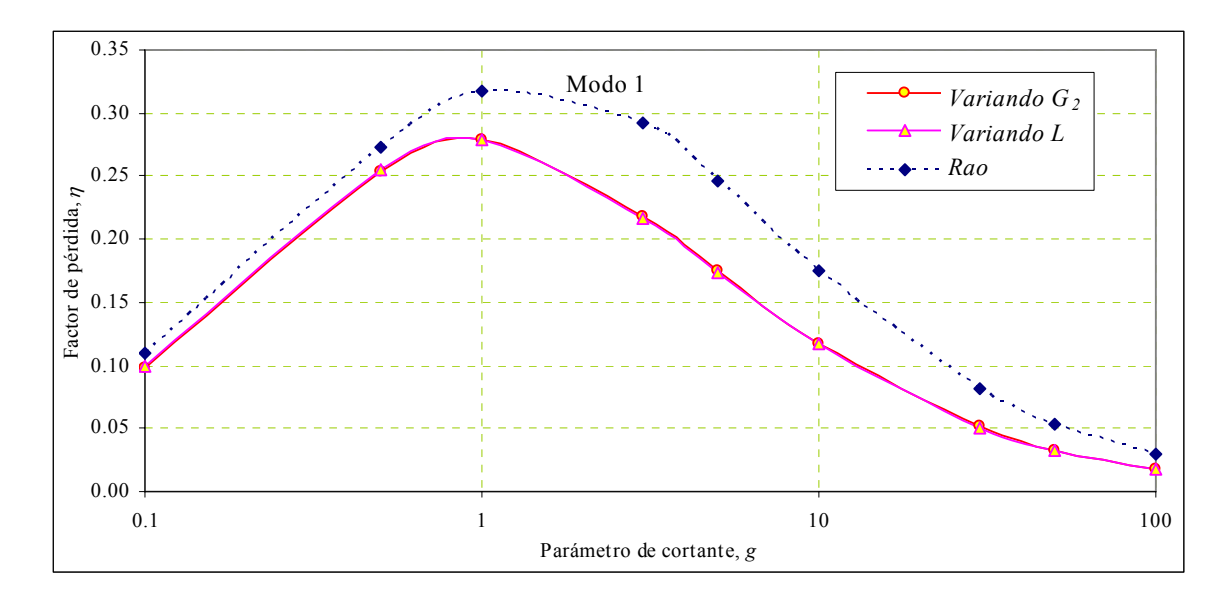

**Figura 5.7 Variación del factor de pérdida** <sup>η</sup> **vs. el parámetro de cortante** *g* **para el primer modo de**  una viga en voladizo con sección rectangular y con tratamiento a cortante.  $\overline{Y} = 3.52$ .

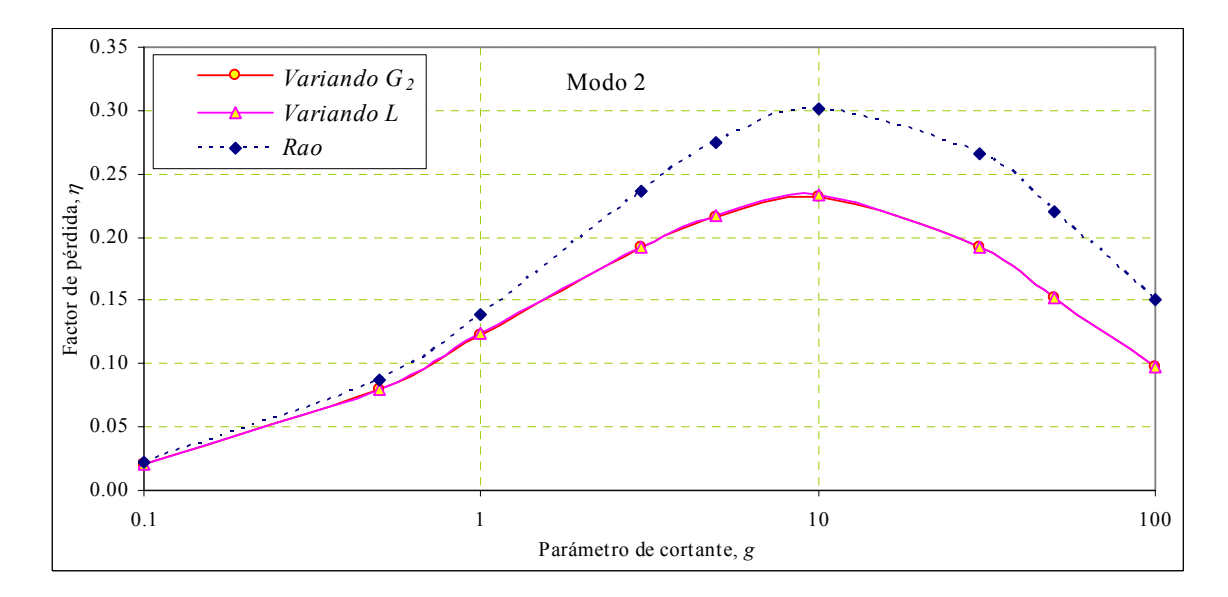

**Figura 5.8 Variación del factor de pérdida** <sup>η</sup> **vs. el parámetro de cortante** *g* **para el segundo modo de una viga en voladizo con sección rectangular y con tratamiento a cortante.** *Y* **= 3.52.** 

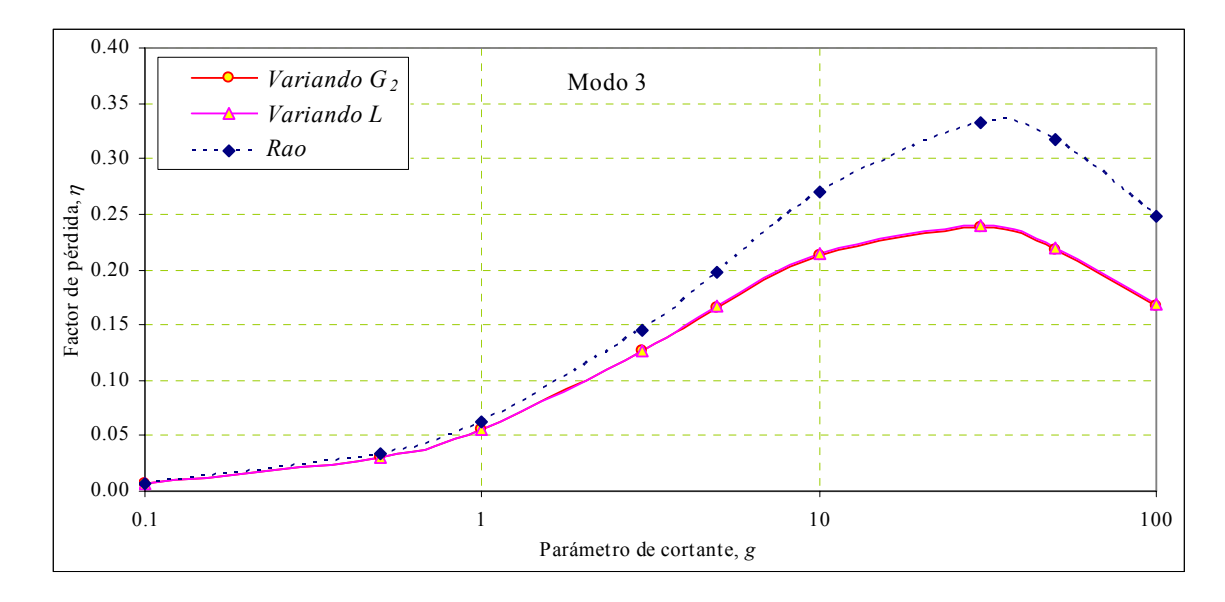

**Figura 5.9 Variación del factor de pérdida** <sup>η</sup> **vs. el parámetro de cortante** *g* **para el tercer modo de**  una viga en voladizo con sección rectangular y con tratamiento a cortante.  $Y = 3.52$ .

A continuación se aplica el segundo método descrito en esta sección para construir la curva del factor de pérdida η con respecto al parámetro de cortante *g* para una condición de frontera de especial interés en esta investigación.

# **5.4 Gráfica del Factor de Pérdida** η **vs. el Parámetro de Cortante** *g* **para una Columna de un Edificio de Corte.**

Las condiciones de frontera de la viga emparedado influyen en el valor del factor de pérdida  $\eta$  que se puede lograr. Es bien importante disponer de una gráfica del factor de pérdida η para una condición de borde en particular debido a que a partir de ella es posible definir la región en la cual se logra la mayor disipación de energía. Como se mostró en la Sección 4.3, estas curvas facilitan el proceso de diseño a la hora de seleccionar las dimensiones del tratamiento a cortante.

Para la condición de frontera que se muestra en la Figura 5.1 (b) no se dispone de la curva de variación del factor de pérdida η con respecto al parámetro de cortante *g*. Como el objetivo de esta investigación es estudiar la factibilidad de aplicar los tratamientos de cortante en edificios de acero, es conveniente construir esta curva para poder usarla como guía a la hora de dimensionar el tratamiento a cortante. Por lo tanto, se modeló una columna con una sección W 14X34 y con una longitud de 2.7432 m en el programa ABAQUS usando elementos finitos en 3D. En el modelo se consideró el módulo de almacenamiento a cortante *G2* independiente de la frecuencia. Para obtener los diferentes puntos de la curva  $\eta$  vs. *g*, se fue calculando el valor de  $G_2$  a partir de la ecuación (4.1), empleando diferentes valores del parámetro a cortante *g* (0.1, 0.3, 0.5, 1, 3, 5,10, 30, 50, 100). El factor de pérdida del material viscoelástico <sup>η</sup>*2* se consideró igual a 1. El tratamiento a cortante se aplicó en las dos caras externas del ala como se muestra en la Figura 5.1 (a). Para lograr diferentes valores del factor geométrico *Y* se consideraron cinco combinaciones de espesores para el tratamiento a cortante, las que se muestran en la Tabla 5.3, junto con los valores de *Y* obtenidos.

| $t_I$ (mm) | $t_2$ (mm) | Y     |
|------------|------------|-------|
| 6.35       | 1.5875     | 0.222 |
| 6.35       | 3.175      | 0.226 |
| 6.35       | 12.7       | 0.250 |
| 12.7       | 3.175      | 0.408 |
| 127        | 12.7       | 0.451 |

**Tabla 5.3 Espesores del tratamiento a cortante para una columna W 14X34 de un edificio de corte.** 

Los resultados encontrados para los tres primeros modos se presentan en las Figura 5.10 a 5.12. Es importante notar que para esta longitud no es posible lograr para el factor geométrico *Y* valores mayores que 1, lo cual puede verse si se hace la gráfica del factor geométrico *Y* versus el factor  $\alpha = A_3/A_1$  similar a la Figura 4.14. El valor máximo del factor de pérdida  $\eta$  para el primer modo de vibración es aproximadamente 0.13 y está asociado a un valor de *g* aproximadamente igual a 7 como se muestra en la Figura 5.10. Para aplicar el procedimiento propuesto en la Sección 4.3 se pueden usar valores de *g* en un rango entre 5 y 9.

En las Figura 5.11 y 5.12 se puede observar que los valores máximos para el factor de pérdida  $\eta$  para el segundo y tercer modo se obtienen para valores aproximadamente de  $g = 30$  y  $g = 40$  respectivamente. Estos valores máximos de  $\eta$  para el segundo y tercer modo son 0.08 y 0.07 respectivamente.

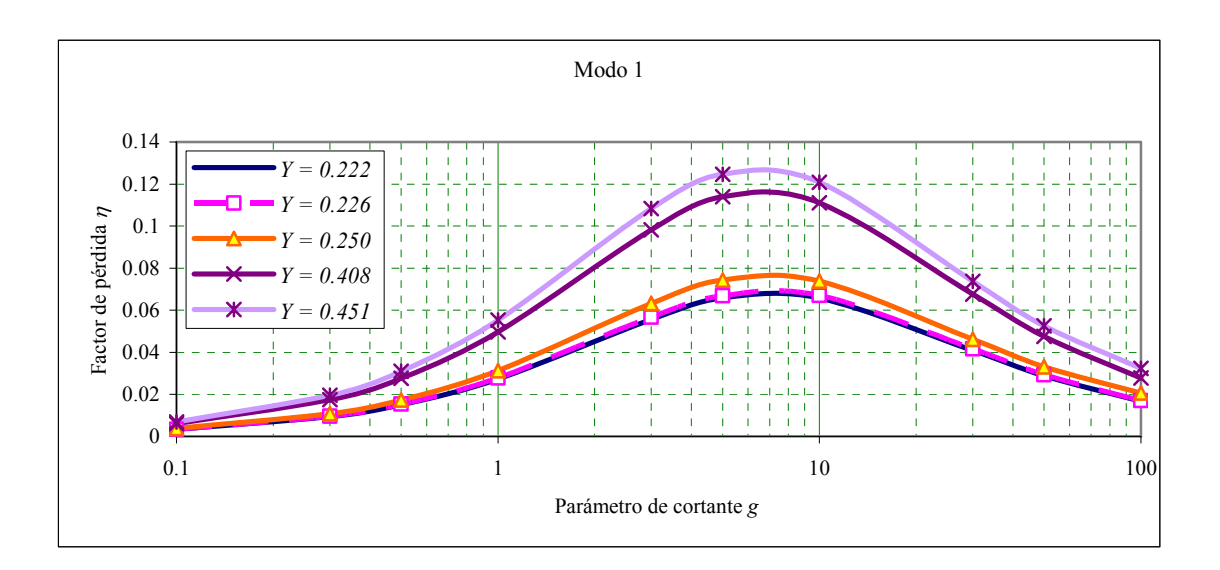

**Figura 5.10 Variación del factor de pérdida** η **del primer modo para una columna W 14X34 de un edificio de corte con tratamiento en las dos caras obtenida con ABAQUS.** 

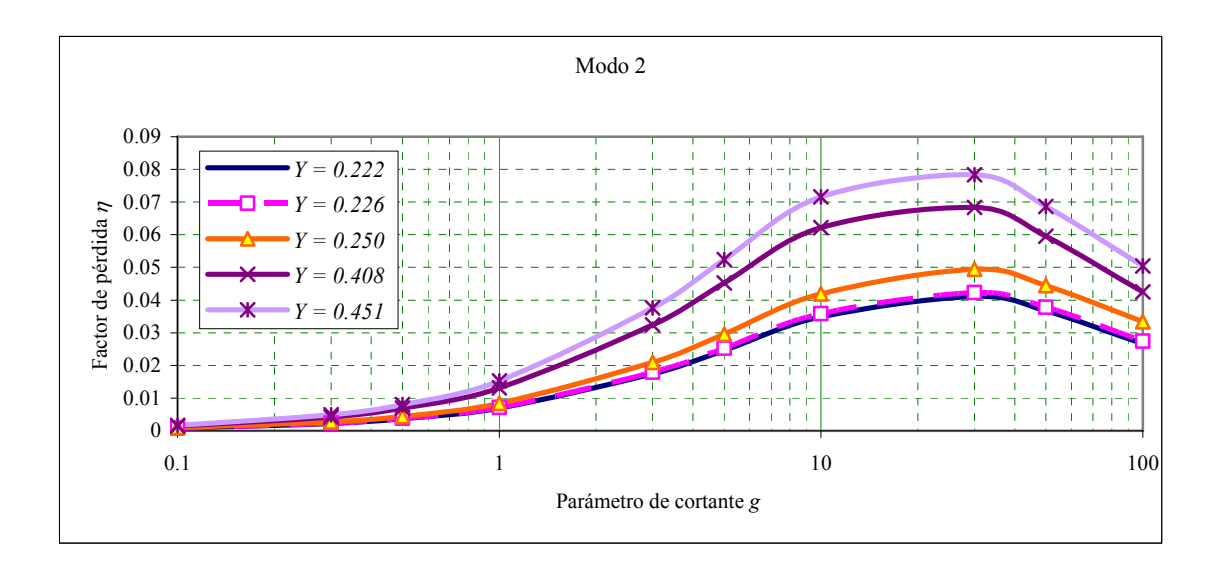

**Figura 5.11 Variación del factor de pérdida** η **del segundo modo para una columna W 14X34 de un edificio de corte con tratamiento en las dos caras obtenida con ABAQUS.** 

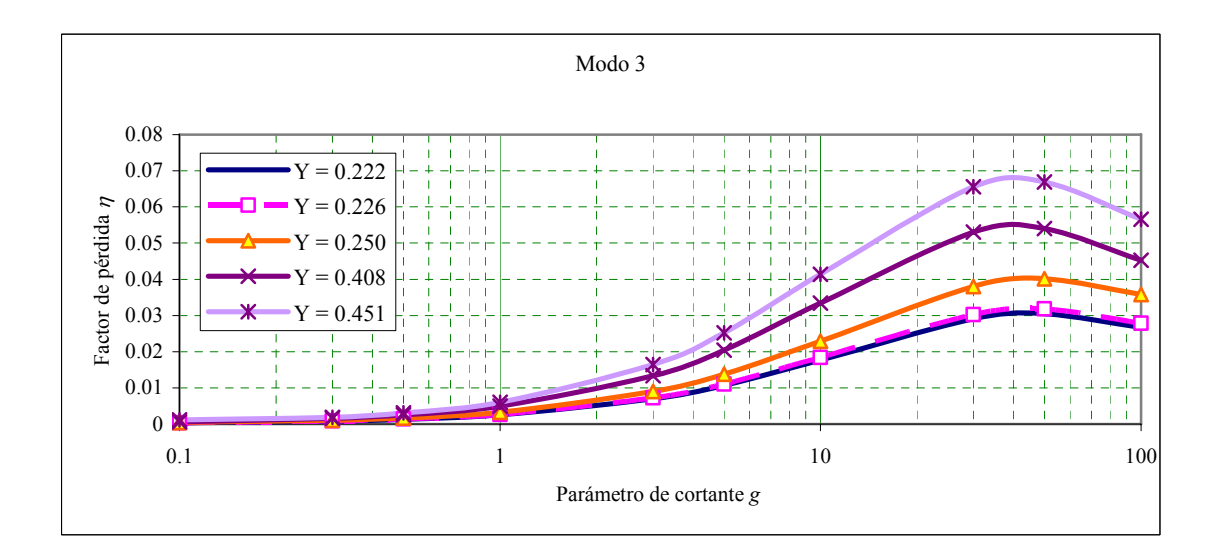

**Figura 5.12 Variación del factor de pérdida** η **del tercer modo para una columna W 14X34 de un edificio de corte con tratamiento en las dos caras obtenida con ABAQUS.** 

Se debe mencionar que es posible obtener curvas para valores de *Y* mayores a los presentados en las Figura 5.10 a 5.12 usando una columna de mayor longitud. Sin embargo, puesto se desea usar estas gráficas para columnas de edificios, las cuales tienen

una altura de alrededor de 2.8 m, las curvas para valores mayores de *Y* no tendrán interés práctico.

# **CAPÍTULO 6 MODELAMIENTO DE UNA ESTRUCTURA APORTICADA CON TRATAMIENTO DE CAPA RESTRINGIDA**

Para estudiar la efectividad del tratamiento a cortante en la disipación de energía en una estructura aporticada, en este capítulo se modelaron usando elementos finitos tres estructuras de edificios de uno, dos y tres pisos, formados con perfiles de acero en forma de I. Cada estructura se modeló primero como un edificio de corte. Al final del capítulo se modeló dos pórticos de seis y nueve pisos sin imponer las restricciones asociadas a un edificios de corte.

## **6.1 Modelo Construido en el Programa ABAQUS**

Cuando una estructura aporticada está sometida a la acción de un sismo y se gráfican los momentos flectores en valor absoluto (máximos o en un tiempo dado), se obtiene una distribución como la que se muestra en la Figura 6.1. Se nota que el momento en el centro de cada viga es cero y puede mostrarse que el desplazamiento vertical también es cero en ese punto. Además el cortante es constante a lo largo de cada viga. Esta característica permite reducir el costo computacional al modelar el pórtico, pues utilizando esta propiedad se puede modelar medio pórtico con un apoyo simple en la mitad de la viga. La Figura 6.2 muestra el modelo de tres pisos implementado en el programa ABAQUS.

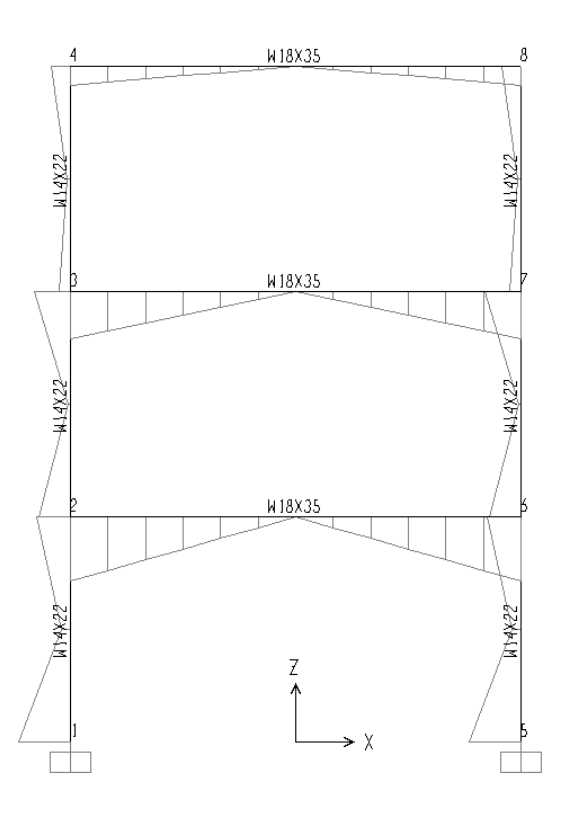

**Figura 6.1 Distribución del momento en un pórtico** 

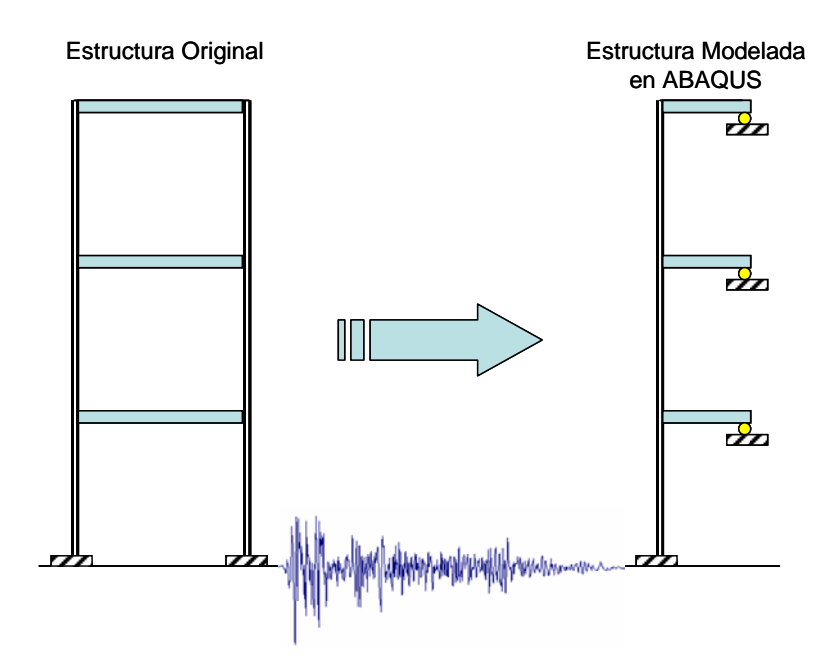

**Figura 6.2 Modelo simplificado del pórtico plano en ABAQUS.** 

# **6.2 Procedimiento para Dimensionar el Tratamiento a Cortante.**

El tratamiento a cortante se aplica a las columnas en las caras externas de cada ala, como se muestra en la Figura 5.1 (a). Para determinar los espesores a utilizar tanto en la capa restringente como en la capa viscoelástica de cada uno de los modelos creados en el programa ABAQUS se siguió el siguiente procedimiento:

### **6.2.1 Paso 1.** Selección del espesor de la capa restringente  $t_1$ .

Para una columna o viga con una longitud *L* determinada, el disponer de una gráfica del factor geométrico *Y* como función del factor  $\alpha = A_3/A_1$  como se presentó en la Figura 4.14 ayuda a definir el espesor a utilizar en la capa restringente *t1*. Puede mostrarse que para las características geométricas de la columna utilizada en estos pórticos, la gráfica que se obtiene mostrará el mismo comportamiento decreciente que el exhibido en la Figura 4.14 (a). Por lo tanto, esto sugiere usar un valor de  $\alpha = 1$ , lo cual a su vez implicaría utilizar para la capa restringente un espesor muy grande. Debido a esto, en estos modelos se hace necesario tomar un valor razonable para el espesor *t1*.

### **6.2.2 Paso 2. Cálculo de la frecuencia natural del pórtico.**

Como se ha señalado en capítulos anteriores las propiedades de los materiales viscoelásticos cambian con la frecuencia. Sin embargo, puesto que en los diseños sísmicos de estructuras regulares se tiene en cuenta el primer modo de vibración, es razonable utilizar para propósitos de dimensionar el tratamiento a cortante la frecuencia natural del pórtico asociada a este modo. Por lo tanto, es necesario calcular la frecuencia natural del primer modo de vibración de cada modelo.

#### **6.2.3 Paso 3. Determinación del módulo de almacenamiento** *G2***.**

Con el valor de la frecuencia natural fundamental encontrada en el paso anterior y usando una gráfica de las propiedades del material viscoelástico provista por el fabricante se puede determinar el módulo de almacenamiento a cortante *G2*. En esta investigación se obtuvo de la Figura 2.4 o equivalentemente de los datos presentados en la Tabla 2.1.

### **6.2.4 Paso 4. Establecimiento del espesor de la capa viscoelástica** *t2***.**

El espesor de la capa viscoelástica se puede determinar a partir de la ecuación (4.3) o utilizando el procedimiento descrito en la Sección 4.3, lo cual requiere conocer cómo varía el factor de pérdida η con respecto al parámetro de cortante *g*, para poder así seleccionar el valor del parámetro de cortante *g* asociado a la mayor disipación de energía. Para las condiciones de frontera características de una columna de un edificio de corte en la Sección 5.4 se obtuvo la curva que describe la variación del factor de pérdida <sup>η</sup> con respecto al parámetro de cortante *g*. La curva correspondiente a un η para el primer modo se presentó en la Figura 5.10. Esta gráfica se muestra que el valor de *g* para lograr la mayor disipación es aproximadamente igual a 7. Por lo tanto, para determinar el valor del espesor de la capa viscoelástica  $t_2$  de cada modelo usando la ecuación (4.3) se puede tomar allí un valor de *g* = 7.

Para encontrar el factor de pérdida η se aplica a cada modelo construido en el programa ABAQUS el método de la media potencia que se explicó en la Sección 2.9.

### **6.3 Pórticos Modelados como Edificios de Corte.**

En el programa ABAQUS se modeló tres pórticos de 1, 2 y 3 pisos con tratamiento a cortante en las columnas. El área en planta de los pórticos estudiados es de 6m por 6m. Para las columnas se consideró una altura típica de 2.7432 m (9 pies). Las cargas muertas y vivas actuando en los pisos son 5 kPa y 2 kPa, respectivamente. Además de la masa propia del pórtico se consideró la masa asociada a las cargas muertas y aquella correspondiente a un 25% de las cargas vivas que actúan sobre la viga. Esta masa se distribuyó de manera uniforme en el volumen de la viga. Para simplificar la elaboración del modelo se consideraron dos perfiles en cada pórtico. Se utilizó un perfil W 18X35 en las vigas y una sección W 14X34 para las columnas. También se supone que los pórticos se comportan como un edificio de corte. Este comportamiento se simuló en el programa ABAQUS asignando un valor alto al módulo de elasticidad *E* de las vigas.

Aplicando el procedimiento descrito en la sección anterior a los pórticos de 1, 2 y 3 pisos, se especificó el tratamiento a cortante a ser utilizado en los modelos construidos en el programa ABAQUS. Los resultados se resumen en la Tabla 6.1.

| Pórtico          | paso 1     | paso 2          | paso 3      | paso 4     |
|------------------|------------|-----------------|-------------|------------|
| <b>No. Pisos</b> | $t_1$ (mm) | $\omega_n$ (Hz) | $G_2$ (kPa) | $t_2$ (mm) |
|                  | 12.7       | 7.3             | 265.33      | 0.15       |
|                  | 12.7       | 4.0             | 211.00      | 0.12       |
|                  | 12.7       | 2.7             | 176.60      | 0.10       |

**Tabla 6.1 Resultados del dimensionamiento del tratamiento a cortante para los pórticos de 1, 2 y 3 pisos.** 

A continuación se presentan en la Tabla 6.2 los resultados encontrados para el factor de pérdida  $\eta$  de cada modelo construido en el programa ABAQUS. La tabla muestra las frecuencias <sup>ω</sup>*a* y <sup>ω</sup>*b* asociadas a los puntos de media potencia que se usaron para calcular los factores de pérdida modales. El mayor valor del factor de pérdida  $\eta$  en el primer modo de vibración se presenta en el pórtico de un piso. Sin embargo, el valor más alto del factor de pérdida se logra para el tercer modo de vibración en el pórtico de tres pisos. La razón de esto puede deberse a que en el tercer modo de vibración, el material viscoelástico de las columnas está sometido a una mayor deformación por cortante.

| Pórtico<br><b>No. Pisos</b> | Modo | $\omega_a$ (Hz) | $\omega_b$ (Hz) | $\boldsymbol{\omega}_i$ (Hz) | $\eta_{j}$ |
|-----------------------------|------|-----------------|-----------------|------------------------------|------------|
|                             |      | 7.94            | 8.60            | 8.28                         | 0.079      |
| $\overline{2}$              |      | 4.38            | 4.64            | 4.51                         | 0.057      |
|                             | 2    | 14.01           | 15.30           | 14.51                        | 0.089      |
| 3                           |      | 2.92            | 3.06            | 2.99                         | 0.047      |
|                             | 2    | 9.50            | 10.12           | 9.77                         | 0.063      |
|                             | 3    | 16.53           | 18.72           | 17.21                        | 0.127      |

**Tabla 6.2 Propiedades dinámicas de los pórticos de 1, 2 y 3 pisos en estudio.** 

## **6.4 Pórtico de 3 Pisos con Tratamiento a Cortante.**

En esta sección se estudia la explicación del tratamiento de amortiguamiento a un pórtico que no se comporta como un edificio de corte, o sea se permite la deformación axial de las columnas y vigas y la rotación en la unión viga-columna. El área en planta considerada es de 6 m por 6 m. La altura de cada piso es de 2.743 m. Las cargas muertas y vivas que se consideraron actuando en los dos primeros pisos fueron de 5 kPa y 2 kPa respectivamente. En el tercer piso se consideró una carga muerta y viva de 3 kPa y 1 kPa
respectivamente. Para modelar en el programa ABAQUS el pórtico de tres pisos se usó un perfil W 18X35 en las vigas y una sección W 14X22 para las columnas. En el cómputo de la masa se tuvo en cuenta, además de la masa propia del pórtico, la masa asociada a las cargas muertas y a un 25% de las cargas vivas que recibe la viga. Esta masa se distribuyó de manera uniforme en el programa ABAQUS en el volumen de la viga.

Para el tratamiento a cortante se consideró el espesor de la placa restringente  $t_1$ igual al espesor del ala de la columna  $(t_1 = 8.509$  mm). Cuando el pórtico no se modela como un edificio de corte, no se dispone de una curva o solución numérica para calcular el factor de pérdida  $\eta$  de una columna con las condiciones de frontera que le suministran las vigas del pórtico. Por lo tanto, se varió el espesor de la capa viscoelástica  $t_2$  dentro de un rango de valores para poder identificar con cual se logra la mayor disipación de energía.

Debido a que las propiedades del material viscoelástico cambian con la frecuencia, para determinar el parámetro de cortante *g* primero se calculó la frecuencia promedio de cada modo y por conveniencia se tomó un valor aproximado a este. Este valor de la frecuencia se utilizó para entrar a la Tabla 2.1 y calcular el módulo de almacenamiento a cortante *G2*. Los valores de frecuencia utilizados y los respectivos valores de *G2* se muestran en la Tabla 6.3. Se calcularon el parámetro de cortante *g* y el factor geométrico *Y* asociado a cada valor de  $t_2$  utilizando la altura de cada piso como la longitud *L* de la columna. Los resultados logrados para el primer modo se presentan en la Tabla 6.3. En esta tabla también se presentan los valores obtenidos para el factor de pérdida η del primer modo y se puede notar que al utilizar el valor más alto para el

espesor de la capa viscoelástica *t2*, a pesar de que se logra el valor más alto de *Y*, se obtiene un valor del parámetro de cortante *g* muy bajo, lo cual implica un valor bajo para el factor de pérdida η. También se nota que el parámetro de cortante *g* es más sensible a un cambio en el espesor de la capa viscoelástica que el factor geométrico *Y*.

Los factores de pérdida η que se obtuvieron para los siete valores de *g* para los tres primeros modos se muestran en la Figura 6.3 como función del parámetro de cortante *g*. Es importante notar que las curvas que se presentan en esta figura no corresponden a un factor geométrico *Y* constante. Las curvas muestran una mayor disipación en el tercer modo de vibración, para un valor del parámetro de cortante *g* aproximadamente igual a 7. Los espesores de la capa viscoelástica  $t_2$  para los cuales se logra la mayor disipación están en el intervalo [0.155, 0.080] mm, siendo estos valores muy bajos con relación a los espesores de la placa restringente ( $t_1$  = 8.509 mm) y el espesor del ala de la columna ( $t_f$  = 8.509 mm).

| $t_2$ (mm)                 | $\omega_I$ (Hz)         | $\omega_2$ (Hz)         | $\omega_3$ (Hz)           |
|----------------------------|-------------------------|-------------------------|---------------------------|
| 157.500                    | 1.925                   | 5.932                   | 9.467                     |
| 15.750                     | 1.951                   | 5.973                   | 9.519                     |
| 7.000                      | 1.956                   | 5.985                   | 9.543                     |
| 1.575                      | 1.968<br>2.010<br>2.042 | 6.050<br>6.285<br>6.443 | 9.758<br>10.446<br>10.785 |
| 0.315                      |                         |                         |                           |
| 0.155                      |                         |                         |                           |
| 0.080                      | 2.074                   | 6.569                   | 11.017                    |
| <b>Frecuencia Promedio</b> | 1.989                   | 6.177                   | 10.076                    |
| Frecuencia Utilizada       | 2                       | 6.2                     | 10                        |
| $G_2$ (kPa)                | 161                     | 251.4                   | 325                       |

**Tabla 6.3 Espesor de la capa viscoelástica** *t2***, frecuencias naturales y módulo de rigidez a cortante** *G2* **en un pórtico de 3 pisos con tratamiento a cortante.** 

| $t_2$ (mm) | Y     | g      | $\eta_{1}$ |
|------------|-------|--------|------------|
| 157.500    | 1.202 | 0.006  | 0.021      |
| 15.750     | 0.402 | 0.057  | 0.022      |
| 7.000      | 0.367 | 0.129  | 0.023      |
| 1.575      | 0.346 | 0.571  | 0.028      |
| 0.315      | 0.341 | 2.857  | 0.042      |
| 0.155      | 0.340 | 5.806  | 0.046      |
| 0.080      | 0.340 | 11.250 | 0.044      |

Tabla 6.4 Espesor de la capa viscoelástica  $t_2$ , factor geométrico *Y*, **parámetro de cortante** *g* **y factor de pérdida** <sup>η</sup>*3* **para el primer modo en un pórtico de 3 pisos con tratamiento a cortante.** 

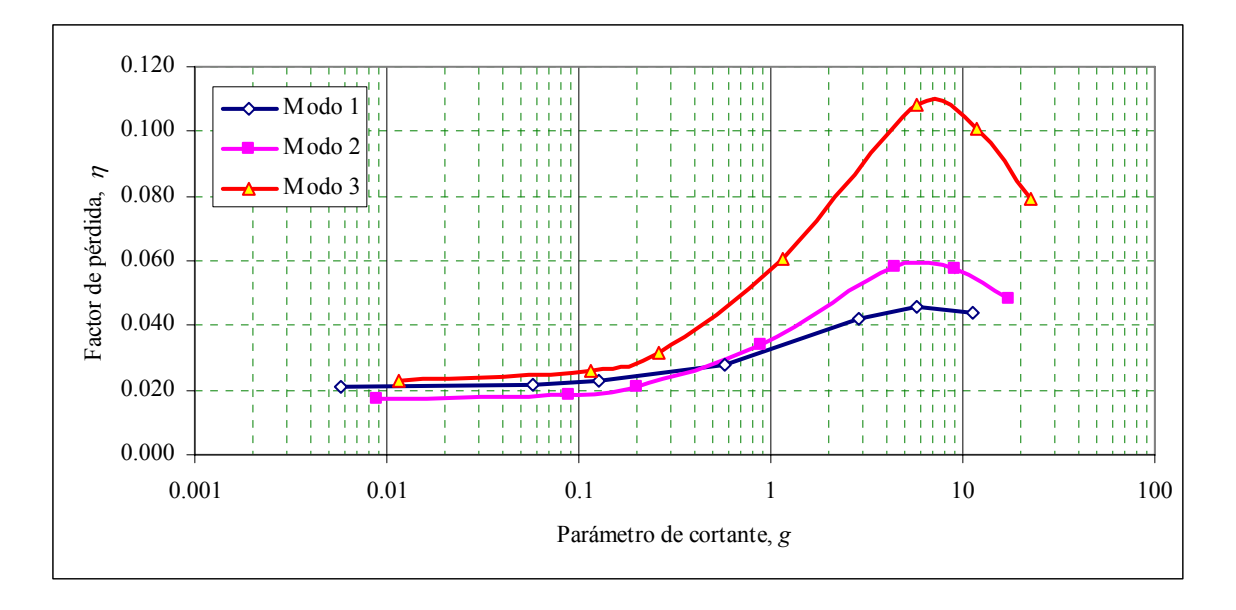

**Figura 6.3 Variación del factor de pérdida** η **en un pórtico de tres pisos.** 

## **6.5 Pórtico de 9 Pisos con Tratamiento a Cortante.**

A continuación se presentan los resultados encontrados al modelar en el programa ABAQUS un pórtico de 9 pisos con un tratamiento a cortante en las columnas. Se usaron la misma área en planta, altura de piso y las cargas del modelo anterior de tres pisos. También se hizo la misma consideración para computar y distribuir la masa de la

estructura en ABAQUS. Tampoco se restringió la estructura a comportarse como un edificio de corte. Se usó un perfil W 18X35 para todas las vigas y una sección W 14X34 para todas las columnas. Con la intención de identificar el espesor de la capa viscoelástica *t2* que maximiza la disipación de energía, se modelaron ocho pórticos con diferentes espesores *t2*. Estos espesores se presentan en la Tabla 6.5 junto con las frecuencias naturales de los primeros tres modos. El espesor de la capa restringente  $t_1$  se consideró como la mitad del espesor del ala de la columna  $(t_1 = 5.7785 \text{ mm})$ . Para graficar el factor de pérdida η con respecto al parámetro de cortante *g*, se procedió de manera similar al pórtico de tres pisos, es decir, se calculó la frecuencia promedio de cada modo y se tomó un valor aproximado a cada una de ellas para después determinar con los datos de la Tabla 2.1 el módulo de almacenamiento a cortante *G2*. La Tabla 6.5 resume los valores de frecuencia utilizados y los respectivos valores de *G2*.

| $t_2$ (mm)                 | $\omega_I$ (Hz) | $\omega_2$ (Hz) | $\omega_3$ (Hz) |
|----------------------------|-----------------|-----------------|-----------------|
| 190.950                    | 0.606           | 1.943           | 3.585           |
| 19.095                     | 0.622           | 1.959           | 3.552           |
| 3.800                      | 0.625           | 1.968           | 3.564           |
| 1.900                      | 0.626<br>0.628  | 1.973<br>1.979  | 3.573<br>3.588  |
| 0.950                      |                 |                 |                 |
| 0.380                      | 0.631           | 1.993           | 3.627           |
| 0.175                      | 0.635           | 2.014           | 3.676           |
| 0.090                      | 0.640           | 2.033           | 3.716           |
| <b>Frecuencia Promedio</b> | 0.627           | 1.983           | 3.610           |
| Frecuencia Utilizada       | 0.6             | 2.0             | 3.6             |
| $G_2$ (kPa)                | 100             | 161             | 201.4           |

Tabla 6.5 Espesor de la capa viscoelástica  $t_2$ , frecuencias naturales **y módulo de rigidez a cortante** *G2* **en un pórtico de 9 pisos con tratamiento a cortante.** 

Los valores obtenidos para el factor geométrico *Y* para distintos espesores de la capa viscoelástica *t<sub>2</sub>* se resumen en la Tabla 6.6. En esta tabla también se muestran los valores del parámetro de cortante *g* y el factor de pérdida η alcanzado con cada tratamiento en el primer modo. De manera similar al pórtico de tres pisos, se nota que aún cuando se usó un espesor de capa viscoelástica muy alto,  $t_2$  = 190.95 mm, no se logró un valor favorable para el factor de pérdida ( $\eta = 0.021$ ). En la Tabla 6.6 también se puede notar que el espesor de la capa viscoelástica ( $t_2$  = 0.090 mm) asociado a la mayor disipación de energía (cuando  $g = 8.365$ ) es muy bajo relativo al espesor de la placa restringente ( $t_1$  = 5.7785 mm) y al espesor del ala de la columna ( $t_f$  = 11.557 mm). Además en esta tabla se puede observar que el parámetro de cortante *g* es más sensible que el factor geométrico *Y* a los cambios en el espesor de la capa viscoelástica  $t_2$ . En la Figura 6.4 se muestra como varía el factor de pérdida  $\eta$  con respecto al parámetro de cortante *g* para los tres primeros modos. De nuevo en esta figura se puede notar que el mayor valor para el factor de pérdida se presenta en el tercer modo. Sin embargo, su valor es más bajo comparado con el logrado para el pórtico de tres pisos.

| $t_2$ (mm) | Y     | g     | $\eta_{\scriptscriptstyle 1}$ |
|------------|-------|-------|-------------------------------|
| 190.950    | 0.850 | 0.004 | 0.021                         |
| 19.095     | 0.245 | 0.039 | 0.021                         |
| 3.800      | 0.209 | 0.198 | 0.022                         |
| 1.900      | 0.205 | 0.396 | 0.022                         |
| 0.950      | 0.203 | 0.792 | 0.023                         |
| 0.380      | 0.202 | 1.981 | 0.026                         |
| 0.175      | 0.201 | 4.302 | 0.029                         |
| 0.090      | 0.201 | 8.365 | 0.031                         |

**Tabla 6.6 Espesor de la capa viscoelástica**  $t_2$ **, factor geométrico** *Y***, parámetro de cortante y factor de pérdida** <sup>η</sup>*3* **para el primer modo en un pórtico de 9 pisos con tratamiento a cortante.** 

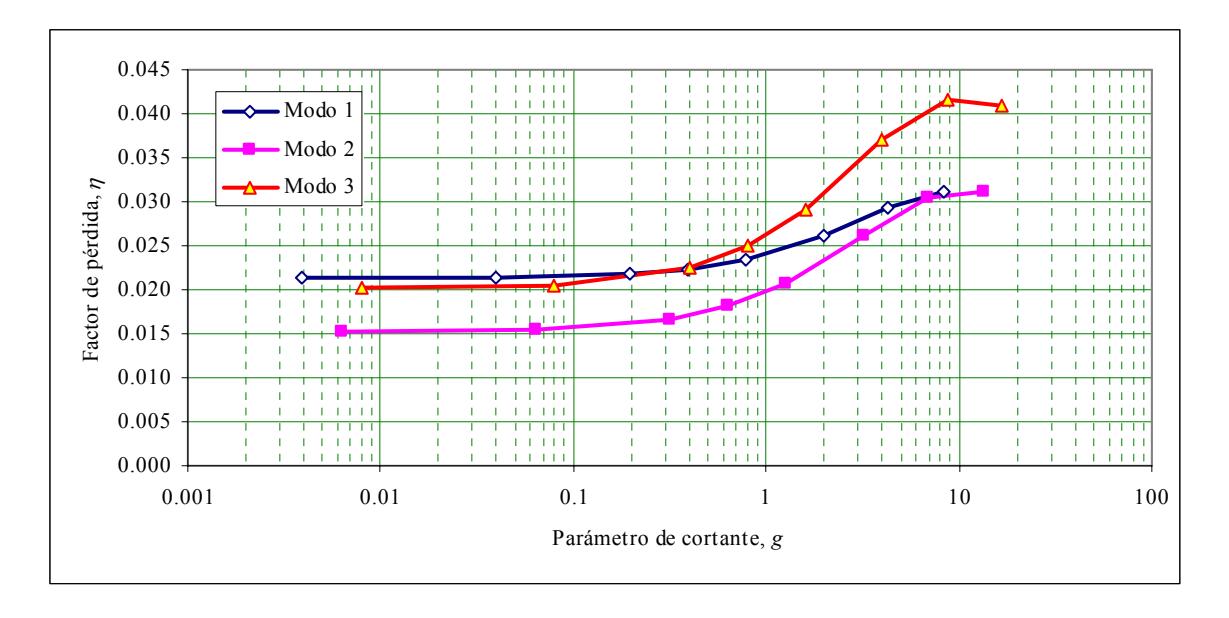

**Figura 6.4 Variación del factor de pérdida** η **en un pórtico de nueve pisos.** 

# **CAPÍTULO 7 MODELAMIENTO DE UNA ESTRUCTURA APORTICADA CON AMORTIGUADORES VISCOELÁSTICOS EN LA DIAGONAL**

En los Capítulos 5 y 6 se mostró que el tratamiento a cortante en los perfiles con forma de I debido a su corta longitud presentan valores bajos del factor de pérdida  $\eta$  y requieren del uso de placas restringentes idealmente con un área igual a la del perfil utilizado y espesores del material viscoelástico irrealistas, lo cual los hace poco propicios a la hora de aplicar un tratamiento a cortante. Aunque se mostró que es posible utilizar placas restringentes con áreas menores, éstas siguen siendo relativamente altas para las aplicaciones, debido a que en la práctica se trata de colocar una placa bien delgada con respecto al espesor de la viga base. Esto es así porque se espera que el tratamiento de amortiguamiento no cambie significativamente ni el peso ni la rigidez de la estructura original. En el cómputo de la capacidad de la estructura no se incluye el aporte del tratamiento a cortante, el cual se considera sólo como un dispositivo de disipación de energía.

Otra manera de utilizar un material viscoelástico para disipar energía en una estructura consiste en colocar el material viscoelástico entre dos placas elásticas como se muestra en la Figura 7.1. Cuando las dos placas elásticas experimentan un desplazamiento relativo longitudinal entre ellas se produce una deformación por cortante en el material viscoelástico. Esta deformación se puede aprovechar como un mecanismo de disipación de energía si se coloca este dispositivo en una estructura. La primera

aplicación de este tipo de disipador aparece en las torres gemelas del *World Trade Center* en 1969, en donde se emplearon alrededor de 10000 amortiguadores en cada torre para reducir las vibraciones inducidas por el viento (Mahmoodi et al. 1987).

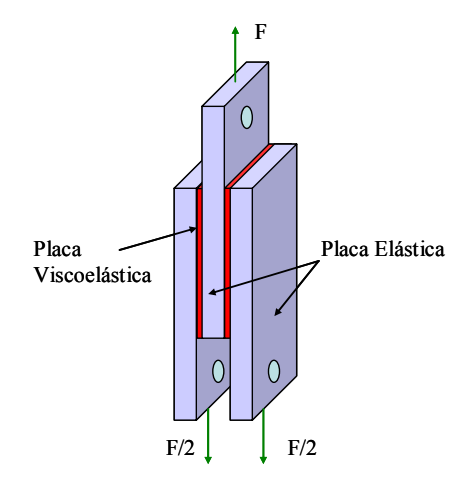

**Figura 7.1 Amortiguador Viscoelástico Típico.** 

### **7.1 Fuerza Provista por un Amortiguador Viscoelástico.**

Cuando un amortiguador viscoelástico se somete a una carga sinusoidal con una frecuencia ω, la deformación por cortante γ*(t)* y el esfuerzo cortante τ*(t)* en el material viscoelástico lineal varían con la misma frecuencia  $\omega$  pero en general fuera de fase (Soong y Dargush 1997). De este modo, para su formulación se pueden utilizar las siguientes expresiones:

$$
\gamma(t) = \gamma_o \, \text{sen}(\omega t) \tag{7.1}
$$

$$
\tau(t) = \tau_o \, \text{sen}(\omega t + \delta) \tag{7.2}
$$

donde <sup>γ</sup>*<sup>o</sup>* y<sup>τ</sup>*o* representan los máximos valores de la deformación y el esfuerzo por cortante respectivamente. El parámetro  $\delta$  es un ángulo de fase asociado al amortiguamiento. Para una deformación <sup>γ</sup>*<sup>o</sup>* dada, <sup>τ</sup>*o* y δ son funciones de <sup>ω</sup> muy especialmente en los materiales viscoelásticos.

Desarrollando el seno de la ecuación (7.2) se obtiene:

$$
\tau(t) = [\tau_0 \cos(\delta)] \operatorname{sen}(\omega t) + [\tau_0 \operatorname{sen}(\delta)] \cos(\omega t)
$$

y utilizando la ecuación (7.1) y la derivada de γ*(t)* respecto al tiempo se puede escribir el esfuerzo cortante  $\tau(t)$  de la siguiente forma:

$$
\tau(t) = G'(\omega)\gamma(t) + \frac{G''(\omega)}{\omega}\dot{\gamma}(t)
$$
\n(7.3)

donde:

$$
G'(\omega) = \frac{\tau_o}{\gamma_o} \cos(\delta) \quad \text{y} \quad G''(\omega) = \frac{\tau_o}{\gamma_o} \sin(\delta)
$$

se defininen como el módulo de almacenamiento a cortante y el módulo de pérdida a cortante del material viscoelástico respectivamente.

Si para un amortiguador como el que se muestra en la Figura 7.2 se expresa la deformación por cortante γ*(t)* del material viscoelástico en términos del desplazamiento longitudinal  $u_d(t)$ , la fuerza  $F_d(t)$  en el amortiguador se puede escribir como:

$$
F_d(t) = \frac{A \cdot G'(\omega)}{h} u_d(t) + \frac{A \cdot G''(\omega)}{\omega \cdot h} \dot{u}_d(t)
$$
\n(7.4)

donde *A* es el área a cortante y *h* el espesor del material viscoelástico. Por conveniencia la ecuación (7.4) puede escribirse de la siguiente forma:

$$
F_d(t) = k_d(\omega)u_d(t) + c_d(\omega)\dot{u}_d(t)
$$
\n(7.5)

donde  $k_d(\omega)$  y  $c_d(\omega)$  se definen como:

$$
k_d(\omega) = \frac{A \cdot G'(\omega)}{h} \tag{7.6}
$$

$$
c_d(\omega) = \frac{A \cdot G''(\omega)}{\omega \cdot h} \tag{7.7}
$$

105

Debe destacarse que la ecuación (7.5) es estrictamente válida para un movimiento armónico a una frecuencia ω.

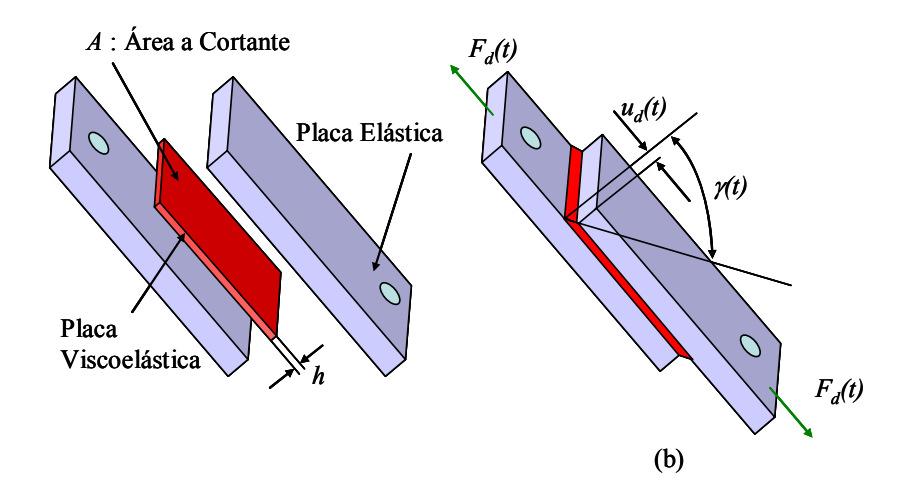

**Figura 7.2 (a) Partes básicas de un amortiguador viscoelástico. Desplazamiento relativo**  $u_d(t)$  **y deformación por cortante** γ*(t)* **en un amortiguador viscoelástico.** 

# **7.2 Análisis de un Pórtico Plano con un Amortiguador Viscoelástico y una Excitación Armónica.**

A continuación se deriva la ecuación de movimiento para un pórtico plano modelado como un sistema de un grado de libertad y con un amortiguador viscoelástico en su diagonal. El pórtico utilizado para el análisis se considera que se comporta como un edificio de corte. La Figura 7.3 (a) muestra el modelo usado para el desarrollo de la ecuación de movimiento. En este modelo *k* representa la rigidez lateral de las columnas,  $m$  la masa,  $c_d$  y  $k_d$  son las propiedades del amortiguador definidas por las ecuaciones (7.6) y (7.7) respectivamente,  $\theta$  es el ángulo que forma el amortiguador con una línea horizontal, *F(t)* la fuerza de excitación armónica actuando sobre la masa,  $F_d(t)$  la fuerza en el amortiguador y *V(t)* la fuerza cortante en cada columna.

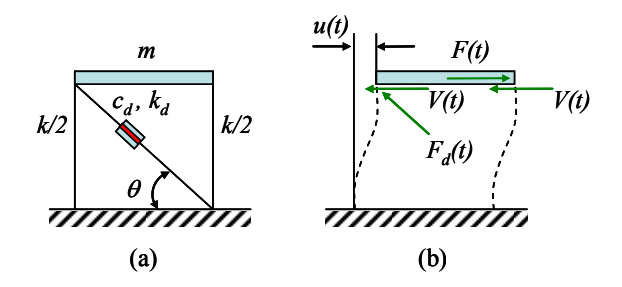

**Figura 7.3 (a) Modelo de un pórtico con amortiguador viscoelástico. (b) Diagrama de cuerpo libre.** 

Aplicando la segunda ley de Newton al diagrama de cuerpo libre que se muestra en la Figura 7.3 (b), teniendo en cuenta que la fuerza cortante en cada columna del pórtico es *V(t) = ½ k u(t)*, donde *½ k* y *u(t)* son la rigidez y el desplazamiento lateral de una columna respectivamente, se obtiene:

$$
mii(t) + ku(t) + Fd(t)cos(\theta) = F(t)
$$
\n(7.8)

La fuerza  $F_d(t)$  se pude expresar en términos del desplazamiento axial  $u_d(t)$  y de la velocidad del amortiguador viscoelástico utilizando la ecuación (7.5). A su vez, es sencillo demostrar que el desplazamiento  $u_d(t)$  se puede relacionar con  $u(t)$  como  $u_d(t)$  =  $u(t)cos(\theta)$ . Teniendo en cuenta lo anterior, la ecuación (7.8) se puede escribir como:

$$
mii(t) + c_d(\omega)\beta ii(t) + [k + k_d(\omega)\beta]u(t) = F(t)
$$
\n(7.9)

donde  $\beta = \cos^2(\theta)$ . Esta ecuación tiene la misma forma que la de un sistema de un grado de libertad con amortiguamiento viscoso si se fija el valor de ω.

El análisis anterior se puede extender a un pórtico de varios pisos para generar las ecuaciones de movimiento, las cuales se suelen representar en forma matricial como:

$$
[M]{\{ii\}} + [C]{\{ii\}} + [K]{\{u\}} = {F}
$$
\n(7.10)

donde *[M]*, *[C]* y *[K]* son las matrices de masa, de amortiguamiento y de rigidez de la estructura respectivamente y *{F}* se conoce como el vector de fuerzas externas. A

manera de ejemplo se muestra la representación matricial para el pórtico de dos pisos que se muestra en la Figura 7.4:

$$
\begin{bmatrix} m_1 & 0 \\ 0 & m_2 \end{bmatrix} \begin{bmatrix} \ddot{u}_1 \\ \ddot{u}_2 \end{bmatrix} + \begin{bmatrix} c_{d1} + c_{d2} & -c_{d2} \\ -c_{d2} & c_{d2} \end{bmatrix} \begin{bmatrix} \dot{u}_1 \\ \dot{u}_2 \end{bmatrix} + \begin{bmatrix} k_1 + k_2 + k_{d1} + k_{d2} & -k_2 - k_{d2} \\ -k_2 - k_{d2} & k_2 + k_{d2} \end{bmatrix} \begin{bmatrix} u_1 \\ u_2 \end{bmatrix} = \begin{Bmatrix} F_1 \\ F_2 \end{Bmatrix}
$$

Obsérvese que la matriz de rigidez *[K]* obtenida en este modelo es la suma de dos matrices:

$$
[K] = [K_e] + [K_d]
$$

donde *[Ke]* es la matriz asociada a la rigidez del pórtico sin los amortiguadores y *[Kd]*  representa la contribución a la rigidez lateral de los amortiguadores viscoelásticos.

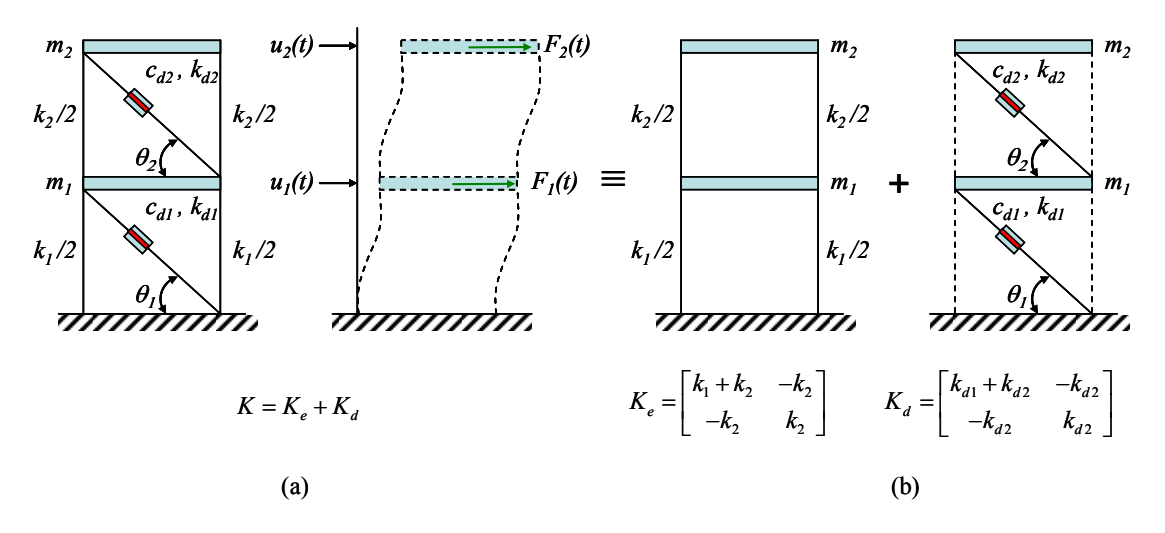

**Figura 7.4 (a) Pórtico de dos pisos con amortiguador viscoelástico. (b) Matrices de rigidez contribuyentes a la rigidez total.** 

### **7.3 Ecuaciones de Movimiento en el Espacio de Estado.**

La respuesta del modelo presentado en la sección anterior se puede calcular resolviendo ecuaciones diferenciales desacopladas y combinando las soluciones a través de modos de vibración mediante el uso de las llamadas "*ecuaciones de estado*" (Meirovitch 1986). Usando este concepto es posible encontrar unas razones de amortiguamiento modal y unas frecuencias naturales equivalentes que es lo que nos

interesa. A continuación se presenta un resumen de los conceptos teóricos involucrados en este proceso.

#### **7.3.1 Vibraciones libres de sistemas dinámicos generales.**

La ecuación de movimiento de un sistema dinámico de *n* grados de libertad con vibraciones libres tiene la siguiente forma:

$$
[M]{\ddot{q}} + [C]{\dot{q}} + [K]{q} = \{0\}
$$
\n(7.11)

donde *{q}* es el vector de desplazamientos en función del tiempo, *[M]* es la matriz de masa y *[C]* y *[K]* son las matrices de amortiguamiento y de rigidez respectivamente. Estas dos últimas matrices son reales y no necesariamente deben ser simétricas.

Para resolver el problema sin tener que integrar paso a paso el sistema completo de ecuaciones se puede transformar las ecuaciones de movimiento (7.11) al llamado "*espacio de estado*". Para esto se despeja de la ecuación (7.11) el vector de aceleraciones y se agrega una identidad de la siguiente forma:

$$
\{\ddot{q}\} = -[M]^{-1}[C]\{\dot{q}\} - [M]^{-1}[K]\{q\}
$$
\n(7.12)

$$
\{\dot{q}\} = [II]\{\dot{q}\}\tag{7.13}
$$

A partir de los dos vectores en el lado derecho de la ecuación (7.12) se puede definir un vector *{z}* que depende del tiempo, de dimensión *N =* 2*n*, llamado "*vector de estado*". Este vector  $\{z\}$  tiene la siguiente forma:

$$
\{z\} = \begin{cases} \{\dot{q}\} \\ \{q\} \end{cases}
$$
 (7.14)

Si además se define una matriz *[A]* de la siguiente manera:

$$
[AJ = \begin{bmatrix} -[MJ^{-1}[C] & -[MJ^{-1}[K] \\ [I] & 0 \end{bmatrix}
$$
(7.15)

se pueden escribir las ecuaciones (7.12) y (7.13) como un conjunto de ecuaciones diferenciales de primer orden, llamadas "*ecuaciones de estado*":

$$
\{\dot{z}\} = [A]\{z\} \tag{7.16}
$$

Para resolver la ecuación (7.16) se supone una solución de la siguiente forma:

$$
\{z\} = \{u\}e^{\lambda t} \tag{7.17}
$$

donde *{u}* y λ son un vector de coeficientes y una constante respectivamente, ambos desconocidos. Después de reemplazar esta solución en la ecuación (7.16) y simplificar  $e^{\lambda t}$  se obtiene el siguiente problema de autovalores:

$$
[A]{u} = \lambda {u}
$$
 (7.18)

a partir del cual es posible obtener *{u}* y λ. Los *N* autovalores y autovectores son, en general, cantidades complejas, aunque en algunos casos pueden ser reales. Cuando son cantidades complejas aparecen en pares complejos conjugados.

Los diferentes autovectores  $\{u\}$  con su correspondiente autovalor  $\lambda_j$  permiten formar un conjunto de soluciones de la ecuación (7.17) de la forma:  $\{\{u\}_1 a_1 e^{\lambda_1 t}, \{u\}_2 a_2 e^{\lambda_2 t}, ..., \{u\}_j a_j e^{\lambda_j t}, ..., \{u\}_N a_N e^{\lambda_N t}\}.$  La solución general de la ecuación (7.17) se puede obtener como una combinación lineal de cada una de estas soluciones, de la siguiente manera:

$$
\{z\} = \{u\}_1 a_1 e^{\lambda_1 t} + \{u\}_2 a_2 e^{\lambda_2 t} + \dots + \{u\}_j a_j e^{\lambda_j t} + \dots + \{u\}_N a_N e^{\lambda_N t} = \sum_{j=1}^N \{u\}_j a_j e^{\lambda_j t} \tag{7.19}
$$

Ahora bien, si se define una matriz *[U]* cuyas columnas son los autovectores, la ecuación (7.19) se puede escribir de la siguiente forma:

$$
\{z\} = [U]\{\eta\} \tag{7.20}
$$

donde el vector *{n}* viene dado por:

$$
\{\eta\} = \begin{cases} a_1 e^{\lambda_1 t} \\ a_2 e^{\lambda_2 t} \\ \vdots \\ a_N e^{\lambda_N t} \end{cases}
$$
\n(7.21)

Para hallar las constantes *aj* se evalúa la expresión (7.20) en *t = 0*:

$$
\{z(0)\} = [U]\{\eta(0)\} = \begin{cases} \{\dot{q}(0)\} \\ \{q(0)\}\end{cases}
$$

de la cual se puede obtener  $\{\eta(0)\}\$  (o sea las constantes  $a_j$ ) premultiplicando por la matriz inversa de *[U]* en ambos lados de la ecuación, obteniéndose la siguiente expresión:

$$
\{\eta(0)\} = [U]^{-1} \begin{cases} \{\dot{q}(0)\} \\ \{q(0)\} \end{cases}
$$
 (7.22)

Con este resultado se completa la solución de las ecuaciones de movimiento (7.11).

#### **7.3.2 Razones de amortiguamiento modal y frecuencias naturales equivalentes.**

En esta sección se muestra que es posible obtener unas razones de amortiguamiento modal y unas frecuencias naturales equivalentes para sistemas estructurales generales sometidos a vibraciones libres.

Los autovectores  $\{u\}$  pueden dividirse en dos subvectores de dimensión *n* (cuando  $N = 2n$ ) de la siguiente manera:

$$
\{u\}_j = \begin{cases} \{u_u\}_j \\ \{u_l\}_j \end{cases}; j = 1, 2, ..., 2n \tag{7.23}
$$

Reemplazando en el problema de autovalores asociado a la ecuación de estado (7.19), o sea en  $\int A f(u) = \lambda_i \{u\}_i$  y expandiendo tanto la matriz *[A]* como el vector  $\{u\}_i$  se obtiene:

$$
\begin{bmatrix} -[M]^{-1}[C] & -[M]^{-1}[K] \\ [1] & 0 \end{bmatrix} \begin{bmatrix} \{u_u\}_j \\ \{u_l\}_j \end{bmatrix} = \lambda_j \begin{bmatrix} \{u_u\}_j \\ \{u_l\}_j \end{bmatrix} \; ; \; j = 1, 2, ..., 2n
$$

De las últimas *n* filas se obtiene la siguiente relación entre los subvectores:

$$
\{u_u\}_j = \lambda_j \{u_l\}_j \quad ; \ j = 1, 2, ..., 2n \tag{7.24}
$$

Por lo tanto los autovectores se pueden escribir como:

$$
\{u\}_j = \begin{cases} \lambda_j \{u_l\}_j \\ \{u_l\}_j \end{cases} ; j = 1, 2, ..., 2n \tag{7.25}
$$

Reemplazando *<sup>j</sup> {u}* en la ecuación (7.19) de la respuesta en términos del vector de estado para vibraciones libres se logra la siguiente ecuación:

$$
\{z\} = \sum_{j=1}^{2n} \begin{Bmatrix} \lambda_j \{u_l\}_j \\ \{u_l\}_j \end{Bmatrix} a_j e^{\lambda_j t} = \begin{Bmatrix} \{\dot{q}\}\end{Bmatrix}
$$

de donde se puede obtener la ecuación para el vector de desplazamientos *{q}* como:

$$
\{q\} = \sum_{j=1}^{2n} \{u_i\}_j a_j e^{\lambda_j t} \tag{7.26}
$$

En general  $\{u_i\}$ ,  $a_j$  y  $\lambda_j$  son cantidades complejas. Por lo tanto, se pueden escribir como:

$$
\{u_l\}_j = \{u_R\}_j + i\{u_l\}_j \tag{7.27}
$$

$$
a_j = a_{kj} + i a_{lj} \tag{7.28}
$$

$$
\lambda_j = \lambda_{Rj} + i\lambda_{Ij} \tag{7.29}
$$

112

Al sustituir estas tres cantidades en la ecuación (7.26), el vector de desplazamientos *{q}* se puede escribir de la siguiente manera:

$$
\{q\} = \sum_{j=1}^{2n} (\{u_R\}_j + i\{u_I\}_j)(a_{Rj} + ia_{Ij})e^{\lambda_{Rj}t}e^{i\lambda_{Ij}t}
$$
  
\n
$$
\{q\} = \sum_{j=1}^{2n} e^{\lambda_{Rj}t} \left[ (\{u_R\}_j a_{Rj} - \{u_I\}_j a_{Ij}) + i(\{u_R\}_j a_{Ij} + \{u_I\}_j a_{Rj}) \right] (\cos \lambda_{Ij}t + i\sin \lambda_{Ij}t)
$$
  
\n
$$
\{q\} = \sum_{j=1}^{2n} e^{\lambda_{Rj}t} \left[ (\{u_R\}_j a_{Rj} - \{u_I\}_j a_{Ij}) \cos \lambda_{Ij}t - (\{u_R\}_j a_{Ij} + \{u_I\}_j a_{Rj} \sin \lambda_{Ij}t) \right]
$$
  
\n
$$
i \sum_{j=1}^{2n} (\text{terminos imaginarios})_j
$$
\n(7.30)

Debido a que el vector de desplazamientos *{q}* es real, las cantidades complejas deben ser complejas conjugadas, en otras palabras, la parte imaginaria de la ecuación (7.30) debe dar cero. Entonces de la ecuación (7.30) se puede obtener la ecuación del desplazamiento para el grado de libertad *r* como:

$$
q_r(t) = \sum_{j=1}^{n} e^{\lambda_{Rj}t} (A_{rj} \cos \lambda_{Ij}t + B_{rj} \sin \lambda_{Ij}t)
$$
 (7.31)

donde:

$$
A_{rj} = 2[(u_{Rj}(r)a_{Rj} - u_{Ij}(r)a_{Ij})]
$$
 (7.32)

$$
B_{rj} = -2[(u_{Rj}(r)a_{1j} + u_{1j}(r)a_{Rj})]
$$
 (7.33)

Las cantidades  $u_{Rj}(r)$  y  $u_{lj}(r)$  son las componentes "*r*" de los vectores  $\{u_R\}$  y  $\{u_l\}$ respectivamente.

 La expresión (7.31) tiene la misma forma que la utilizada para calcular el desplazamiento de un determinado grado de libertad en problemas de vibración libre en sistemas con amortiguamiento clásico. Por lo tanto, por analogía se puede definir:

$$
\lambda_{I_j} \equiv \omega_{d_j} = \omega_j \sqrt{I - \xi_j^2} \tag{7.34}
$$

113

$$
\lambda_{Rj} \equiv -\xi_j \omega_j \tag{7.35}
$$

O sea que se pueden usar las partes real e imaginaria de  $\lambda_i = \lambda_{R_i} + i\lambda_{I_i}$  para definir una frecuencia natural amortiguada equivalente <sup>ω</sup>*dj* y una razón de amortiguamiento modal equivalente ξ*j*. Además de las ecuaciones (7.34) y (7.35) se nota que:

$$
\lambda_{Rj}^{2} + \lambda_{Ij}^{2} = |\lambda_{j}|^{2} = \omega_{j}^{2}
$$
 (7.36)

Por lo tanto, la frecuencia natural equivalente <sup>ω</sup>*j* es el módulo del autovalor complejo λ*j*:

$$
\omega_j = \left| \lambda_j \right| \tag{7.37}
$$

Y con las ecuaciones (7.35) y (7.37) podemos definir la razón de amortiguamiento modal equivalente ξ*j* como:

$$
\xi_j = -\frac{\lambda_{Rj}}{\omega_j} = -\frac{Re(\lambda_j)}{|\lambda_j|} \tag{7.38}
$$

donde  $Re(\lambda_j) = \lambda_{Rj}$ . Es importante notar que para sistemas estables, la parte real de los autovalores complejos λ*j* debe ser negativa. Con el valor encontrado para la razón de amortiguamiento equivalente ξ*j* se puede calcular un factor de pérdida equivalente <sup>η</sup>*<sup>j</sup>* utilizando la relación  $\eta_i = 2 \xi_i$ .

# **7.4 Implementación del Modelo en MATLAB.**

Para encontrar el amortiguamiento modal y la frecuencia natural equivalentes de un pórtico de varios pisos con amortiguadores viscoelásticos en su diagonal se implementó un programa en MATLAB. El objetivo era comparar estos valores obtenidos con un modelo simple con los resultados calculados mediante un modelo sofisticado generado con el programa ABAQUS.

En primera instancia, el programa encuentra las frecuencias naturales de la estructura sin amortiguamiento. Estas frecuencias naturales se obtienen resolviendo el problema de autovalores formado con las matrices de masa *[M]* y de rigidez *[Ks]* de la estructura sin amortiguamiento:

$$
K_s \, J \{ \phi \} = \lambda_s \, [M \, J \{ \phi \} \tag{7.39}
$$

Una vez se obtiene los autovalores  $\lambda_{s,i}$ , las frecuencias naturales  $\omega_{s,i}$  se obtienen como:

$$
\omega_{s_j} = \sqrt{\lambda_{s_j}}
$$
 (7.40)

El resultado anterior se utiliza en el programa para definir las propiedades del amortiguador viscoelástico,  $k_d(\omega)$  y  $c_d(\omega)$ , reemplazando por  $\omega$  la frecuencia natural  $\omega_{s,i}$ del modo en consideración. Esta aproximación es aceptable debido a que la presencia de los amortiguadores no cambia significativamente los valores de las frecuencias naturales de la estructura no amortiguada. Una vez se han definido las propiedades de los amortiguadores, se pueden encontrar las matrices de rigidez *[K]* y de amortiguamiento *[C]* de la estructura amortiguada. Para calcular la razón de amortiguamiento modal y la frecuencia natural equivalente el programa utiliza los autovalores complejos del problema de autovalores asociado a las ecuaciones de estado. Para esto se define la matriz *[A]* de acuerdo a la ecuación (7.15), se resuelve (7.18) y después se utilizan las ecuaciones (7.37) y (7.38).

## **7.5 Modelamiento de Tres Pórticos con un Amortiguador Viscoelástico en Cada Diagonal.**

Tres pórticos de uno, dos y tres pisos se modelaron utilizando elementos finitos a través del programa ABAQUS. Las columnas estaban formadas por perfiles de acero

W 14X22 con una longitud de 2.7432 m. De manera similar al capítulo anterior, se consideró un área aferente en planta de 3 m por 6 m y las cargas muertas y vivas actuando en los pisos de 5 kPa y 2 kPa respectivamente. En el cómputo de la masa propia del pórtico también se consideró la masa asociada a las cargas muertas y a un 25% de las cargas vivas que actúan sobre la viga. Esta masa se distribuyó de manera uniforme en el volumen de la viga. Para las vigas se utilizó un perfil W 18X35. El amortiguador considerado en el modelo tenía un material viscoelástico con una longitud de 508 mm, un ancho de 154.2 mm y un espesor de 6.35 mm. La forma del amortiguador que se utilizó se muestra en la Figura 7.5. Las propiedades del material viscoelástico se obtuvieron de la Tabla 2.1. Las diagonales y las vigas se consideraron como cuerpos rígidos, para lo cual se utilizó un módulo de elasticidad mucho mayor que el del acero. En los modelos elaborados se representaron tanto las capas elásticas como las viscoelásticas con elementos finitos tridimensionales tipo C3D20, siendo estos elementos sólidos (tipo "ladrillo") de orden cuadrático con 20 nodos. El modelo desarrollado en el programa ABAQUS para el pórtico de tres pisos se muestra en la Figura 7.6.

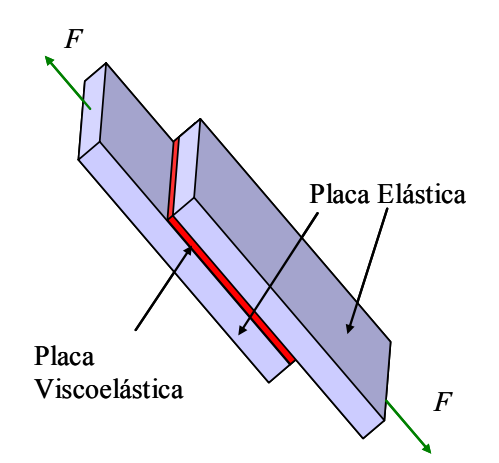

**Figura 7.5 Configuración del amortiguador viscoelástico utilizado en los modelos construidos en el programa ABAQUS.** 

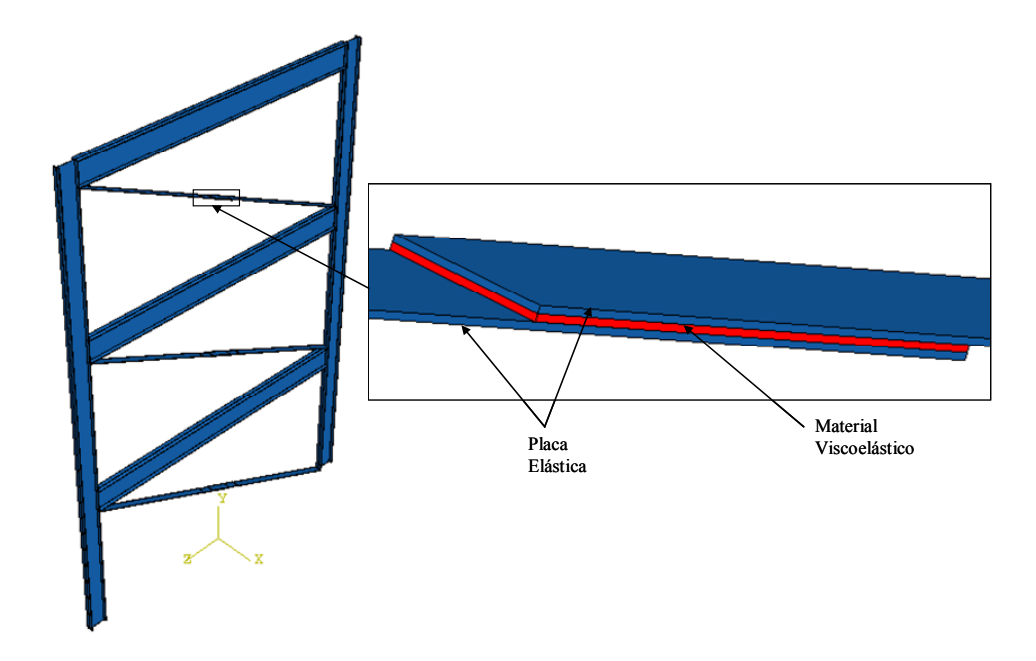

**Figura 7.6 Modelo 3D construido en el programa ABAQUS para un pórtico de tres pisos con amortiguadores viscoelásticos en las diagonales.** 

Se hizo un análisis de vibración forzada en el programa ABAQUS para una excitación armónica, en un rango de frecuencias que capturó los primeros tres modos de vibración del pórtico. De este análisis se obtuvo la amplitud del desplazamiento horizontal de un punto de la columna como función de la frecuencia de la fuerza aplicada para posteriormente aplicar el método de la media potencia explicado en la Sección 2.9 y determinar así la frecuencia natural amortiguada y el factor de pérdida asociado a cada modo. Los resultados encontrados para el primer modo de los tres pórticos se muestran en la Tabla 7.1.

De otro lado, los tres pórticos también fueron analizados usando el programa desarrollado en MATLAB. Los resultados obtenidos para el primer modo de vibración se resumen en la Tabla 7.1. Para propósitos de comparación se incluyen en la tabla los resultados encontrados usando el programa ABAQUS. En esta tabla se puede notar que la frecuencia natural del pórtico sin amortiguadores no cambia significativamente con respecto a la del pórtico con amortiguadores, lo cual valida el hecho de utilizar la frecuencia natural de la estructura sin amortiguamiento para definir las propiedades del material viscoelástico.

También se puede notar cómo disminuye el valor del factor de pérdida a medida que aumenta el número de pisos. Esta disminución se puede comprender si se analizan los autovectores asociados al primer modo de cada uno de los tres pórticos. Si se normaliza el máximo desplazamiento modal a 1, se puede notar que el desplazamiento relativo del pórtico de un piso es mayor que aquellos entre los pisos de los pórticos de 2 y 3 pisos. Puesto que la deformación por cortante en el amortiguador viscoelástico depende del desplazamiento relativo entre pisos, se tiene una menor deformación por cortante en la medida que el número de pisos aumenta, y por consiguiente una menor disipación de energía.

Los valores presentados en la Tabla 7.1 muestran que el modelo simple implementado en MATLAB se puede utilizar para determinar el factor de amortiguamiento sin tener que recurrir a un programa sofisticado como ABAQUS. El modelo simple descrito en la Sección 7.2 junto con el procedimiento presentado en la Sección 7.3 permite ahorrar todo el tiempo asociado a la generación del modelo de elementos finitos en ABAQUS, hacer el análisis en frecuencia y aplicar el método de la media potencia.

| Número   | Sin Amortiguamiento |               | Con Amortiguamiento |        |               |       |
|----------|---------------------|---------------|---------------------|--------|---------------|-------|
| de pisos | <b>MATLAB</b>       | <b>ABAQUS</b> | <b>MATLAB</b>       |        | <b>ABAQUS</b> |       |
|          | $\omega$ (Hz)       | $\omega$ (Hz) | $\omega$ (Hz)<br>n  |        | $\omega$ (Hz) |       |
|          | 6.054               | 5.592         | 6.522               | 0.1226 | 6.103         | 0.140 |
| 2        | 3.737               | 3.118         | 3.978               | 0.094  | 3.410         | 0.123 |
| 3        | 2.688               | 2.125         | 2.842               | 0.076  | 2.295         | 0.107 |

**Tabla 7.1 Frecuencias naturales amortiguadas y factores de pérdida para el primer modo de vibración de tres pórticos con amortiguadores viscoelásticos en las diagonales.** 

Ahora si se examinan los tres modos de vibración para el pórtico de 3 pisos, se puede notar que los desplazamientos relativos entre pisos son menores para el primer modo y por lo tanto se espera un menor factor de pérdida en este modo, siendo mayor en el tercer modo. Como verificación de la afirmación anterior se muestran en la Tabla 7.2 los resultados que se encontraron para los factores de pérdida del pórtico de 3 pisos.

**Tabla 7.2 Frecuencias naturales amortiguadas y factores de pérdida para un pórtico de 3 pisos con amortiguadores viscoelásticos en las diagonales.** 

| Modo           | <b>MATLAB</b> |       | ABAQUS        |       |
|----------------|---------------|-------|---------------|-------|
|                | $\omega$ (Hz) |       | $\omega$ (Hz) |       |
|                | 2.842         | 0.076 | 2.295         | 0.107 |
| $\mathfrak{D}$ | 8.144         | 0.134 | 7.225         | 0.158 |
|                | 11.965        | 0.177 | 11.974        | 0.350 |

Revisando la ecuación (7.4) se puede observar que una manera de incrementar la contribución del amortiguador viscoelástico a la disipación de energía consiste en aumentar el coeficiente  $c_d(\omega) = \frac{A \cdot G''(\omega)}{\omega \cdot h}$  $=\frac{A\cdot G''(\omega)}{\omega\cdot h}$ , lo cual se puede conseguir aumentado el área a cortante *A* o disminuyendo el espesor *h* del material viscoelástico. Sin embargo, es

necesario tener en cuenta que disminuir el espesor *h* conlleva una mayor deformación por

cortante y si ésta no se controla se podría superar un valor límite que cause la falla del material viscoelástico. La Tabla 7.3 muestra los resultados que se obtienen al variar el espesor del material viscoelástico en el pórtico de un piso. Por conveniencia, para especificar el espesor del material viscoelástico se define un factor  $\alpha$  entre 0.2 y 2, tal que  $h = \alpha h_o$ , donde  $h_o = 6.35$  mm. En esta tabla se observa tanto la disminución de la frecuencia natural como la del factor de pérdida en la medida que se aumenta el espesor del material viscoelástico.

**Tabla 7.3 Variación del factor de pérdida y la frecuencia natural en un pórtico de un piso con un amortiguador en su diagonal, al cambiar el espesor del material viscoelástico.** 

| α   | $\omega$ (Hz) | n     |
|-----|---------------|-------|
| 0.2 | 8.180         | 0.490 |
| 0.4 | 7.196         | 0.278 |
| 0.6 | 6.836         | 0.195 |
| 0.8 | 6.649         | 0.151 |
| 1.0 | 6.535         | 0.123 |
| 1.2 | 6.457         | 0.103 |
| 1.4 | 6.401         | 0.089 |
| 1.6 | 6.358         | 0.079 |
| 1.8 | 6.325         | 0.070 |
| 2.0 | 6.299         | 0.064 |

# **CAPÍTULO 8 MODELAMIENTO DE UNA ESTRUCTURA APORTICADA CON AMORTIGUADORES VISCOELÁSTICOS EN LAS VIGAS**

En el curso de esta investigación se estudió primero la disipación de energía que se logra al aplicar el material viscoelástico mediante un tratamiento a cortante aplicado a las columnas de un edificio. En el capítulo anterior, el material viscoelástico fue localizado en barras diagonales a través de los dispositivos conocidos como amortiguadores viscoelásticos. Otra posible localización que se tiene para instalar el material viscoelástico son las vigas del edificio. La aplicación en este caso es distinta a la que se estudio para las columnas, o sea colocando el material amortiguador en la superficie libre pero restringido por una capa elástica.

Debido a que para poder disipar energía se desea producir una deformación por cortante en el material viscoelástico, entonces se puede aprovechar el desplazamiento lateral de la viga para este fin. Para que la deformación angular  $\gamma$  de la capa de material amortiguador sea significativa, una de sus superficies debería idealmente permanecer estacionaria mientras la viga se desplaza. De esta manera, el material viscoelástico se adhiere a la superficie inferior de la viga y a su vez en la superficie inferior del mismo se adhiere a una placa restringente cuyo moviendo se desea que sea mínimo. El arreglo ideal se muestra en la Figura 8.1. En la práctica, la efectividad de este arreglo está determinada por el nivel de fijación de la placa restringente a una base, de tal manera que se permita maximizar el desplazamiento relativo entre la placa y la viga. La Figura 8.2

muestra tres alternativas para fijar la placa restringente. De estos tres casos en este capitulo se estudia el primero. El caso de un pórtico interno (Figura 8.2 b) también se estudió, pero los resultados no se presentan porque se encontró que no es eficiente comparado con las barras en forma de V invertida. El caso de una pared no estructural desacoplada del pórtico (Figura 8.2 c) no se consideró.

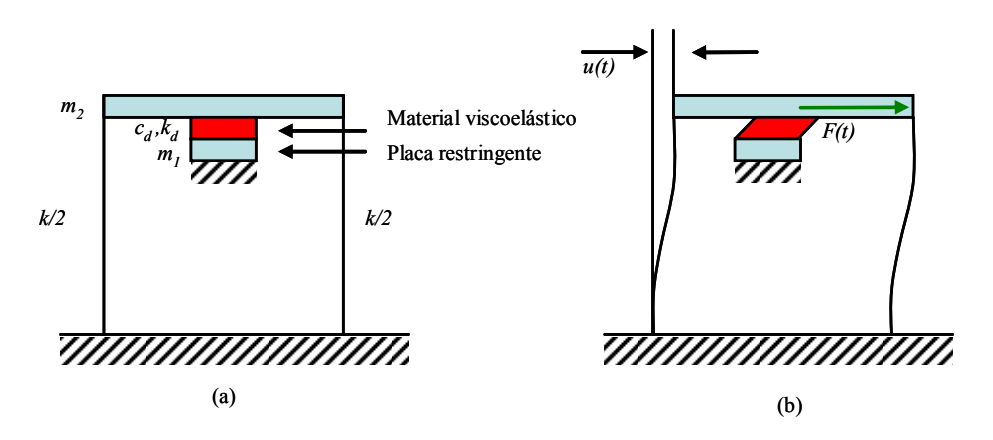

**Figura 8.1 (a) Pórtico con material viscoelástico en la parte inferior de la viga. (b) Desplazamiento lateral del pórtico.** 

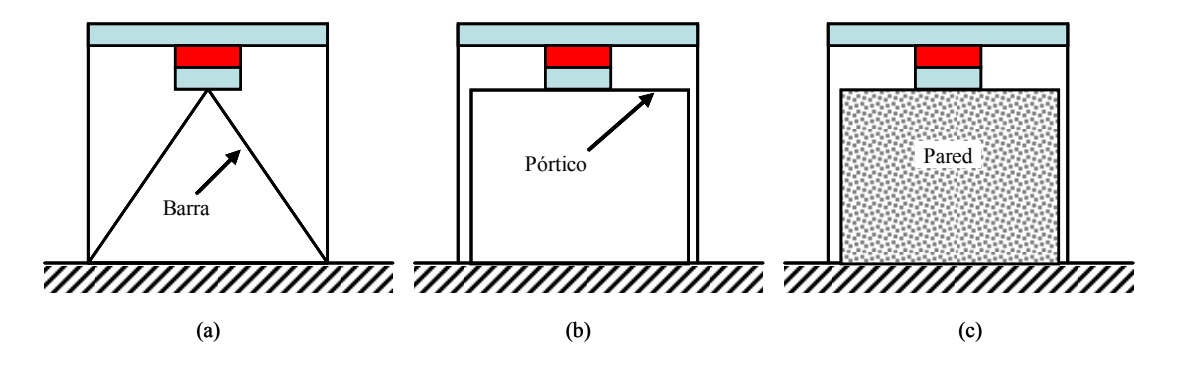

**Figura 8.2 Varias formas de fijar la placa restringente: (a) Con elementos de barra en diagonal, (b) con un pórtico y (c) con una pared.** 

### **8.1 Análisis de un Pórtico Plano con un Amortiguador Viscoelástico en la Viga.**

A continuación se deriva la ecuación de movimiento para la configuración que se presenta en la Figura 8.3 (a). El pórtico se va a modelar usando la hipótesis de edificio de

corte. En este arreglo, la placa restringente se mantiene fija a la base del pórtico a través de dos barras, las cuales están articuladas en sus extremos. La rigidez axial de cada barra se representa como *kb/2* y la rigidez a flexión de cada columna como *k/2*. El desplazamiento lateral de la placa restringente depende de la rigidez de las barras, y por lo tanto, en un caso general se debe considerar que existe un desplazamiento en la placa. Por consiguiente, el modelo formado por el pórtico con el amortiguador y las barras tiene 2 grados de libertad. De esta manera, se utilizó para cada grado de libertad una numeración similar a la utilizada en un pórtico de dos pisos. Por conveniencia, los desplazamientos relativos a la base se miden a partir de un eje vertical que pasa por la mitad del pórtico y se denotan por  $u_1(t)$  y  $u_2(t)$  como se muestra en la Figura 8.3(b). Para desarrollar las ecuaciones de movimiento del modelo se llamará *F(t)* a la fuerza de excitación armónica actuando sobre la masa  $m_2$ ,  $F_d(t)$  representará la fuerza en el bloque de material viscoelástico,  $F_b(t)$  será la fuerza axial en cada barra diagonal y con  $V(t)$  se identificará a la fuerza cortante en cada columna. Con la intención de simplificar la notación, a partir de ahora no se indicará explícitamente la dependencia del tiempo de *u1* y *u2*.

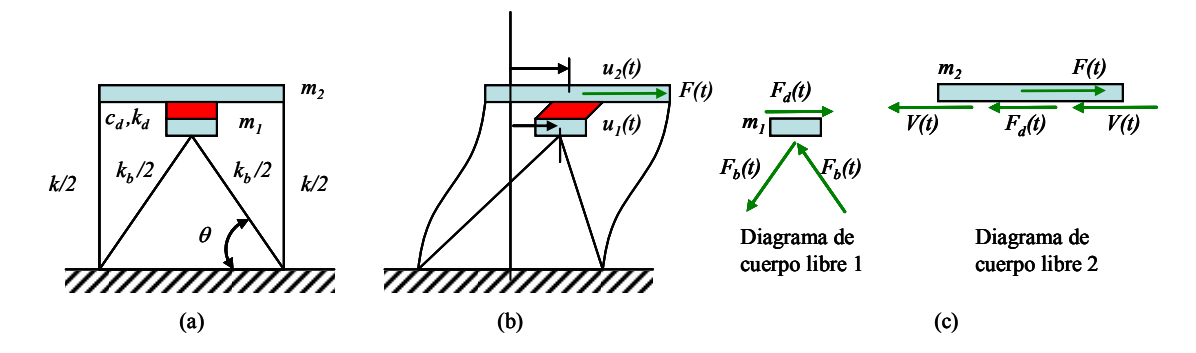

**Figura 8.3 (a) Pórtico con material viscoelástico en la parte inferior de la viga y elementos de fijación diagonal.** (b) Desplazamientos relativos. (c) Diagramas de cuerpo libre de las masas  $m_1 \, y \, m_2$ .

Para el análisis se aplica la segunda ley de Newton a cada uno de los diagramas de cuerpo libre presentados en la Figura 8.3(c). La expresión encontrada para el diagrama de cuerpo libre 1 es la siguiente:

$$
F_a(t) - 2F_b(t)\cos(\theta) = m_i \ddot{u}_i
$$
\n(8.1)

donde  $F_d(t) = \tau(t) A$ , siendo  $\tau(t) y A$  el esfuerzo cortante total y el área a cortante en el cuerpo viscoelástico respectivamente. La fuerza axial  $F_b(t)$  en cada barra se puede expresar como:

$$
F_b(t) = \frac{1}{2} k_b u_b = \frac{1}{2} k_b u_l \cos(\theta)
$$

donde  $u_b$  es la desplazamiento axial de las barras,  $\frac{1}{2} k_b$  es la rigidez axial de una barra y  $\theta$ el ángulo que forma la barra con un eje horizontal. El término *m1* es la masa asociada al grado de libertad 1, o sea la masa del bloque viscoelástico y la masa de la placa restringente.

En este caso, la deformación por cortante γ*(t)*del material amortiguador se puede expresar aproximadamente como:

$$
\gamma(t) = \frac{u_2 - u_1}{h} \tag{8.2}
$$

Sustituyendo la ecuación (8.2) en la ecuación (7.3) para el esfuerzo cortante τ*(t)* y reemplazando este resultado en la ecuación (8.1) se obtiene la siguiente ecuación:

$$
m_i \ddot{u}_1 + \frac{A \cdot G''(\omega)}{h \cdot \omega} \dot{u}_1 - \frac{A \cdot G''(\omega)}{h \cdot \omega} \dot{u}_2 + \left(\frac{A \cdot G'(\omega)}{h} + k_b \cos^2(\theta)\right) u_1 - \frac{A \cdot G'(\omega)}{h} u_2 = 0 \quad (8.3)
$$

Aplicando la ley de Newton al diagrama de cuerpo libre 2 se obtiene:

$$
F(t) - 2V(t) - F_d(t) = m_2 \ddot{u}_2
$$
\n(8.4)

donde  $F(t)$  es la fuerza armónica externa,  $V(t) = \frac{1}{2} k u_2$  es la fuerza cortante en cada columna, siendo *½ k* la rigidez lateral de una columna. El término *m2* es la masa asociada al grado de libertad 2 (masa de la viga y parte de la masa de las columnas y losa). Reemplazando las expresiones para  $V(t)$  y  $F_d(t)$  en la ecuación (8.4) se obtiene, después de organizar la expresión resultante, la siguiente ecuación:

$$
m_2 \ddot{u}_2 + \frac{A \cdot G''(\omega)}{h \cdot \omega} \dot{u}_2 - \frac{A \cdot G''(\omega)}{h \cdot \omega} \dot{u}_1 + \left(k + \frac{A \cdot G'(\omega)}{h}\right) u_2 - \frac{A \cdot G'(\omega)}{h} u_1 = F(t) \quad (8.5)
$$

Las ecuaciones (8.3) y (8.5) se pueden escribir utilizando notación matricial de la siguiente manera:

$$
\begin{bmatrix} m_l & 0 \\ 0 & m_2 \end{bmatrix} \begin{bmatrix} \ddot{u}_l \\ \ddot{u}_2 \end{bmatrix} + \begin{bmatrix} \frac{A \cdot G''(\omega)}{h \cdot \omega} & -\frac{A \cdot G''(\omega)}{h \cdot \omega} \\ -\frac{A \cdot G''(\omega)}{h \cdot \omega} & \frac{A \cdot G''(\omega)}{h \cdot \omega} \end{bmatrix} \begin{bmatrix} \dot{u}_l \\ \dot{u}_2 \end{bmatrix} + \begin{bmatrix} \frac{A \cdot G'(\omega)}{h} + k_b \cos^2(\theta) & -\frac{A \cdot G'(\omega)}{h} \\ -\frac{A \cdot G'(\omega)}{h} & k + \frac{A \cdot G'(\omega)}{h} \end{bmatrix} \begin{bmatrix} u_l \\ u_2 \end{bmatrix} = \begin{Bmatrix} 0 \\ F(t) \end{Bmatrix}
$$

la cual a su vez puede ser escrita en forma más compacta de la siguiente forma:

$$
\begin{bmatrix} m_1 & 0 \\ 0 & m_2 \end{bmatrix} \begin{bmatrix} \ddot{u}_1 \\ \ddot{u}_2 \end{bmatrix} + \begin{bmatrix} c_{d2} & -c_{d2} \\ -c_{d2} & c_{d2} \end{bmatrix} \begin{bmatrix} \dot{u}_1 \\ \dot{u}_2 \end{bmatrix} + \begin{bmatrix} k_{d2} + k_b \beta & -k_{d2} \\ -k_{d2} & k + k_{d2} \end{bmatrix} \begin{bmatrix} u_1 \\ u_2 \end{bmatrix} = \begin{Bmatrix} 0 \\ F(t) \end{Bmatrix}
$$
 (8.6)

donde

$$
\beta = \cos^2(\theta)
$$

$$
c_{d2} = c_{d2}(\omega) = \frac{A \cdot G''(\omega)}{h \cdot \omega}
$$

$$
k_{d2} = k_{d2}(\omega) = \frac{A \cdot G'(\omega)}{h}
$$

# **8.2 Interpretación de la Representación Matricial y Generalización a Modelos de Múltiples Grados de Libertad.**

Una interpretación útil de la forma matricial de las ecuaciones de movimiento encontradas se obtiene estudiando el modelo de dos grados de libertad que se muestra en

la Figura 8.4(a). Este modelo se puede representar de manera conveniente por el pórtico equivalente que se muestra en la Figura 8.4(b). Si se escribe la representación matricial de cualquiera de estos pórticos se obtiene el siguiente resultado:

$$
\begin{bmatrix} m_1 & 0 \ 0 & m_2 \end{bmatrix} \begin{Bmatrix} \ddot{u}_1 \\ \ddot{u}_2 \end{Bmatrix} + \begin{bmatrix} c_{d2} & -c_{d2} \\ -c_{d2} & c_{d2} \end{bmatrix} \begin{Bmatrix} \dot{u}_1 \\ \dot{u}_2 \end{Bmatrix} + \begin{bmatrix} k_{d2} + k_b \beta & -k_{d2} \\ -k_{d2} & k_{d2} \end{bmatrix} \begin{Bmatrix} u_1 \\ u_2 \end{Bmatrix} = \begin{Bmatrix} 0 \\ F(t) \end{Bmatrix}
$$

Este resultado es muy similar al que se muestra en la ecuación (8.6) con la diferencia de que en la componente *k2,2* en la ecuación (8.6) aparece el término *k*, el cual se debe a la contribución a la rigidez por parte de las columnas del pórtico sin amortiguamiento viscoelástico.

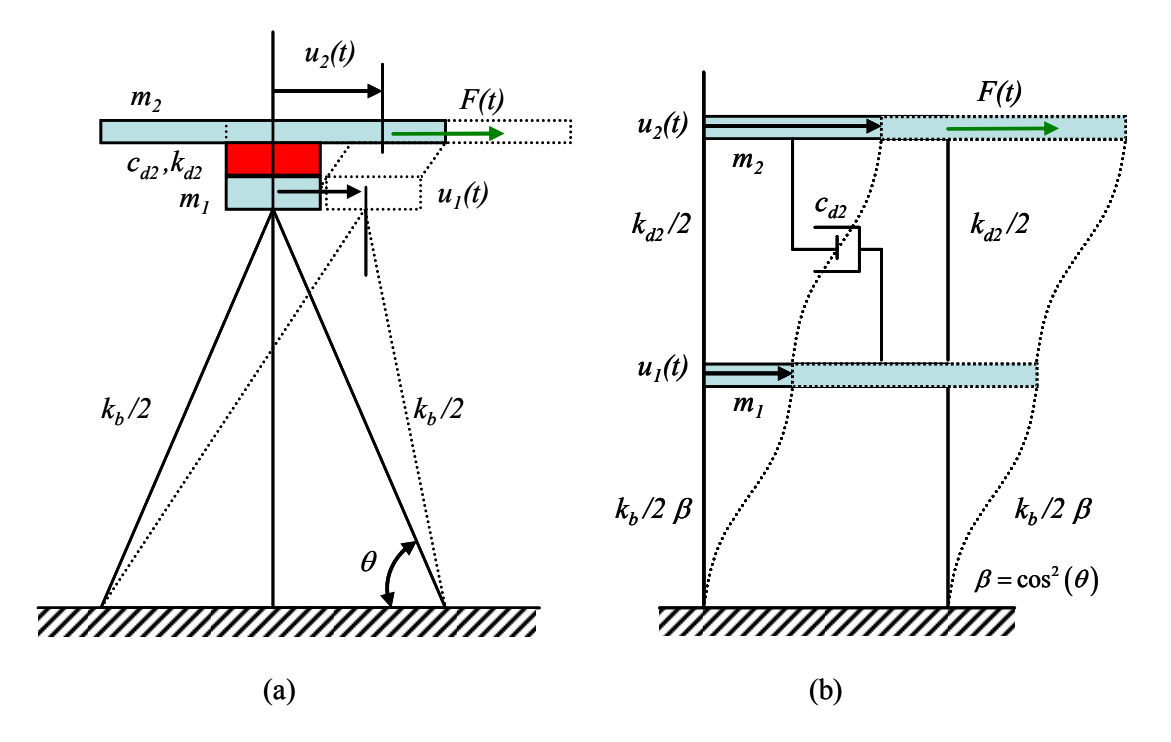

**Figura 8.4 (a) Modelo de dos grados de libertad. (b) Pórtico equivalente para calcular las matrices de rigidez y de amortiguamiento.** 

La interpretación anterior es útil debido a que a partir de ésta es posible inferir un procedimiento de ensamble para obtener las ecuaciones de movimiento matriciales de modelos de múltiples grados de libertad. A manera de ejemplo, se considera un modelo

de dos pisos como el que presenta en la Figura 8.5. Por conveniencia en este modelo se utiliza una numeración análoga a la que se usa en un pórtico de 4 pisos. La matriz de rigidez en este caso se puede obtener como la superposición de las matrices de rigidez de los dos modelos mostrados en la Figura 8.5. El resultado que se obtiene es el siguiente:

$$
[K] = \begin{bmatrix} 0 & 0 & 0 & 0 \ 0 & k_2 + k_4 & 0 & -k_4 \ 0 & 0 & 0 & 0 \ 0 & -k_4 & 0 & k_4 \end{bmatrix} + \begin{bmatrix} k_{b1}\beta_1 + k_{d2} & -k_{d2} & 0 & 0 \ -k_{d2} & k_{d2} + k_{b3}\beta_3 & -k_{b3}\beta_3 & 0 \ 0 & -k_{b3}\beta_3 & k_{b3}\beta_3 + k_{d4} & -k_{d4} \ 0 & 0 & -k_{d4} & k_{d4} \end{bmatrix}
$$
(8.7)

donde  $\beta_1 = \cos^2(\theta_1)$  y  $\beta_3 = \cos^2(\theta_3)$ .

Puesto que en este caso sólo se considera la contribución del material viscoelástico para el amortiguamiento de la estructura, la matriz de amortiguamiento se puede obtener del segundo modelo de la equivalencia que se indica en la Figura 8.5. La matriz de amortiguamiento puede considerarse como la del caso de un pórtico de 4 pisos, en el cual sólo hay amortiguadores entre los "pisos"1 y 2, y entre 3 y 4. Se obtiene así la siguiente matriz:

$$
[C] = \begin{bmatrix} c_{d2} & -c_{d2} & 0 & 0 \\ -c_{d2} & c_{d2} & 0 & 0 \\ 0 & 0 & c_{d4} & -c_{d4} \\ 0 & 0 & -c_{d4} & c_{d4} \end{bmatrix}
$$
 (8.8)

La idea que se mostró en este ejemplo puede extenderse a pórticos de más pisos para obtener las matrices de rigidez y de amortiguamiento ensambladas de la estructura completa.

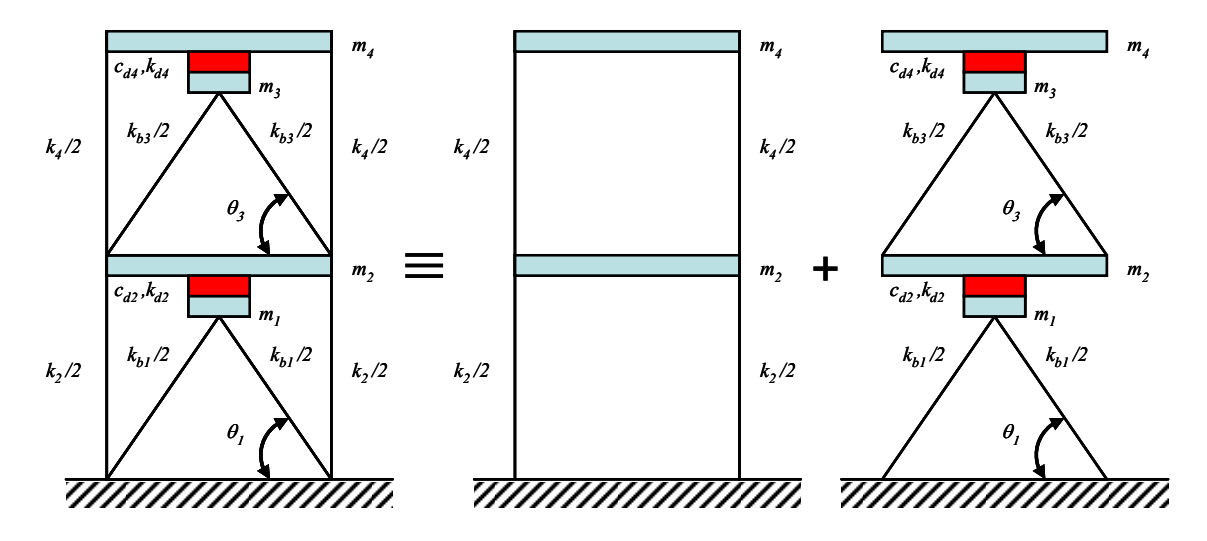

**Figura 8.5 Modelo equivalente para calcular la rigidez en un pórtico de dos pisos con aplicación de material viscoelástico en sus vigas.** 

# **8.3 Implementación del Modelo en MATLAB.**

Se desarrollo un programa en MATLAB para calcular las frecuencias naturales y las razones de amortiguamiento equivalentes para el modelo de pórtico amortiguado que se desarrolló en este capítulo. Este programa es similar al que se presentó en la Sección 7.4, en el sentido de que usa el problema de autovalores asociado a las ecuaciones de estado. La diferencia es que ahora las matrices están definidas de acuerdo a las expresiones halladas en la Sección 8.1, en la representación matricial (8.6) (para un pórtico de un piso) o en la generalización presentada en la Sección 8.3 (para estructura multi-piso). El programa se implementó teniendo en cuenta el procedimiento de ensamble explicado en la sección anterior para el ejemplo de un pórtico dos pisos.

## **8.4 Modelamiento de Tres Pórticos con un Amortiguador Viscoelástico en la Viga.**

Para comparar los resultados logrados con los amortiguadores viscoelásticos colocados en la diagonal (discutidos en el capítulo anterior) con los resultados obtenidos al colocar el material viscoelástico en la viga (como se presentó en este capítulo) se modeló en el programa ABAQUS y con el programa elaborado en MATLAB los mismos tres pórticos estudiados en la Sección 7.5. Se utilizaron también las mismas dimensiones para el material viscoelástico y las mismas propiedades del mismo. En los modelos construidos en ABAQUS las barras diagonales se modelaron con elementos finitos tipo T3D2. Estos son elementos tridimensionales que sólo transmiten carga axial y que tienen dos nodos, con tres grados de libertad en cada uno asociados a los desplazamientos *ux*, *uy* y *uz*. Para representar la barra diagonal se utilizó una sección tubular con un diámetro exterior de 19.05 mm y un espesor de 6.35 mm. De manera similar al capítulo anterior, las vigas y columnas fueron modeladas con elementos finitos tridimensionales tipo C3D20. La Figura 8.6 muestra el modelo tridimensional construido en ABAQUS para el pórtico de tres pisos.

Los resultados obtenidos para los tres pórticos se presentan en la Tabla 8.1 en términos de la frecuencia natural amortiguada y el factor de pérdida para el primer modo. Se puede notar que los valores logrados con el programa desarrollado en MATLAB presentan una buena correlación con los resultados obtenidos mediante el programa ABAQUS. Estos valores son ligeramente mayores a los encontrados colocando el material viscoelástico a través de amortiguadores en las diagonales, cuyos resultados se presentaron en la Tabla 7.1.

A continuación se consideró un caso en donde la rigidez de las barras diagonales se incrementa significativamente. Las frecuencias naturales y los factores de pérdida del primer modo para los pórticos de 1, 2 y 3 pisos se presentan en la Tabla 8.2. Esta tabla muestra que es posible lograr un incremento en el factor de pérdida al aumentar la rigidez de las barras diagonales.

| Número         |               | Sin Amortiguamiento | Con Amortiguamiento |        |               |       |
|----------------|---------------|---------------------|---------------------|--------|---------------|-------|
| de pisos       | <b>MATLAB</b> | <b>ABAQUS</b>       | <b>MATLAB</b>       |        | <b>ABAQUS</b> |       |
|                | $\omega$ (Hz) | $\omega$ (Hz)       | $\omega$ (Hz)       |        | $\omega$ (Hz) |       |
|                | 6.054         | 5.592               | 6.607               | 0.1318 | 6.418         | 0.140 |
| $\overline{2}$ | 3.737         | 3.118               | 4.019               | 0.103  | 3.600         | 0.138 |
|                | 2.688         | 2.125               | 2.867               | 0.0842 | 2.450         | 0.107 |

**Tabla 8.1 Comparación de frecuencias naturales amortiguadas y factores de pérdida para el primer modo de vibración de tres pórticos con material viscoelásticos en las vigas.** 

**Tabla 8.2 Frecuencias naturales amortiguadas y factores de pérdida para el primer modo de vibración de tres pórticos con material viscoelásticos en las vigas, con diagonales deformables y rígidas.** 

| Número   | Diagonales Deformables |       | Diagonales Rígidas |       |
|----------|------------------------|-------|--------------------|-------|
| de pisos | $\omega$ (Hz)          |       | (Hz)<br>ω          |       |
|          | 6.607                  | 0.132 | 6.613              | 0.146 |
| າ        | 4.019                  | 0.103 | 4.023              | 0.112 |
| 3        | 2.867                  | 0.084 | 2.870              | 0.091 |

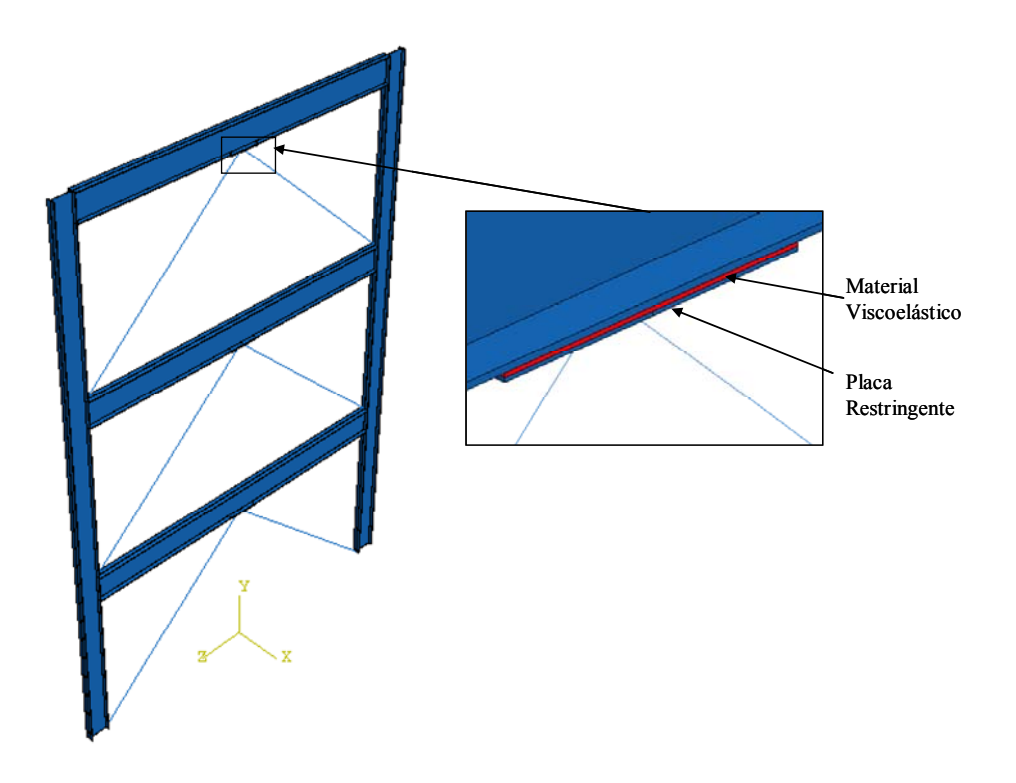

**Figura 8.6 Modelo 3D construido en el programa ABAQUS para un pórtico de tres pisos con material viscoelástico en la viga.** 

Finalmente vale la pena mencionar que en el caso de un pórtico en el cual los elementos de la diagonal son lo suficientemente rígidos, el modelo desarrollado en este capítulo se reduce al caso discutido en el capítulo anterior, considerando un valor de cero para el ángulo θ del amortiguador viscoelástico. A manera de ejemplo, se modeló de nuevo el pórtico de 3 pisos discutido en esta sección con los dos programas desarrollados en MATLAB. En el primer programa (discutido en el capítulo 7) se consideró un ángulo del amortiguador viscoelástico igual a cero. En el segundo programa se consideró la barra diagonal rígida. Para propósitos de comparación se muestran los resultados en la Tabla 8.3. Los valores obtenidos muestran que es posible usar siempre el primer programa, el cual es más sencillo, siempre y cuando se garantice una rigidez alta en las barras diagonales.

|      |  | Programa 1-          |       | Programa 2 - Material |        |
|------|--|----------------------|-------|-----------------------|--------|
|      |  | Amortiguadores en la |       | Viscoelástico en las  |        |
| Modo |  | Diagonal.            |       |                       | Vigas. |
|      |  | $\omega$ (Hz)        |       | $\omega$ (Hz)         |        |
|      |  | 2.872                | 0.091 | 2.870                 | 0.091  |
| 2    |  | 8.263                | 0.160 | 8.254                 | 0.159  |
|      |  | 12.172               | 0.209 | 12.154                | 0.209  |

**Tabla 8.3 Frecuencias naturales amortiguadas y factores de pérdida obtenidos con 2 programas diferentes en MATLAB.**
## **CAPÍTULO 9 RESUMEN Y CONCLUSIONES**

## **9.1 Resumen del Trabajo**

A continuación se presente un resumen de los estudios llevados a cabo durante el transcurso de la investigación, y se incluyen la justificación de los objetivos, junto con las dificultades encontradas y las soluciones propuestas.

El primer y más importante objetivo de esta investigación fue estudiar la factibilidad de aplicar un tratamiento de amortiguamiento superficial a edificios de acero con el fin de mitigar la respuesta a cargas dinámicas como vientos y terremotos. El tratamiento de interés es el llamado "de cortante" que ha demostrado ser el más efectivo en la ingeniería mecánica y aeronáutica.

Los materiales amortiguadores que se usan en estructuras mecánicas y aeroespaciales son especialmente diseñados y fabricados para maximizar su disipación de energía. Por consiguiente, su aplicación a grandes superficies de columnas de edificios parecería ser en principio muy onerosa. Por consiguiente, si el tratamiento superficial fuese efectivo, en el sentido de que pueda lograr un nivel de amortiguamiento aceptable, se proponía usar capas de goma reciclada en una siguiente fase de la investigación.

Para demostrar la factibilidad de usar esta técnica en la práctica, habría que emprender una serie de comprobaciones experimentales en modelos a escala en un laboratorio. Es razonable que como primer paso, antes de comenzar con ensayos experimentales que pueden ser largos y costos, se verifique numéricamente si la técnica propuesta es efectiva cuando se aplica a las columnas de edificios. Como se mencionó, este fue precisamente uno de los objetivos de esta tesis.

Para esto se estudió primero el efecto de la geometría de la viga, de la capa restringente y de la capa amortiguadora en los factores de pérdida globales *η* (o equivalentemente en las razones de amortiguamiento *ξ* = *η* /2).

Para este fin, fue de mucha utilidad el estudio de Rao (1978) para vigas tipo emparedado con condiciones de apoyo sencillas. Rao obtuvo expresiones analíticas aproximadas que provienen de una regresión de soluciones numéricas para obtener los factores *η* para los tres primeros modos de vibración. Las expresiones que permiten calcular los factores de pérdida globales son función de dos parámetros *Y* y *g*:

$$
\eta_{global} = \eta_{amort.} f(Y, g)
$$

donde

$$
Y = \frac{c^2}{D} \frac{E_1 A_1 E_3 A_3}{E_1 A_1 + E_3 A_3} \qquad \text{y} \qquad g = \frac{G_2 A_2 L^2}{4h_2^2} \frac{(E_1 A_1 + E_3 A_3)}{E_1 A_1 E_3 A_3}
$$

No obstante al importante aporte de Rao, no existen expresiones similares para vigas o columnas con condiciones de apoyo distintas, o para pórticos u otras estructuras más complejas. Tampoco es matemáticamente posible obtener expresiones cerradas para calcular los factores de pérdida globales en estos casos.

Por lo tanto, se podría recurrir a soluciones numéricas usando un programa de análisis estructural dinámico. Desafortunadamente, los programas de análisis estructural usados en la práctica (como SAP2000 por ejemplo) no pueden simular estructuras con tratamiento de amortiguamiento superficial, por dos razones:

- 1) No pueden modelar estructuras con sección transversal tipo "emparedado" en donde en una misma sección transversal hay dos o más materiales muy distintos.
- 2) No permiten modelar estructuras con materiales cuyas propiedades dependen de la frecuencia como lo son los elastómeros usados en el tratamiento propuesto.
- 3) El amortiguamiento en estos programas se suele introducir de dos maneras:
	- a) Mediante razones de amortiguamiento para cada modo: *ξ1*, *ξ2*,…, etc.
	- b) A través de la matriz de amortiguamiento de Rayleigh la que garantiza que dos modos tengan unos *ξj* preestablecidos:

$$
[C] = \alpha[M] + \beta[K]
$$

Por consiguiente, con estos programas no es posible asignar a distintas partes de la estructura diferentes razones de amortiguamiento.

Se decidió usar el programa de elementos finitos ABAQUS que tiene la capacidad de modelar materiales viscoelásticos. Este programa permite modelar materiales viscoelásticos que tienen su propio factor de pérdida y cuyas propiedades varían en la frecuencia. Sin embargo, con los modelos creados en ABAQUS se puede calcular la respuesta en el tiempo a una carga dinámica, pero **no** las razones de amortiguamiento global *η1*, *η2*,… que se consiguen al instalar las capas de material viscoelástico.

Para resolver este problema se propuso calcular indirectamente los factores de pérdida, simulando un ensayo dinámico en ABAQUS. Básicamente hay dos opciones:

a) Producir vibraciones libres imponiendo condiciones iniciales (desplazamientos o velocidades en un tiempo inicial). Se obtiene luego la respuesta en el tempo y se puede obtener *η* con el método del decremento logarítmico. A su vez, este procedimiento tiene una debilidad, y es que sólo se puede obtener un solo factor de pérdida: el del modo dominante, que usualmente es el primero.

b) Obtener una Función Respuesta en Frecuencia *H(Ω)* (o Función de Transferencia) en un rango que cubra los primeros modos, colocando una carga

armónica, calculando la respuesta en régimen, guardando el máximo valor y variando la frecuencia *Ω* para repetir el proceso. Una vez que se obtiene la curva del valor absoluto de *H(Ω)* se puede obtener los factores de pérdida *ηj* usando el método de la media potencia. Este método funciona bien si las frecuencias naturales están bien separadas porque se supone que sólo un modo contribuye a cada pico. De todos modos, este segundo método es el más preciso de los dos considerados, y por lo tanto se lo adoptó.

El modelar materiales viscoelásticos en ABAQUS no es una tarea muy sencilla, en especial por la forma cómo se deben entrar los datos del material viscoelásticos. Esto unido a las aproximaciones implícitas en el método de la media potencia hace que exista naturalmente cierta incertidumbre en cuanto a la exactitud de los resultados. Por lo tanto, es necesario validar los modelos de elementos finitos creados con el programa como así también el cálculo de los factores de pérdida. Aquí es que resulta muy útil nuevamente la formulación de Rao antes citada. Se creó en ABAQUS un modelo de una viga simple en voladizo como la usada por Rao y por otros autores con las propiedades que se describen en la literatura técnica. Se obtuvieron resultados muy similares a los reportados en estos estudios, lo que permitió usar ABAQUS con confianza para estudiar casos más complicados.

El siguiente paso fue obtener una gráfica del factor de pérdida  $\eta$  vs. el parámetro de cortante *g* para una columna con las condiciones de apoyo impuestas por un edificio de corte. Esta curva se usó para poder dimensionar el tratamiento a cortante a utilizar en los pórticos modelados en ABAQUS. La configuración para el tratamiento a cortante asociada a la mayor disipación de energía que se obtuvo tenía espesores tanto para el

material viscoelástico como para la placa restringente irreales. El estudio de pórticos modelados mostró valores bajos para los factores de pérdida, lo cual permitió concluir que los tratamientos a cortante no son una alternativa viable para disipar energía en pórticos de acero.

El segundo objetivo de la tesis, cuyos resultados se reportan en los Capítulos 7 y 8 es proponer un método relativamente sencillo que se pueda usar para obtener estimaciones precisas de los factores de pérdida globales para distintos modos como así también las frecuencias naturales que se obtienen al colocar amortiguadores viscoelásticos en pórticos de edificios. Esta técnica no es de ninguna manera novedosa y ha sido implementada en numerosos edificios reales. Sin embargo, el estudio que se hizo en esta tesis usando modelos de elementos finitos tridimensionales que incluyen las variaciones con la frecuencia de los materiales y el cálculo de los factores de pérdida globales a partir de un análisis de los pórticos sometidos a una carga armónica en régimen no ha sido reportado en la literatura. Este estudio permitió comprobar la efectividad de esta técnica, en cuanto al nivel de amortiguamiento adicional que se puede lograr. Más importante aún, permitió comprobar la precisión del método simple propuesto para obtener los factores de pérdida globales. Este métodos se basa en usar los autovalores complejos que se obtienen al resolver el problema de autovalores asociado a las ecuaciones de movimiento escritas como ecuaciones de estado de primer orden.

Se estudiaron dos configuraciones para colocar los amortiguadores viscoelásticos. En la primera de ellas se los coloca en barras diagonales de arriostramiento. En la segunda se colocan en la parte inferior de las vigas de piso unidos en su parte inferior a un pórtico lo más rígido posible. Usualmente para estos pórticos se usan configuraciones

con la forma de una V invertida. Para ambos casos se desarrollaron modelos simples en donde la estructura se modela como edificios de corte (con un grado de libertad por piso, el desplazamiento lateral). Estos modelos, junto con el método de los autovalores complejos, proveen resultados que son muy similares a los de los modelos de elementos finitos sofisticados pero el costo computacional y la complejidad de uso son mucho menores.

## **9.2 Conclusiones**

Basado en los resultados del estudio realizado en esta investigación en las columnas y pórticos con tratamiento a cortante y en edificios con amortiguadores viscoelásticos se obtienen las siguientes conclusiones:

• La disipación de energía que se logra al aplicar un tratamiento amortiguador de capa restringida a una viga está fuertemente asociada a las características geométricas de cada una de las partes que forman la viga emparedado.

• Para cada sección transversal que se forma al definir un espesor para la placa restringente y uno para el material viscoelástico, existe una longitud óptima para disipar energía.

• Se mostró que incrementar el espesor de la capa viscoelástica en un tratamiento a cortante no necesariamente implica un aumento en la disipación de energía. Esto depende del tipo sección transversal y de las condiciones de borde.

• En un tratamiento a cortante el parámetro de cortante *g* es más sensitivo que el factor geométrico *Y* a los cambios en el espesor de la capa viscoelástica *t2*.

• Para las longitudes típicas que se usan en los pórticos de acero construidos con perfiles en forma de I, la disipación que se logra con un tratamiento de cortante es muy baja y se requieren espesores para la placa restringente y el material viscoelástico irrealistas.

• Debido a las razones anteriores, el uso de tratamientos de amortiguamiento en las columnas de edificios de acero no se considera como alternativa costo – efectiva para reducir la respuesta a cargas dinámicas.

• De acuerdo a los resultados obtenidos, las estructuras formadas mediante vigas con secciones canales o angulares presentan una mejor posibilidad para la aplicación efectiva de un tratamiento de cortante. No obstante, el uso de estas secciones puede no ser práctico, al menos para estructuras de edificios.

• Un procedimiento simple que utiliza las ecuaciones de estado asociadas a las ecuaciones de movimiento de un edificio de corte con amortiguadores viscoelásticos se puede usar para encontrar los factores de pérdida modales y las frecuencias naturales amortiguadas.

Este procedimiento produce resultados similares a los que se obtienen modelando el pórtico y los dos amortiguadores viscoelásticos con modelos sofisticados de elementos finitos tri-dimensionales.

• Utilizar la frecuencia natural de la estructura sin amortiguamiento para definir las propiedades del material viscoelástico produce resultados similares a los logrados cuando se considera la variación de las propiedades con respecto a la frecuencia.

• Cuando el material viscoelástico se utiliza para reducir las vibraciones en un pórtico, se logra una mayor efectividad cuando éste se aplica mediante amortiguadores viscoelásticos que cuando se lo usa en un tratamiento a cortante.

## Bibliografia

- ABAQUS, V., 6.6. (2006). *Analysis User´s Manuals*, ABAQUS, Inc, Providence, Rhode Island.
- Aiken, I. D., Kelly, J. M., and Mahmoodi, P. (1990). "The Application of Viscoelastic Dampers to Seismically Resistant Strutures." *EERI*, 3, 459-468.
- Alberts, T. E., Xia, H., and Chen, Y. (1992). "Dynamic Analysis to Evaluate Viscoelastic Passive Damping Augmentation for the Space Shuttle Remote Manipulator System." *Transactions of the ASME, Dynamics Systems, Measurement, and Control*, Vol. 114(3), 468-475.
- Bagely, R. L., and Torvik, P. J. (1985). "Fractional Calculus in the Transient Analysis of Viscoelastically Damped Structures." *AIAA Journal*, Vol. 23(6), 918-925.
- Bergman, D. M., and Hanson, R. D. (1993). "Viscoelastic Mechanical Damping Devices Tested at Real Eathquake Displacements." *Earthquake Spectra*, 9(3), 389-417.
- Brighem, E. O. (1988). *The Fast Fourier Transform and its Applications*, Prentice Hall, Englewood Cliff, New Jersey.
- Chang, K. C., Chen, S. J., and Lai, M. L. (1996). "Inelastic Behavior of Steel Frames with Added Viscoelastic Dampers." *Journal of Structural Engineering*, 122(10), 1178-1186.
- Chang, K. C., and Lin, Y. Y. (2004). "Seismic Response of Full-Scale Structure with Added Viscoelastic Dampers." *Journal of Structural Engineering*, 130(4), 600- 608.
- Chang, K. C., Soong, T. T., Oh, S.-T., and Lai, M. L. (1995). "Seismic Behavior of Steel Frame with Added Viscoelastic Dampers " *Journal of Structural Engineering*, 121(10), 1418-1426.
- Christensen, R. M. (1971). *Theory of Viscoelasticity: an Introduction*, Academic Press, New York.
- Craig Jr., R. R. (1981). *Structural Dynamics an Introduction to Computer methods*, john Wiley & Sons, New York.
- DiTaranto, R. A. (1965). "Theory of Vibratory Bending for Elastic and Viscoelastic Layered Finite-Length Beams." *Journal of Applied Mechanics*, 32, 881-886.
- Flugge, W. (1967). *Viscoelasticity*, Blaisdell Publishing Company, Waltham, Massachusetts.
- Johnson, C. D., and Kienholz, D. A. (1982). "Finite Element Prediction of Damping in Structures with Constrained Viscoelastic Layers." *AIAA Journal*, 20(9), 1284- 1290.
- Lifshitz, J. M., and Leibowitz, M. (1987). "Optimal Sandwich Beam Design for Maximum Viscoelastic Damping." *International Journal of Solids and Structures*, Vol. 23(7), 1027-1034.
- Lobo, R. F., Bracci, J. M., Shen, K. L., Reinhorn, A. M., and Soong, T. T. (1993). "Inelastic Response of R/C Structures with Viscoelastic Braces." *Earthquake Spectra* 9(3), 419-446.
- Luengo, P. (1991). "Design of Joints for Damped Structures." *Proceedings of the International Conference: Spacecraft Structures and Mechanical Testing*, Noordwijk, The Netherlands, 24-26.
- Lumsdaine, A., and Scott, R. A. (1995). "Shape Optimization of Unconstrained Beam and Plate Damping Layers." *Design Engineering Technical conferences*, Vol. 3 - Part C, 15-22.
- Lunden, R. (1980). "Optimun Distribuction of Additive Damping for Vibrating Frames." *Journal of Sound and Vibration*, Vol 72(3), 391-402.
- Macé, M. (1994). "Damping of Beam Vibrations by Means of a Thin Constrained Viscoelastic Layer: Evaluation of a New Theory." *Journal of Sound and Vibration*, 172(5), 577-591.
- Mahmoodi, P., and Keel, C. J. (1986). "Performance of Viscoelastic Structural Dampers for the Columbia Center Building." *Building motion in wind* 83-106.
- Mahmoodi, P., Robertson, L. E., Yontar, M., Moy, C., and Feld, L. (1987) "Performance of Viscoelastic Dampers in World Trade-Center Towers." *Dynamics of Structures, Proceedings of the sessions at Structures Congress '87*, Orlando, FL, 632-644.
- Marceling, J.-L., Trompetti, P., and A. Smati, A. (1992). "Optimal Constrained Layer Damping with Partial Coverage." *Finite Elements in Analysis and Design*, Vol. 12, 273-280.
- Mead, D. J., and Markus, S. (1969). "The Forced vibration of a Three-layer, Damped Sandwich Beam with Arbitrary Boundary Conditions." *Journal of Sound and Vibration*, 10(2), 163-175.
- Meirovitch, L. (1986). *Elements of Vibration Analysis*, McGraw-Hill, New York.
- Min, K.-W., Kim, J., and Lee, S.-H. (2004). "Vibration Test of 5-Storey Steel Frame with Viscoelastic Dampers." *Engineering Structures*, 26, 831-839.
- Nashif, A. D., Jones, D. I. G., and Henderson, J. P. (1985). *Vibration Damping*, John Wiley & Sons, New York.
- Oberts, V. H. (1952). "Uber die Damfung der Biegeschwingungen Dunnner Blechedurch Fest Haftende Belage." *Acustica* Vol. 2, 181-194.
- Plunkett, R., and Lee, C. T. (1969). "Length Optimization for Constrained Viscoelastic Layer Damping." *The Journal of the Acoustical of America*, Vol. 48(1), 150-161.
- Rao, D. K. (1978). "Frequency and Loss Factors of Sandwich Beams Under Various Boundary Conditions." *Journal of Mechanical Engineering Science*, 20(5), 271- 282.
- Ross, D., Ungar, E. E., and Kerwin, E. M. (1959). "Damping of Plate Flexural Vibrations by Means of Viscoleastic Laminae." Structural Damping, Section 3,ASME Monograph on Structural Damping, New York, 49-88.
- Roy, P. K., and Ganesan. (1996). "Dynamic Studies on Beams with Unconstrained layer Damping Treatment." *Journal of Sound and Vibration*, Vol. 195(3), 417-427.
- Shen, K. L., Soong, T. T., Chang, K. C., and Lai, M. L. (1995). "Seismic Behaviour of Reinforced Concrete Frame with Added Viscoelastic Dampers." *Engineering Structures*, 17(5), 372-380.
- Soni, M. L., and Bogner, F. K. (1982). "Finite Element Vibration Analysis of Damped Structures." *AIAA Journal*, 20, 700-707.
- Soong, T. T., and Dargush, G. F. (1997). *Passive Energy Dissipation Systems in Structural Engineering*, John Wiley & Sons, Chichester.
- Sun, C. T., and Lu, Y. P. (1995). *Vibration Damping of Structural Elements*, Prentice Hall PRT, Englewood Cliffs, New Jersey.
- Sun, C. T., Sankar, B. V., and Rao, V. S. (1990). "Damping and vibration control of unidirectional composite laminates using add-on viscoelastic materials." *Journal of Sound and Vibration*, Vol. 139(2), 277-287.
- Yildiz, A., and Stevens, K. (1985). "Optimum Thickness Distribution of Unconstrained Viscoelastic Damping Layer Treatments for Plates." *Journal of Sound and Vibration*, Vol. 103(2), 183-199.